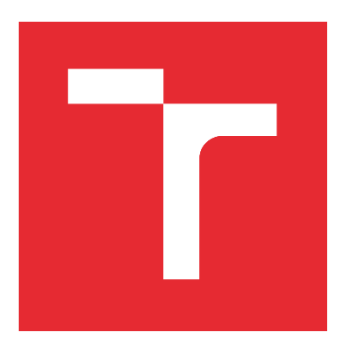

# VYSOKÉ UČENÍ TECHNICKÉ V BRNĚ

BRNO UNIVERSITY OF TECHNOLOGY

### FAKULTA STROJNÍHO INŽENÝRSTVÍ

FACULTY OF MECHANICAL ENGINEERING

### ÚSTAV AUTOMOBILNÍHO A DOPRAVNÍHO INŽENÝRSTVÍ

INSTITUTE OF AUTOMOTIVE ENGINEERING

### ANALÝZA VLIVU OBTOKOVÉHO KANÁLKU NA VSTUPU DO RADIÁLNÍHO KOMPRESORU NA ROZŠÍŘENÍ STABILNÍ PRACOVNÍ OBLASTI

FEFECTS OF INTERNAL RECIRCULATION CHANNEL OF A RADIAL COMPRESSOR ON EXTENDING THE STABLE WORKING AREA

DIPLOMOVÁ PRÁCE MASTER'S THESIS

AUTOR PRÁCE AUTHOR

Bc. Lukáš Paulík

VEDOUCÍ PRÁCE SUPERVISOR

prof. Ing. Pavel Novotný, Ph.D.

BRNO 2023

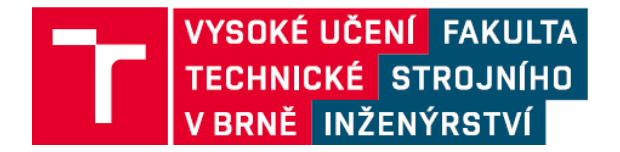

## **Zadání diplomové práce**

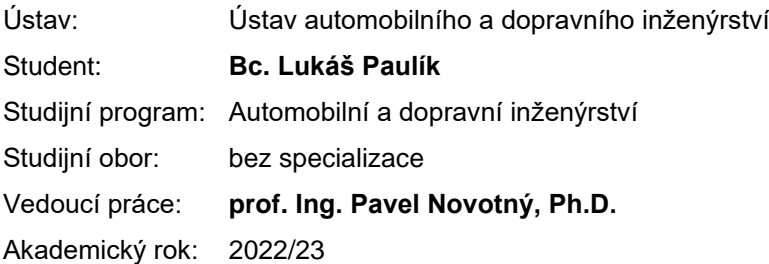

Ředitel ústavu Vám v souladu se zákonem č.111/1998 o vysokých školách a se Studijním a zkušebním řádem VUT v Brně určuje následující téma diplomové práce:

#### **Analýza vlivu obtokového kanálku na vstupu do radiálního kompresoru na rozšíření stabilní pracovní oblasti**

#### **Stručná charakteristika problematiky úkolu:**

Práce je zaměřena na analýzu konstrukčních parametrů definujících polohu a tvar obtokového kanálku (IRC) na vstupu do odstředivého kompresoru. V rámci práce se předpokládá parametrická studie proudění tekutin v kompresoru s využitím CFD metod při provozních podmínkách. Analýza bude prováděna s ohledem na rozšíření provozní oblasti kompresoru.

#### **Cíle diplomové práce:**

Rešerše vlivu obtokového kanálku na vstupu do kompresoru na pracovní oblast.

Parametrická studie vlivu konstrukčních parametrů definujících tvar a polohu obtokového kanálku.

Konstrukčního návrh pro vytvoření obtokového kanálku v kompresoru.

#### **Seznam doporučené literatury:**

BENINI, Ernesto. Advances in Gas Turbine Technology. 2011. ISBN 978-953-307-611-9.

MILLER, Jay. Turbo: Real World High-Performance Turbocharger Systems. Michigan, USA: CarTech, 2008. ISBN 978-1932494297.

ZIKANOV Oleg. Essential Computational Fluid Dynamics. John Willey & Sons, Inc., 2010. ISBN 978-0-470-42329-5.

Termín odevzdání diplomové práce je stanoven časovým plánem akademického roku 2022/23

V Brně, dne 26.5.2023

L. S.

prof. Ing. Josef Štětina, Ph.D. doc. Ing. Jiří Hlinka, Ph.D.

ředitel ústavu děkan fakulty

### **ABSTRAKT**

Pro radiální kompresory používané v TBD má velký význam šíře jejich stabilní práce. Zvláště kompresory s vysokým stlačením mají rozsah stabilní práce vcelku malý, což omezuje jejich praktické použití.

Jedním z častých úprav na radiálním kompresoru, týkající se rozšíření oblasti jeho stabilní práce, je instalace obtokového kanálu v jeho vstupní části. Optimalizovat návrh obtokového kanálu se v současnosti často provádí pomocí CFD programů, které se používají k simulaci proudění v tomto lopatkovém stroji.

Na základě rozsáhlé rešerše týkající se proudění v obtokovém kanálu a jeho umístění ve vstupní části kompresoru, byly vybrány vhodné varianty jeho provedení, které byly aplikovány na radiální kompresor turbodmychadla. Simulacemi proudění v radiálním kompresoru s obtokovým kanálem, s využitím softwaru Ansys CFX byly stanoveny charakteristiky kompresoru. Vyhodnocením výsledků simulací, byl vybrán nejlepší konstrukční návrh OK splňující požadavky na rozšíření jeho stabilní práce.

### **KLÍČOVÁ SLOVA**

Turbodmychadlo; obtokový kanál; numerické simulace proudění; odstředivý kompresor.

### **ABSTRACT**

The extension of the stable working area is very important especially for the radial compressors used in turbochargers. Compressors with high pressure ratio have a narrow stable operating region, which limits their practical use.

One of the frequent modifications on radial compressor, concerning the extension of its range of stable work, is installation of an internal recirculation channel (IRC) in its inlet section. CFD programs are often used to simulate the flow through the turbomachines for optimizing the design of the IRC.

Based on the extensive research, regarding the flow in the IRC and its location in the inlet of the compressor, suitable variants of its design were selected and applied to a radial compressor of the turbocharger. By simulating the flow in a radial compressor with the IRC, using Ansys CFX software, the compressor performance maps were determined. The best design of the IRC which meets the requirements for extending its stable working area was selected by evaluating the results of the simulations.

#### **KEYWORDS**

Turbocharger; recirculation channel; computational fluid dynamics; centrifugal compressor.

### **BIBLIOGRAFICKÁ CITACE**

PAULÍK, L. *Analýza vlivu obtokového kanálku na vstupu do radiálního kompresoru na rozšíření stabilní pracovní oblasti.* Brno, 2023. Diplomová práce. Vysoké učení technické v Brně, Fakulta strojního inženýrství, Ústav automobilního a dopravního inženýrství. Vedoucí diplomové práce Pavel Novotný. Dostupné také z: https://www.vut.cz/studis/student.phtml?sn=zav\_prace\_moje

n

### **ČESTNÉ PROHLÁŠENÍ**

Prohlašuji, že tato práce je mým původním dílem, zpracoval jsem ji samostatně pod vedením prof. Ing. Pavla Novotného, Ph.D. a s použitím informačních zdrojů uvedených v seznamu.

V Brně dne 26. května 2023 …….……..…………………………………………..

Lukáš Paulík

### **PODĚKOVÁNÍ**

Chtěl bych poděkovat vedoucímu práce prof. Ing. Pavlu Novotnému, Ph.D., který mi byl nápomocný při zpracování diplomové práce a taktéž bych rád poděkoval Ing. Jiřímu Vaculovi, který mi ochotně poradil v oblasti numerických simulací.

### **OBSAH**

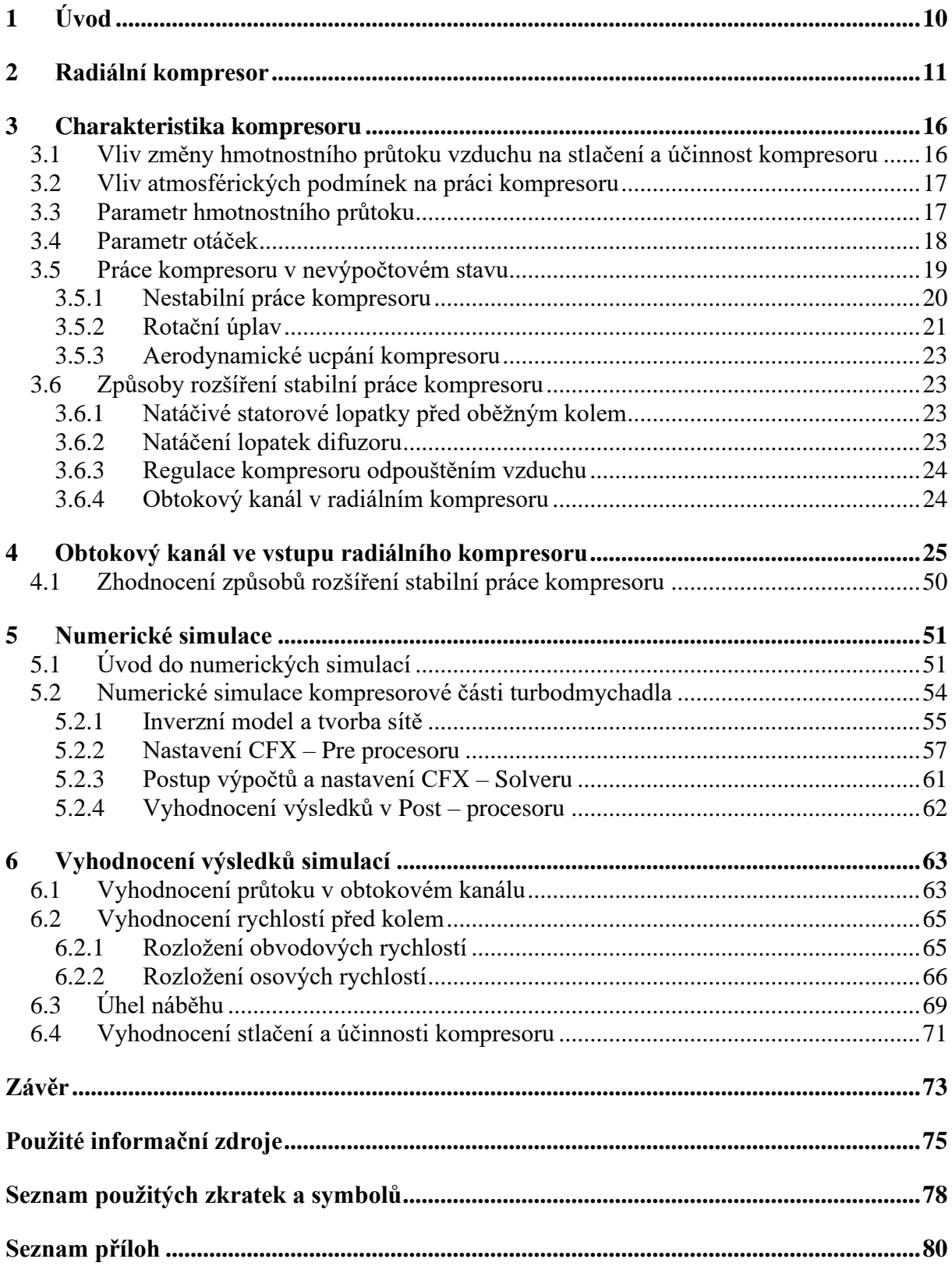

 $\mathbf{r}$ 

<span id="page-9-0"></span>Radiální kompresory jsou v současnosti široce používané ve strojírenství a v energetice. Hlavní parametry, které uživatele zajímají, jsou: stlačení plynu, účinnost, hmotnostní průtok a otáčky. Všechny tyto parametry jsou uvedené v charakteristice kompresoru. Důležité, pro použití kompresoru v praxi, je šíře jeho stabilní práce. Zvláště u kompresorů s vysokým stlačením je rozsah stabilní práce vcelku malý, což do značné míry jejich využití v praxi omezuje. Řada výrobců radiálních kompresorů se proto zabývá otázkami, jak stabilní práci kompresoru rozšířit.

Jedním z častých úprav na radiálním kompresoru, týkajících se rozšíření oblasti jeho stabilní práce, je instalace obtokového kanálu v jeho vstupní části. Jedná se o výrobně nenáročnou úpravu vstupu do kompresoru, která může, především při vyšších otáčkách, stabilní práci kompresoru rozšířit. Optimalizovat návrh obtokového kanálu pouze měřením kompresoru na zkušebně je časově i finančně náročné, proto se v současnosti často přistupuje pomocí CFD programů k simulaci proudění v tomto lopatkovém stroji. Na simulaci proudění v radiálním kompresoru se nelze zcela spolehnout a je nezbytné doporučení vzniklá ze simulací prověřit měřením na zkušebně.

Součástí diplomové práce je simulace proudění v radiálním kompresoru s obtokovým kanálem spojená s konstrukčním návrhem tohoto kanálu pro radiální kompresor, který je používán v turbodmychadle (TBD).

### <span id="page-10-0"></span>**2 RADIÁLNÍ KOMPRESOR**

Simulace proudění v částech radiálního kompresoru vyžaduje znalost jeho činnosti. Radiální kompresor je lopatkový stroj určený ke stlačování tekutiny, který se používá v plynových turbínách, proudových motorech a turbodmychadlech. Radiální kompresor se skládá z několika klíčových komponent, které jsou vyznačeny v Obr. 2.1. Rychlosti, tlaky a teploty v radiálním kompresoru jsou vyznačeny na Obr. 2.2. Jejich průběh doplňuje poznatky o jeho činnosti.

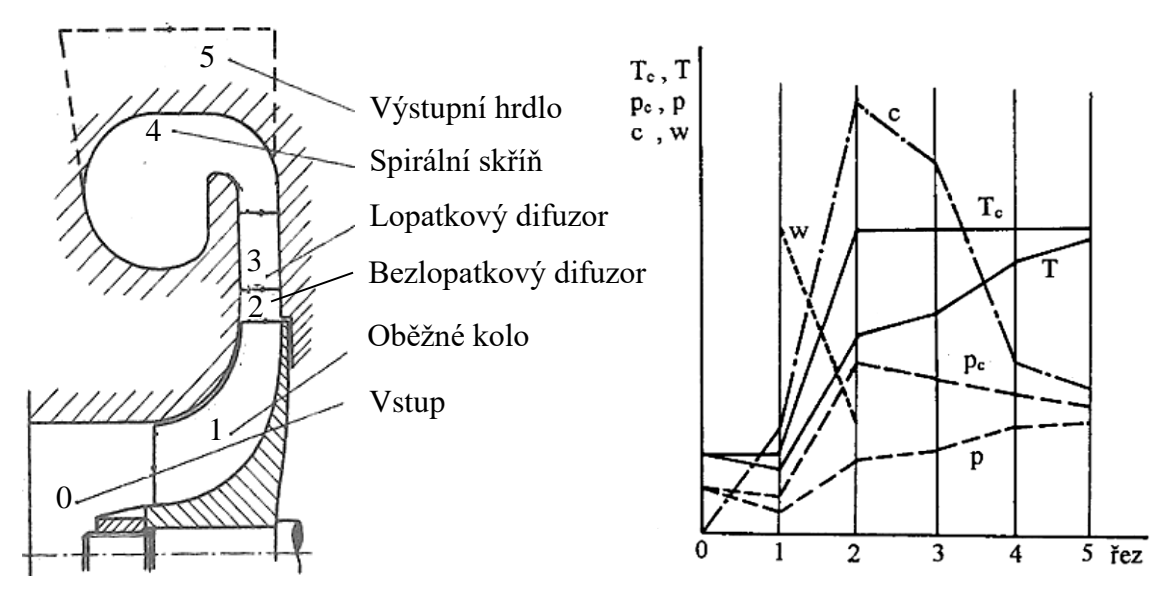

Obr. 2.1 Hlavní části radiálního kompresoru [\[2\].](#page-74-2)

Obr. 2.2 Průběhy rychlostí, tlaků a teplot v radiálním kompresoru [\[4\].](#page-74-1)

#### **VSTUP DO KOMPRESORU**

Vstupní kanál radiálního kompresoru, v jehož přední části je umístěn filtr, který zachycuje drobné nečistoty, zajišťuje přívod vzduchu před lopatky oběžného kola. Konstrukční návrh vstupního kanálu je proveden tak, aby v něm nedocházelo k utrhávání proudu a tím ke vzniku ztrát. Tyto ztráty mohou být vyjádřeny poklesem celkového tlaku. Ve většině případů uvažujeme, že ve vstupním kanále nedochází k přívodu nebo odvodu tepla, tudíž celková teplota vzduchu zůstává konstantní. V ideálním případě by vzduch vstupující do oběžného kola kompresoru měl mít rovnoměrné rozložení rychlostí, a to jak v radiálním, tak i v obvodovém směru. Rozložení rychlostí před lopatkami rotoru významně ovlivní následné obtékání lopatek, tím i účinnost a stlačení kompresoru.

#### **OBĚŽNÉ KOLO**

Oběžné kolo je jedna z klíčových komponent kompresorové části turbodmychadla navržená tak, aby v jeho zakřivených kanálech probíhalo stlačování proudu s minimálními ztrátami. Je to jediná část v kompresoru, kde se z vnějšku přivádí energie využitá na zvýšení tlaku, teploty a rychlosti (Obr. 2.2). Průtokový kanál oběžného kola, který vytvářejí zakřivené lopatky, je tvarován jako difuzor, proto relativní rychlost *w* je na výstupu z mezilopatkového kanálu rotoru nižší, než na vstupu (Obr. 2.2). Vstupní část do oběžného kola se často nazývá záběrník.

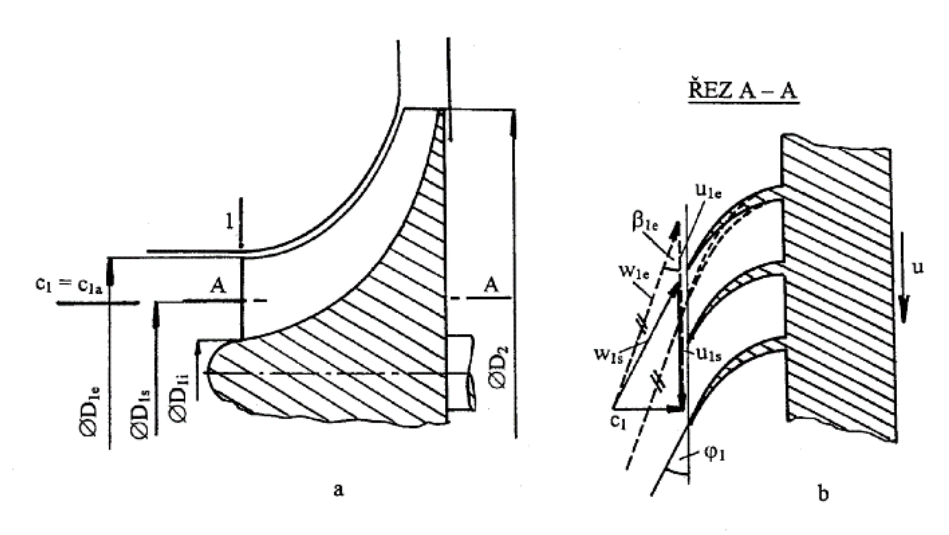

Obr. 2.3 Rozložení rychlostí před vstupem do oběžného kola [\[4\].](#page-74-1)

Rozložení rychlostí, vstupujících v osovém směru do rotoru, je uvedeno na Obr. 2.3. Relativní rychlost *w*<sup>1</sup> je závislá na obvodové rychlosti *u*1, která se mění s poloměrem, proto na vnějším průměru vstupu *D*1e je rychlost *w*1e vysoká. Pro případ velkého stlačení kompresoru bývají Machova čísla  $M_{w1e} > 1$ . Proud vstupující do lopatek záběrníku je potom nadzvukový. Na středním průměru vstupu je nižší obvodová rychlost, a tudíž i nižší rychlost relativní *w*1s. S uvážením konstantní rychlosti *c*<sup>1</sup> je i směr relativní rychlosti *w*1s jiný než *w*1e. Pokud uvažujeme směr rychlosti *w*<sup>1</sup> v tečně ke střední křivce lopatky záběrníku, je lopatka na vstupu do rotoru zkroucená. Rozložení Machových čísel relativního proudu na vstupu do rotorových lopatek, pro kompresor s vysokým stlačením, je možno sledovat na Obr. 2.4.

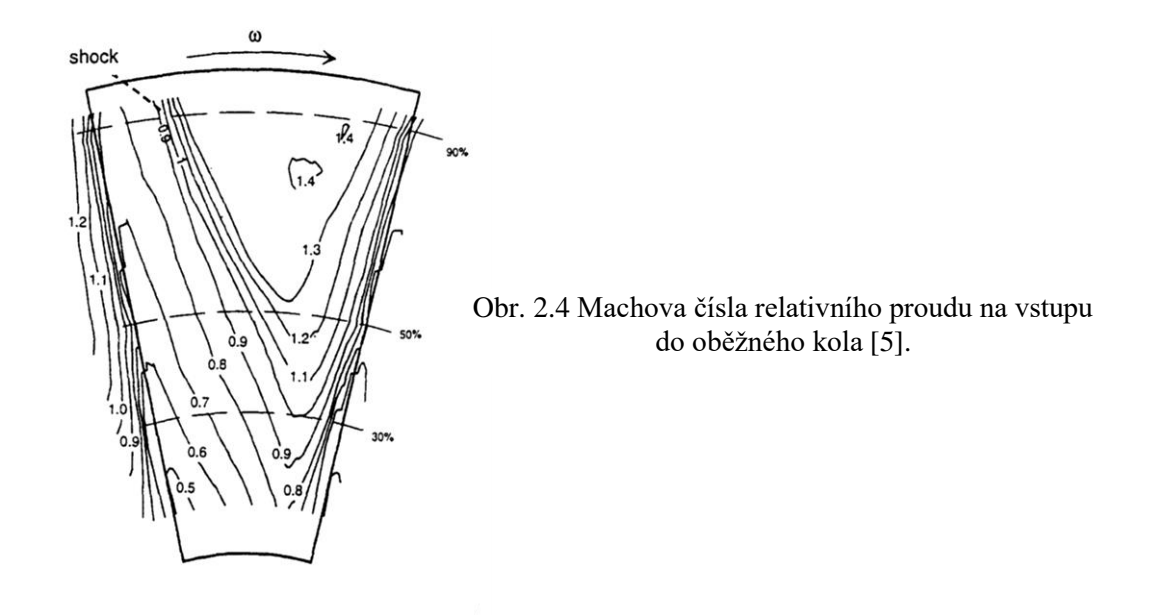

Jak složité je proudění plynu uvnitř mezilopatkového kanálu rotoru, je patrné z Obr. 2.5. Tato nerovnoměrnost relativních rychlostí se přenáší i do výstupního řezu rotoru, tj. na průměru *D*<sup>2</sup> (Obr. 2.6). Je tedy zřejmé, že i absolutní rychlost na vstupu do difuzoru bude značně nerovnoměrná.

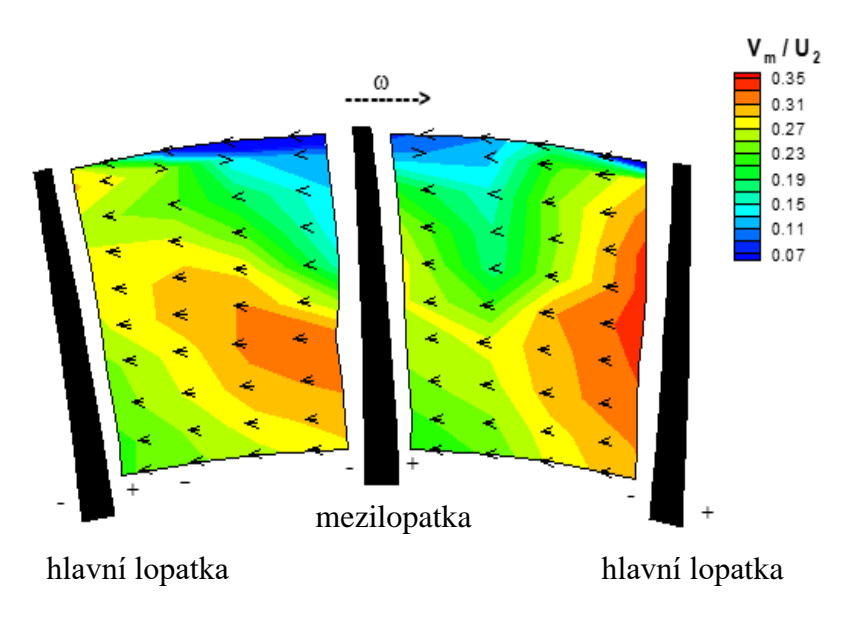

Obr. 2.5 Nerovnoměrnost relativních rychlostí v lopatkovém kanále rotoru [\[6\].](#page-74-5)

#### **VÝSTUP Z OBĚŽNÉHO KOLA**

Pokud uvážíme, pro zjednodušení, střední rychlosti na výstupu z rotoru, lze rychlosti na průměru *D*<sup>2</sup> vyznačit dle Obr. 2.7 a 2.8 pro rotory s přímými a zahnutými lopatkami.

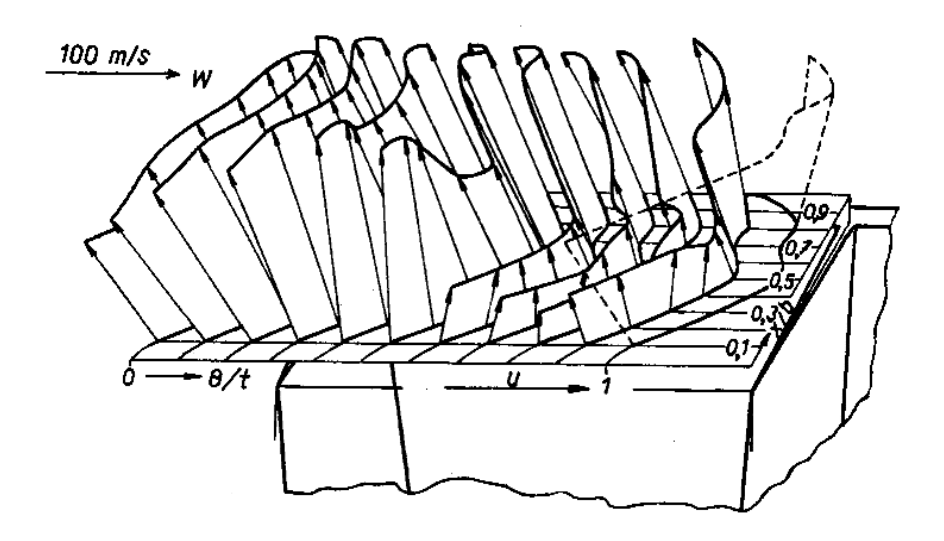

Obr. 2.6 Nerovnoměrné rozložení relativních rychlostí za kolem kompresor[u \[3\].](#page-74-4)

Práci kompresoru je možné vypočíst z Eulerovy rovnice [\[3\].](#page-74-4) Je to efektivní práce přivedená na hřídel rotoru a má tvar

$$
W_{ek} = c_{2u} \cdot u_2 - c_{1u} \cdot u_{1s} + W_r \,. \tag{1}
$$

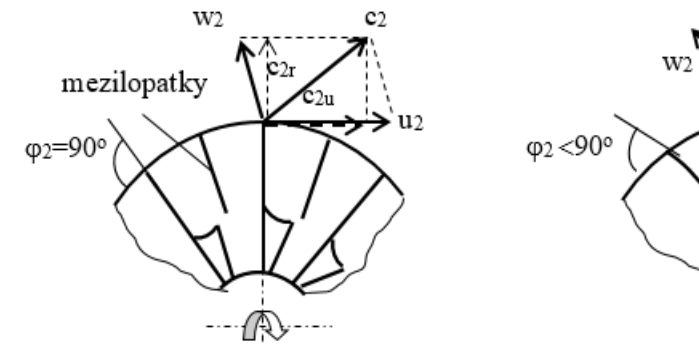

Obr. 2.7 Rychlostní trojúhelník na výstupu z oběžného kola s přímými lopatkami.

117ھ tℕ

 $\mathbf{c}_2$ 

 $c<sub>2</sub>$ 

T

Obr. 2.8 Rychlostní trojúhelník na výstupu z oběžného kola se zahnutými lopatkami.

Stejnou efektivní práci kompresoru lze stanovit ze zákona zachování energie pomocí hlavních parametrů kompresoru, což je stlačení  $\pi_{kc}$  a účinnost  $\eta_{kc}$ 

$$
W_{\rm ek} = c_{\rm p} \cdot T_{1c} \cdot \left(\pi_{\rm kc}^{\frac{\kappa - 1}{\kappa}} - 1\right) \frac{1}{\eta_{\rm kc}},\tag{2}
$$

kde  $\kappa$  je izoentropický exponent komprese,  $c_p$  je měrná tepelná kapacita za konstantního tlaku a  $T_{1c}$  je celková teplota před kompresorem.

Stlačení kompresoru je definováno jako poměr celkových tlaků na výstupu a vstupu do kompresoru [\[4\]](#page-74-1)

$$
\pi_{kc} = \frac{p_{5c}}{p_{1c}}.\tag{3}
$$

Poměr ideální práce použité ke stlačení ke skutečné efektivní práci přivedené na hřídel rotoru je definována jako izoentropická účinnost ve tvaru

$$
\eta_{kc} = \frac{W_{ek,id}}{W_{ek}}.\tag{4}
$$

#### **DIFUZORY**

Průtokový kanál, který následuje za kolem kompresoru, je tvarován jako difuzorní. U turbodmychadel bývá používán buď difuzor bez lopatek, nebo kombinace bezlopatkového difuzoru (BLD) s difuzorem lopatkovým. Z obecného pohledu na proudění plynu v difuzorech rychlost klesá, statický tlak a statická teplota roste. Ve většině případů, když se řeší průtok difuzory, neuvažuje se změna celkové energie, a tudíž celková teplota zůstává konstantní.

Bezlopatkový difuzor, který se nalézá ihned za rotorem, je naznačen na Obr. 2.9. Je nejčastěji tvořen dvěma rovnoběžnými stěnami, mezi kterými volně protéká plyn. Bezprostředně na začátku bezlopatkového difuzoru nastává částečné vyrovnávání rychlostního pole. Další průtok tímto difuzorem je zatížen velkými třecími ztrátami, což se v konečném důsledku projeví poklesem stlačení kompresoru.

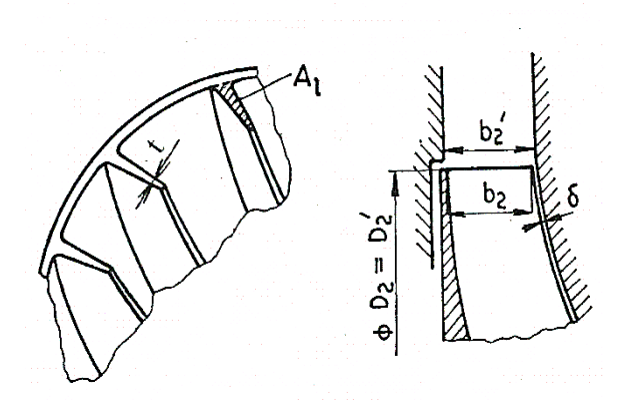

Obr. 2.9 Přechod mezi kolem kompresoru a bezlopatkového difuzoru [\[4\].](#page-74-1)

Lopatkový difuzor bezprostředně navazuje na krátký difuzor bezlopatkový. Stejného poklesu rychlosti se u lopatkového difuzoru dosáhne na podstatně menším výstupním průměru než u difuzoru bezlopatkového. Třecí ztráty jsou podstatně nižší, ve srovnání s bezlopatkovým difuzorem, a tudíž účinnost takového kompresoru s lopatkovým difuzorem je vyšší. Jeho výroba je však podstatně složitější než jednoduchý bezlopatkový difuzor. U turbodmychadel, navržených pro vysoká stlačení, se většinou používá kombinace bezlopatkového a lopatkového difuzoru. Rozložení Machových čísel v lopatkovém difuzoru, pro vzduch vstupující s nadzvukovou rychlostí, je uvedeno na Obr. 2.10.

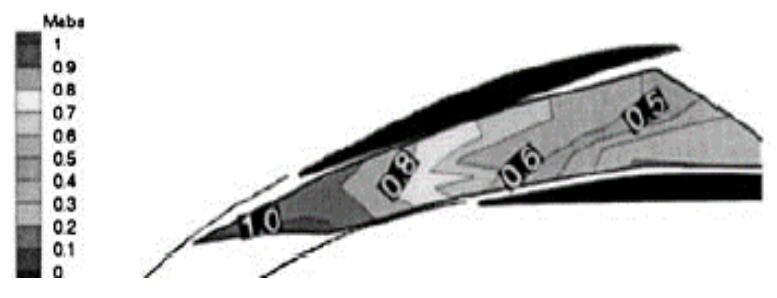

Obr. 2.10 Machova čísla v lopatkovém difuzoru s nadzvukovým vstupem [\[7\].](#page-74-7)

#### **VÝSTUPNÍ SOUSTAVA**

Návrh výstupní soustavy vždy vychází z požadavku části, která na kompresor navazuje. Jelikož za turbodmychadlem navazuje sací potrubí pístového spalovacího motoru, je nejčastěji výstupní soustava navrhovaná ve tvaru spirály. Simulace proudění v radiálním kompresoru s výstupní spirální skříní je uvedena na Obr. 2.11.

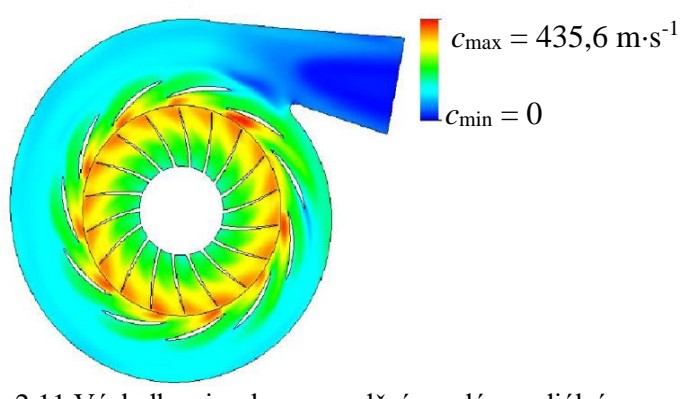

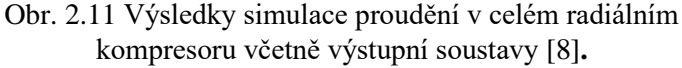

### <span id="page-15-0"></span>**3 CHARAKTERISTIKA KOMPRESORU**

Režim práce kompresoru, definovaný otáčkami a hmotnostním průtokem, s uvážením vstupních podmínek, tj. tlaku a teploty plynu, včetně jeho chemických a fyzikálních vlastností, rozhoduje o stlačení a účinnosti. Fyzikální vlastnosti plynu jsou určeny dynamickou viskozitou  $\eta$ , izoentropickým exponentem komprese  $\kappa$ , tepelnou vodivostí  $\lambda_t$  a měrnou tepelnou kapacitou  $c_p$ . Rozměry kompresoru jsou uvažovány jako průměr rotoru D. Charakteristika kompresoru se často definuje jako závislost stlačení a účinnosti na otáčkách a hmotnostním průtoku, s uvážením dalších parametrů, které ovlivňují jeho práci.

 $\pi_{\rm kc}, \eta_{\rm kc} = f(p, T, Q_{\rm m}, D, n, \eta, \lambda_{\rm t}, \kappa, c_{\rm p}).$ (5)

#### <span id="page-15-1"></span>**3.1 VLIV ZMĚNY HMOTNOSTNÍHO PRŮTOKU VZDUCHU NA STLAČENÍ A ÚČINNOST KOMPRESORU**

Chceme-li vyjádřit změny stlačení a účinnosti, v závislosti na hmotnostním průtoku, uvažujeme neměnné podmínky na vstupu do kompresoru a stálé fyzikální vlastnosti stlačovaného plynu. Graficky lze tyto závislosti nazývané charakteristika kompresoru, obecně vyjádřit na Obr. 3.1. [\[3\].](#page-74-4)

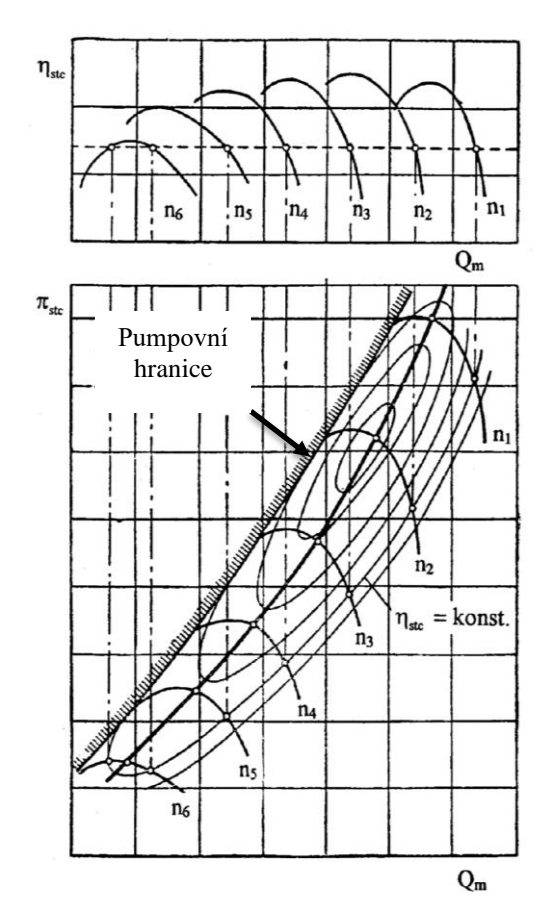

Obr. 3.1 Charakteristika kompresoru [\[3\].](#page-74-4)

Stlačení a účinnosti, uvedené na Obr. 3.1 jako funkce *Q*m, dávají představu, v jakém režimu kompresor pracuje. Pumpovní hranice, vyznačená v charakteristice kompresoru, jí rozděluje na dvě části. Vpravo od této čáry je oblast stabilní práce, ve které probíhá činnost kompresoru během jeho provozu. Vlevo je oblast nestabilního chodu, kde nesmí kompresor v provozu

pracovat, neboť by mohlo nastat jeho poškození. Detailní rozbor pumpování kompresoru bude vysvětlen později.

#### <span id="page-16-0"></span>**3.2 VLIV ATMOSFÉRICKÝCH PODMÍNEK NA PRÁCI KOMPRESORU**

Změna atmosférických podmínek, vyjádřená změnou tlaku a teploty nasávaného vzduchu, ovlivňuje práci kompresoru. Na Obr. 3.2 je uveden příklad posunutí jedné křivky charakteristiky kompresoru při konstantních otáčkách a pokles tlaku  $p_{02} < p_{01}$ . Na Obr. 3.3 je vyznačen vliv poklesu teploty nasávaného vzduchu  $T_{02} < T_{01}$  na průběh křivky charakteristiky kompresoru při  $n =$  konst. Z obou obrázků je zřejmé, že jakákoliv změna atmosférických podmínek mění průběh charakteristiky kompresoru. Abychom mohli kompresory vzájemně porovnávat, je třeba vyjádřit charakteristiku kompresoru v takových parametrech, které jsou nezávislé na změně atmosférických podmínek, případně na změně jiných podmínek, které ovlivňují jeho práci. Na základě podobnosti proudění v lopatkových strojích, byly odvozeny parametry hmotnostního průtoku a otáček, které lze použít pro zobrazení univerzální charakteristiky kompresoru [\[3\].](#page-74-4)

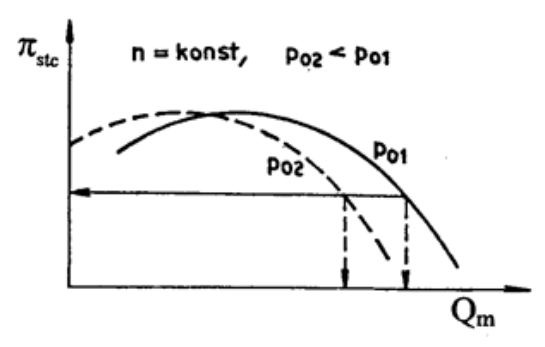

= konst, T<sub>02</sub> < T<sub>01</sub>  $\mathrm{Q}_\mathrm{m}$ 

Obr. 3.2 Vliv poklesu tlaku  $p_0$  na průběh charakteristiky [\[3\].](#page-74-4)

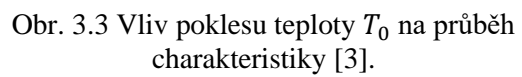

#### <span id="page-16-1"></span>**3.3 PARAMETR HMOTNOSTNÍHO PRŮTOKU**

Bezrozměrný parametr průtoku [\[3\]](#page-74-4)

$$
\Pi_{\mathbf{Q}} = \frac{Q_{\mathbf{m}} \cdot \sqrt{T_{1c}}}{p_{1c} \cdot A_1} \cdot \sqrt{\frac{r_{\mathbf{V}}}{\kappa}} \tag{6}
$$

Při rozboru práce kompresoru neuvažujeme změnu plynové konstanty  $r_v$  a konstanty  $\kappa$ . Chceme-li porovnávat charakteristiku stejného kompresoru, měřeného při různých atmosférických podmínkách, potom je  $A_1$  = konst a parametr průtoku má tvar [\[3\]](#page-74-4)

$$
P_{\rm Q} = \frac{Q_{\rm m} \cdot \sqrt{T_{\rm 1c}}}{p_{\rm 1c}}.\tag{7}
$$

Tento parametr průtoku již není bezrozměrný. Nevýhoda je v tom, že jeho číselná hodnota je výrazně odlišná od hmotnostního průtoku nasávaného kompresorem. Často se v praxi používá tzv. redukovaný parametr průtoku, kdy tlaky a teploty nasávaného vzduchu jsou redukovány (přepočteny) na smluvní atmosférické (standardní) podmínky. Podle MSA je pro  $H = 0$  m

$$
p_{\rm ref} = p_{0c} = 101325 \,\text{Pa},\tag{8}
$$

$$
T_{\text{ref}} = T_{0c} = 288,15 \text{ K.}
$$
\n(9)

Výrobcem kompresorů mohou být zvoleny i jiné referenční hodnoty pro tlak a teplotu, kupř.  $p_{ref} = 98.1$  kPa,  $T_{ref} = 293.15$  K.

Ve vstupní soustavě kompresoru se neuvažuje přívod ani odvod tepla a proto je  $T_{1c} = T_{0c}$ . Avšak v důsledku tření ve vstupním kanále klesá celkový tlak, kdy

$$
p_{1c} = p_{0c} \cdot \sigma_v,\tag{10}
$$

 $\sigma_{\rm v}$  - součinitel zachování celkového tlaku ve vstupu.

Redukovaný hmotnostní průtok lze vyjádřit ve tvaru

$$
Q_{\rm mr} = Q_{\rm m} \cdot \sqrt{\frac{T_0}{T_{\rm ref}}} \cdot \frac{p_{\rm ref}}{p_0} \cdot \sigma_{\rm v} \,. \tag{11}
$$

Pokud je stlačení kompresoru uvažováno včetně ztrát ve vstupní soustavě  $\pi_{kc} = \frac{p_{sc}}{n_c}$  $\frac{\rho_{5c}}{p_0}$ , potom se redukovaný hmotnostní průtok stanoví ze vztahu

$$
Q_{\rm mr} = Q_{\rm m} \cdot \sqrt{\frac{T_0}{T_{\rm ref}}} \cdot \frac{p_{\rm ref}}{p_0} \,. \tag{12}
$$

#### <span id="page-17-0"></span>**3.4 PARAMETR OTÁČEK**

Použitím teorie podobnosti proudění v lopatkových strojích je odvozen bezrozměrný parametr otáček [\[3\]](#page-74-4)

$$
\Pi_{\mathbf{n}} = \frac{D_1 \cdot n}{\sqrt{\kappa \cdot r_{\mathbf{v}} \cdot T_0}}.\tag{13}
$$

Pokud neuvažujeme změnu plynové konstanty  $r_v$  a  $\kappa$ , získáme parametr otáček ve tvaru  $n_n = \frac{D_1 \cdot n}{\sqrt{T_1}}$  $\frac{\sqrt{1}}{\sqrt{T_0}}$ . Jestliže se provádí měření na stejném kompresoru, je  $D_1 =$  konst a parametr otáček má tvar [\[3\]](#page-74-4)

$$
P_{\rm n} = \frac{n}{\sqrt{T_0}}.\tag{14}
$$

Parametr otáček P<sub>n</sub> má rozměr a jeho hodnota je velmi vzdálená otáčkám kompresoru. Proto se, podobně jako u hmotnostního průtoku stanovují redukované otáčky.

$$
n_{\rm r} = n \cdot \sqrt{\frac{T_{\rm ref}}{T_0}}.\tag{15}
$$

Univerzální charakteristika kompresoru je nejčastěji uváděná ve tvaru na Obr. 3.4. Tato univerzální (zobecněná) charakteristika kompresoru, zůstává ve stejném tvaru při změnách atmosférických podmínek.

#### <span id="page-18-0"></span>**3.5 PRÁCE KOMPRESORU V NEVÝPOČTOVÉM STAVU**

Jak se mění stlačení, účinnost a hmotnostní průtok v radiálním kompresoru turbodmychadla za provozu, lze určit z jeho charakteristiky.

Vliv změny průtoku vzduchu na rozložení rychlostí před vstupem do záběrníku je uvedeno na Obr. 3.5. Návrhový stav většinou odpovídá nastavení relativní rychlosti *w*1 s malým úhlem náběhu na lopatky záběrníku (Obr. 3.5a). Když při konstantních otáčkách roste hmotnostní průtok, rychlost *w*1 se zvětšuje a nastavuje se na záporné úhly náběhu (Obr. 3.5b). Odtrhávání proudu se v tomto případě objevuje v korytě lopatky. Pokud se při konstantních otáčkách hmotnostní průtok zmenšuje, relativní rychlost *w*<sup>1</sup> klesá a přestavuje se na kladné úhly náběhu. Proud vzduchu se začne odtrhávat na hřbetě lopatky (Obr. 3.5c).

Změna hmotnostního průtoku se také projevuje při obtékání lopatkového difuzoru (Obr. 3.6). Uvažujeme-li stejné otáčky kompresoru a tím i stejnou rychlost *c*3u, potom při růstu hmotnostního průtoku roste i *c*3a a tím i rychlost *c*3, která se přestavuje na větší úhly náběhu (Obr. 3.6a). Nastává utrhávání proudu na hřbetě lopatky difuzoru. V případě, když hmotnostní průtok klesá, složka rychlosti *c*3a také klesá a výsledná rychlost *c*<sup>3</sup> mění směr i velikost (Obr. 3.6b). V tomto případě nastane v korytě lopatky difuzoru utrhávání proudu.

Uvedené příklady vlivu změn hmotnostního průtoku a proudění na vstupu do oběžného kola a v lopatkovém difuzoru (LD) ukazují, jak vzniká odtrhávání proudu v lopatkových mřížích, spojené s růstem ztrát a poklesem účinnosti kompresoru. Současně tato odtrhávání proudu v částech radiálního kompresoru mění charakter jeho práce.

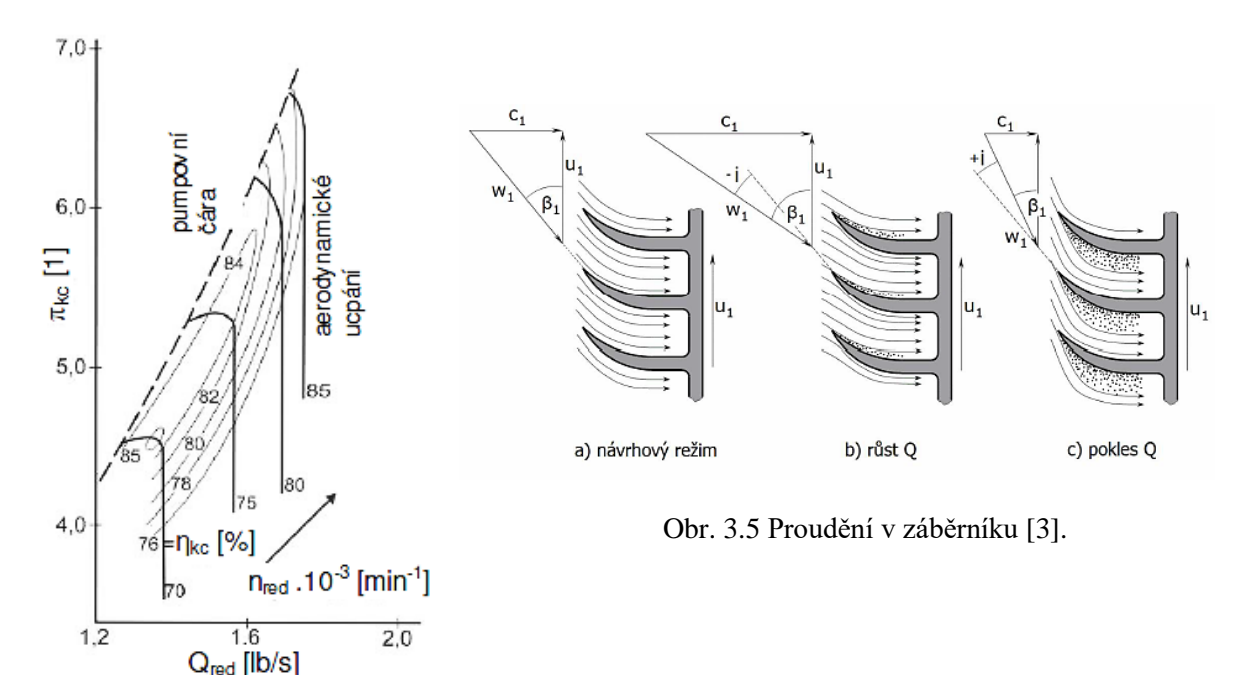

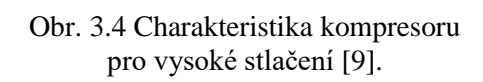

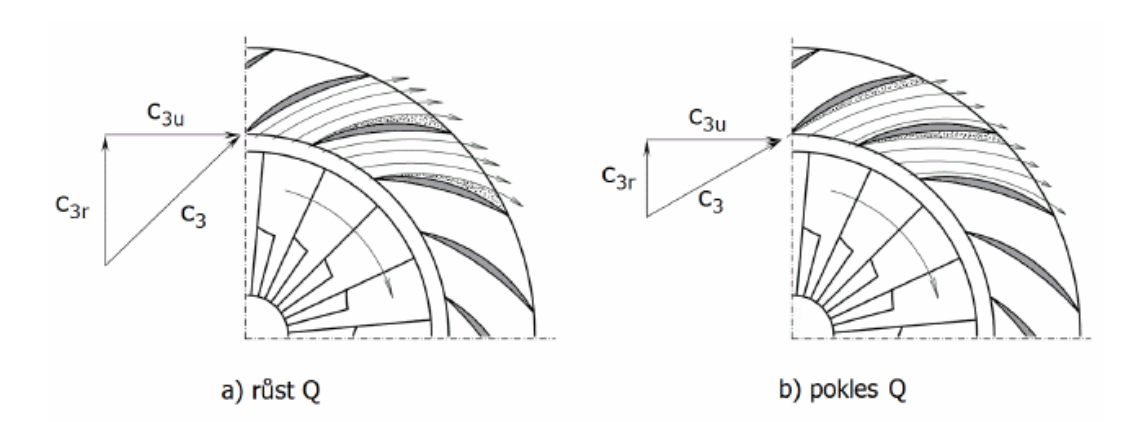

Obr. 3.6 Proudění v lopatkovém difuzoru [\[3\].](#page-74-4)

#### <span id="page-19-0"></span>**3.5.1 NESTABILNÍ PRÁCE KOMPRESORU**

Kompresor se dostane do oblasti nestabilní práce, jestliže při konstantních otáčkách budeme snižovat hmotnostní průtok škrcením na výstupu z měřící soustavy, která je uvedena na Obr. 3.7. Měřící soustava sestává ze vstupní části, kompresoru, nádrže a výstupního potrubí se škrticí klapkou K. Nádrž v případě TBD je potrubí přivádějící vzduch z kompresoru do válců pístového spalovacího motoru. Přestavením škrticí klapky na menší hmotnostní průtok (bod M), nastává případ obtékání uvedený na Obr. 3.5c a Obr. 3.6b. Utržený proud způsobí růst nestability proudění v kompresoru, která znamená mírné pulzování tlaku a rychlosti ve výstupním potrubí. Celkový tlak v nádobě  $p_{\text{Nc}}$  bude prakticky stejný jako celkový tlak na konci výstupního potrubí kompresoru  $p_{5c}$ .

Pokud se přestavením škrticí klapky dále sníží hmotnostní průtok až do bodu P, nastane rozsáhlé odtržení proudu v záběrníku, které zahltí celý průtokový kanál oběžného kola. V tomto okamžiku nastane prudký pokles tlaku v kompresoru (křivka  $p_{5c} = f(Q_{mr})$ ) a tlak v nádobě bude větší než tlak za kompresorem ( $p_{\text{Nc}} > p_{\text{5c}}$ ). Vzduch z nádoby vytéká směrem ke škrticí klapce a také zpět do kompresoru. Pokles tlaku v nádobě odpovídá křivce  $p_{\text{Nc}} = f(Q_{\text{mr}})$ . Pokud je tlak v nádobě větší než tlak za kompresorem, proudí vzduch stále směrem do kompresoru, než se tlaky vyrovnají (bod 1). Následně, kdy tlak  $p_{5c} > p_{Nc}$  (bod 2), kompresor začne nádobu plnit, prudce narůstá hmotnostní průtok až do bodu 3. Jelikož je škrticí klapka nastavena na bod P, následně se začne zmenšovat hmotnostní průtok kompresorem do bodu 4, kdy nastává znovu totální odtržení proudu v oběžném kole. Celý cyklus poklesu a nárůstu tlaku a hmotnostního průtoku se opakuje, což se označuje jako pumpování kompresoru. Cyklické změny tlaku a  $Q_m$  jsou doprovázeny hlukem hlubokých tónů s nízkou frekvencí. Frekvence a intenzita tlakových změn závisí na rozměrech kompresoru a režimu jeho práce.

Změny tlaků a rychlostí za kompresorem je možno porovnat pro ustálený režim chodu (Obr. 3.8a) a pro nestabilní chod při pumpování na Obr. 3.8b. Pro práci kompresoru na různých otáčkách se stanovuje měřením na zkušebně bod pumpování *P*. Spojnice těchto bodů tvoří pumpovní čáru (hranici), která odděluje stabilní a nestabilní chod kompresoru (Obr. 3.1).

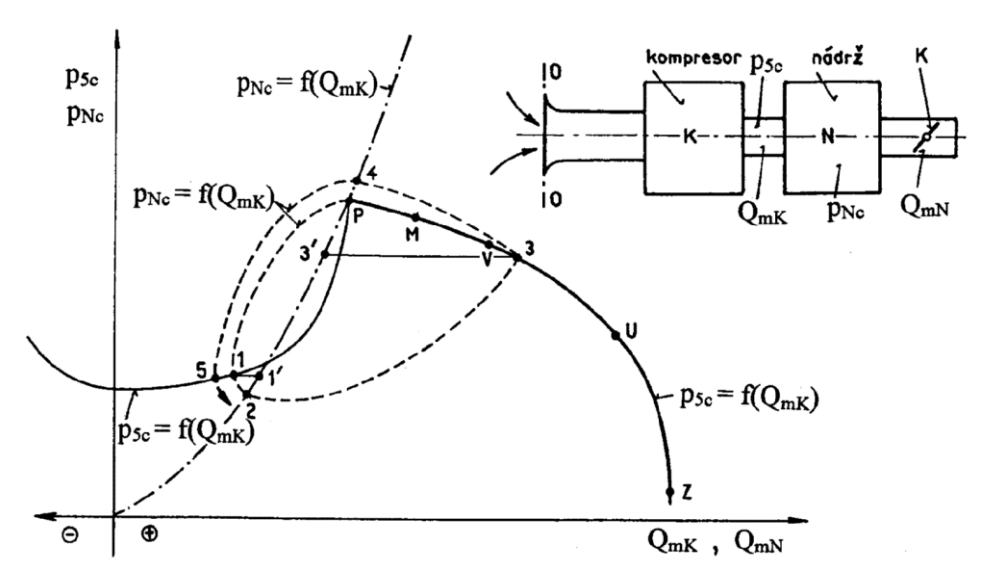

Obr. 3.7 Pumpování kompresoru [\[3\].](#page-74-4)

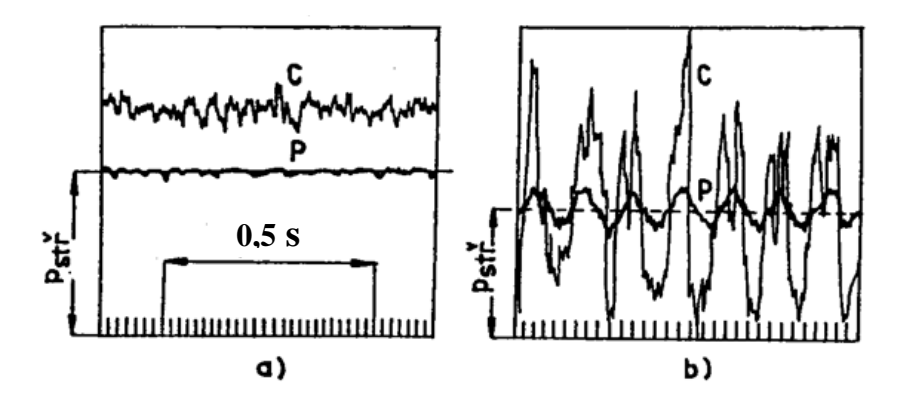

Obr. 3.8 Oscilografický záznam stabilní práce (a) a pumpování kompresoru (b[\) \[3\].](#page-74-4)

#### <span id="page-20-0"></span>**3.5.2 ROTAČNÍ ÚPLAV**

Při snižování hmotnostního průtoku se dostáváme do oblasti (ještě před dosažením pumpovní hranice), kde při větších kladných úhlech náběhu se začíná projevovat místní odtrhávání proudu, které vede ke vzniku rotačního úplavu. Vycházíme ze skutečnosti, že proud před oběžným kolem není v obvodovém směru zcela rovnoměrný. Může to být způsobeno buď žebry ve vstupním kanále, nebo jinou nerovnoměrností vyvolanou utržením proudu ve vstupu. Jak je naznačeno na Obr. 3.9, při obtékání lopatky *B* vzniká odtržení proudu, což zapříčiní pokles průtoku v mezilopatkovém kanálu. Přitékající vzduch není schopný tímto kanálem celý protéct a částečně se rozdělí mezi předcházející lopatkovou mříž s lopatkou *A* a následnou mříž s lopatkou *C*. Lopatka *A* bude v tomto okamžiku obtékána se zvětšeným úhlem náběhu, což způsobí odtržení proudu a celý tento proces se opakuje ve směru proti otáčení rotoru, s úhlovou rychlostí (Obr. 3.9). V následující lopatkové mříži s lopatkou *C* nastane pokles úhlu náběhu, což naopak zvětší stabilitu protékajícího vzduchu. Poměrná obvodová rychlost  $\overline{\omega} = \frac{\Omega}{\Omega}$  $\frac{d}{\omega}$  je vždy menší než 1. Rozložení zón odtrženého proudu na vstupu do oběžného kola uvádí Hofmann [\[2\]](#page-74-2) na Obr. 3.10. Oblast s rotačním úplavem těsně předchází pumpování kompresorů. Někdy se

nazývá rotační úplav "měkká" pumpáž (mild surge) a vlastní pumpování kompresoru pak "tvrdá" pumpáž (hard surge). Na Obr. 3.11 je ukázán rotační úplav na vstupu do oběžného kola. Při rotačním úplavu změna tlaku za kompresorem nedosahuje zdaleka tak velkých hodnot jako při pumpování. Navíc frekvence tlakových změn je podstatně vyšší než u pumpování [3]. I když rotační úplav není tak nebezpečný jako pumpování, delší doba práce kompresoru v tomto režimu chodu může způsobit poruchy turbodmychadla.

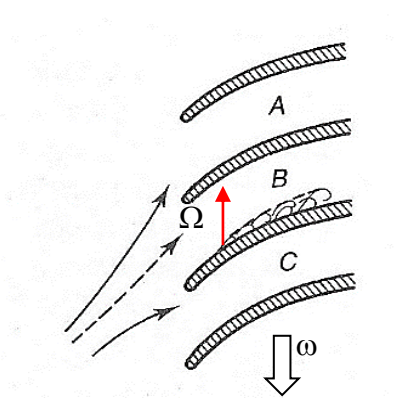

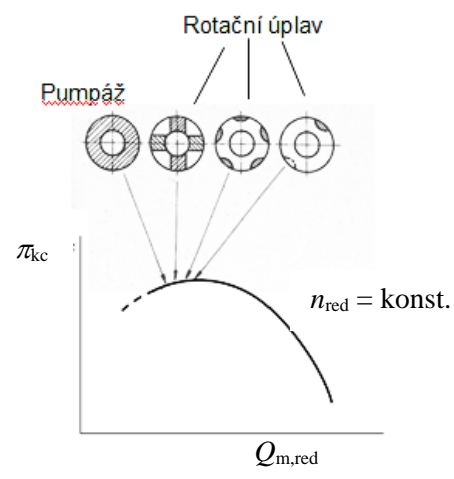

IT.

Obr. 3.9 Vznik rotačního úplavu [\[10\].](#page-74-9) Obr. 3.10 Místa vzniku rotačního úplavu a pumpování kompresoru [\[2\].](#page-74-2)

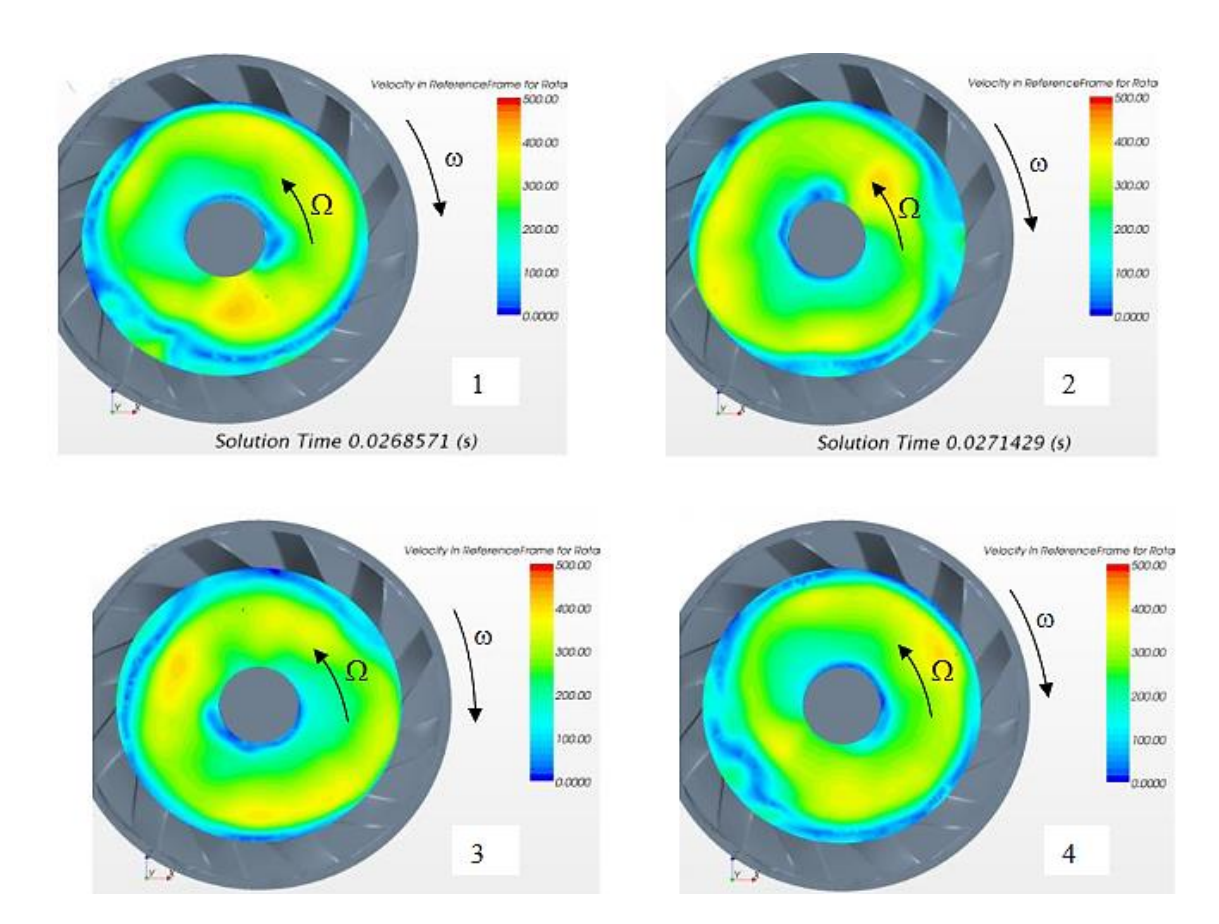

Obr. 3.11 Rotační úplav v záběrníku radiálního kompresoru [\[11\].](#page-74-10)

<span id="page-22-0"></span>V předcházejících kapitolách byla věnována pozornost případům nestabilní práce kompresorů, způsobené snížením hmotnostního průtoku vzduchu, vedoucí až do pumpování. Je třeba také uvážit i opačný případ, kdy otevíráním škrticí klapky se při konstantních otáčkách zvyšuje hmotnostní průtok, Obr. 3.5b a Obr. 3.6a. Relativní rychlost *w*<sup>1</sup> a rychlost na vstupu do LD *c*<sup>3</sup> se přestavují na záporné úhly náběhu. V záběrníku probíhá odtržení proudu vzduchu v korytě lopatky, čímž se zmenšuje průtoková plocha v mezilopatkové mříži (Obr. 3.5b). Rychlost *w<sup>1</sup>* roste a tím i roste Machovo číslo M<sub>w1</sub>. Jakmile bude M<sub>w1</sub>  $\cong$  1, nastane aerodynamické ucpání lopatkové mříže. Tím se omezí maximální průtok v celém kompresoru a další otevírání škrticí klapky již nevede ke zvýšení průtoku, Obr. 3.7 bod *z*. Vlivem ztrát, způsobených vířením utrženého proudu v oběžném kole, dojde při  $Q_{mr}$  = konst k poklesu stlačení. U kompresorů s vysokým stlačením, a tím i vysokými rychlostmi na vstupu do oběžného kola a v LD, vede aerodynamické ucpání k výraznému zúžení oblasti stabilní práce kompresoru (Obr. 3.4).

#### <span id="page-22-1"></span>**3.6 ZPŮSOBY ROZŠÍŘENÍ STABILNÍ PRÁCE KOMPRESORU**

Jeden z požadavků na práci radiálního kompresoru je dosáhnout dostatečně širokou oblast stabilní práce. U kompresorů s nízkým stlačením, kdy  $\pi_{kc}$  < 4 a radiální kompresor má pouze BLD, lze tento požadavek většinou splnit. Horší je případ, kdy požadujeme vyšší stlačení a vyšší účinnost nad 80 % u kompresoru s LD. Nejobtížnější je případ zvlášť vysokého stlačení, kdy  $\pi_{kc} \ge 6$  (Obr. 3.4). U takovýchto kompresorů je charakteristika poměrně "úzká" což značně omezuje jejich použití v provozu.

#### <span id="page-22-2"></span>**3.6.1 NATÁČIVÉ STATOROVÉ LOPATKY PŘED OBĚŽNÝM KOLEM**

Použití statorových lopatek před oběžným kolem umožňuje vytvořit tzv. rozvíření proudu, kdy vzduch je před záběrníkem odkloněn od osového směru (Obr. 3.12), čímž se změní směr i velikost relativní rychlosti  $w_1$ . Pokles Machova čísla relativního proudu Mw1 a snížení úhlu náběhu na lopatky záběrníku, způsobené růstem úhlu  $\beta_1$ , znamená snížení ztrát na vstupu do rotoru. Avšak vznik obvodové složky  $c_{1u}$  znamená pokles předávané práce kompresoru, rovnice (1), což při stejné obvodové rychlosti znamená pokles stlačení [\[4\].](#page-74-1)

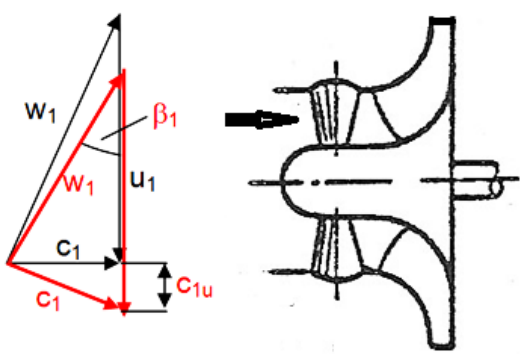

Obr. 3.12 Schéma radiálního kompresoru s přestavitelnými lopatkami [\[12\].](#page-74-11)

Přestavování statorových lopatek před oběžným kolem se dříve používalo u radiálních kompresorů zajišťujících přeplňování pístových spalovacích motorů [\[12\].](#page-74-11)

#### <span id="page-22-3"></span>**3.6.2 NATÁČENÍ LOPATEK DIFUZORU**

Natáčením lopatek difuzoru společně s přestavením otáček oběžného kola lze dosáhnout optimálního obtékání lopatek difuzoru a tím i široké pole stabilní práce kompresoru [\[12\].](#page-74-11) Tento způsob rozšíření oblasti stabilní práce kompresoru, vyžadující regulační soustavu ovládající lopatky difuzoru, je vhodný pro stacionární kompresory.

#### <span id="page-23-0"></span>**3.6.3 REGULACE KOMPRESORU ODPOUŠTĚNÍM VZDUCHU**

Zvýšení průtoku vzduchu kompresorem odpouštěním, umožňuje zlepšit obtékání lopatek záběrníku i LD, a to v případě, kdy kompresor pracuje blízko pumpovní hranice. Odpouštění vzduchu z kompresoru sice stabilizuje jeho práci, ale znamená velké ztráty energie dodané kompresorem na stlačení vypouštěného vzduchu, což významně ovlivní práci TBD [\[12\].](#page-74-11)

#### <span id="page-23-1"></span>**3.6.4 OBTOKOVÝ KANÁL V RADIÁLNÍM KOMPRESORU**

Radiální kompresory, které jsou v současnosti používané v turbodmychadlech, bývají často upraveny tak, že ve vstupní části mají instalovaný obtokový kanál, který spojuje oblast nad rotorem se vstupním kanálem, což umožňuje, za určitých podmínek práce kompresoru, přetékání vzduchu. Tento kanál je často označovaný jako IRC (Internal Recirculation Channel) (Obr. 4.1).

### <span id="page-24-0"></span>**4 OBTOKOVÝ KANÁL VE VSTUPU RADIÁLNÍHO KOMPRESORU**

Propojit oblast v místě záběrníku se vstupním kanálem dává možnost průtoku vzduchu mezi těmito místy a tím ovlivňovat proudění především před lopatkami rotoru (Obr. 4.1). Základním předpokladem pro proudění ve zmíněném kanálu je rozdíl tlaků mezi místem nad lopatkami rotoru a štěrbinou ve vstupním kanálu. Kam umístit vstupní štěrbinu obtokového kanálu (OK), kterou uvažujeme nad lopatkami oběžného kola a kam vložit výstupní štěrbinu, umístěnou ve vstupním kanálu, je závislé na tlacích v jednotlivých místech ve vstupu a na rotoru kompresoru. Proudění v tomto OK více, či méně ovlivní rozložení rychlostí před lopatkami rotoru, a to především v horní části vstupního kanálu, kam zasahuje proud vzduchu vytékající z výstupní štěrbiny. Proudění v OK může být značně proměnné, jak uvádí autoři v [13]. Je obtížné, bez detailního rozboru práce kompresoru, určit v jakém směru vzduch v OK protéká. Jaký je výsledný vliv průtoku v OK na průběh charakteristiky kompresoru je uvedeno na Obr. 4.2. Na první pohled je evidentní posun hranice nestabilní práce kompresoru k menším hmotnostním průtokům a pokles  $\pi_{kc}$  a to především při vysokých otáčkách. Při poklesu otáček kompresoru se rozdíly ve stlačení mezi kompresorem s OK a bez OK postupně vyrovnávají. Podobně se mění i účinnost kompresoru. Změřená charakteristika kompresoru ukazuje, že lze, použitím OK, očekávat příznivý posuv pumpovní hranice, avšak stlačení kompresoru může klesnout. Vědomi si této skutečnosti provedli autoři v [13] simulaci proudění v radiálním kompresoru bez OK a s OK. Hledali optimální nastavení vstupní a výstupní štěrbiny, aby pokud možno odstranili pokles stlačení a účinnosti.

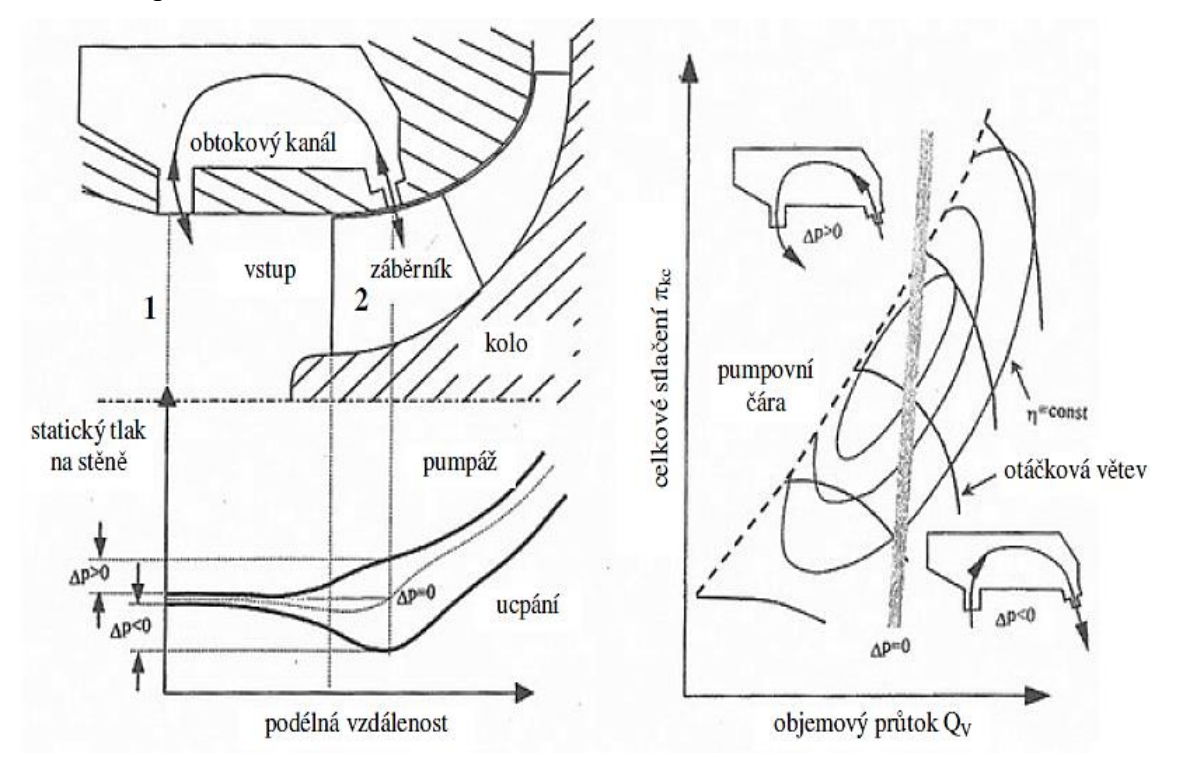

Obr. 4.1 Průtok vzduchu v OK [\[13\].](#page-74-12)

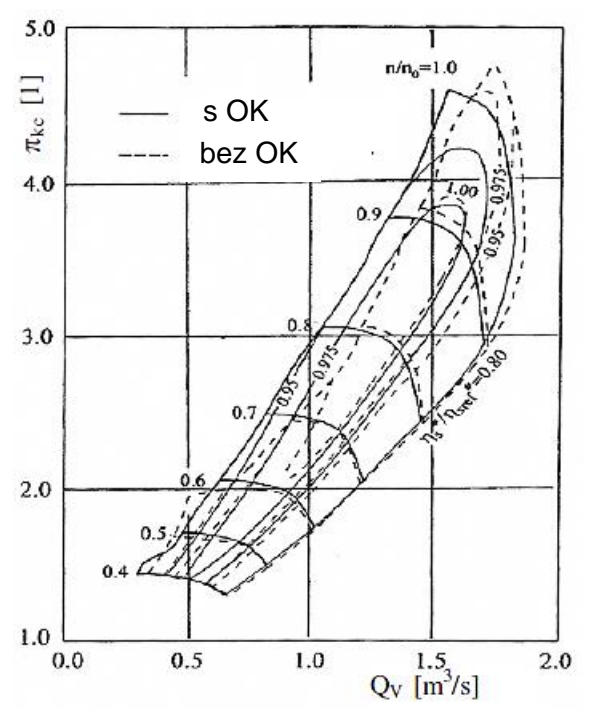

Obr. 4.2 Vliv OK na průběh charakteristiky kompresoru [\[13\].](#page-74-12)

Výpočet a měření je vzájemně porovnáno v Obr. 4.3. Průběhy stlačení vcelku dobře korespondují. V případě účinností je to poněkud horší, kdy výpočty ukazují jednoznačně vyšší hodnoty. Autoři v [13] hodnotí výpočty jako přibližné vyjádření stavu práce kompresoru. Považují je jako vhodné pro posouzení možných změn stlačení a účinnosti při různých konfiguracích OK.

IT.

Vstup vzduchu do obtokového kanálu v oblasti záběrníku znamená, že proudnice mají určitou obvodovou složku rychlosti, což se zákonitě projeví i v oblasti vstupního kanálu, kde proud vzduchu z obtokového kanálu vystupuje. Obvodová složka rychlosti ve směru rotace znamená sice pokles Machova čísla relativního proudu a úhlu náběhu na vnějším průměru oběžného kola, ale současně se poněkud sníží velikost dodávané práce vzduchu, viz Eulerova rovnice (1).

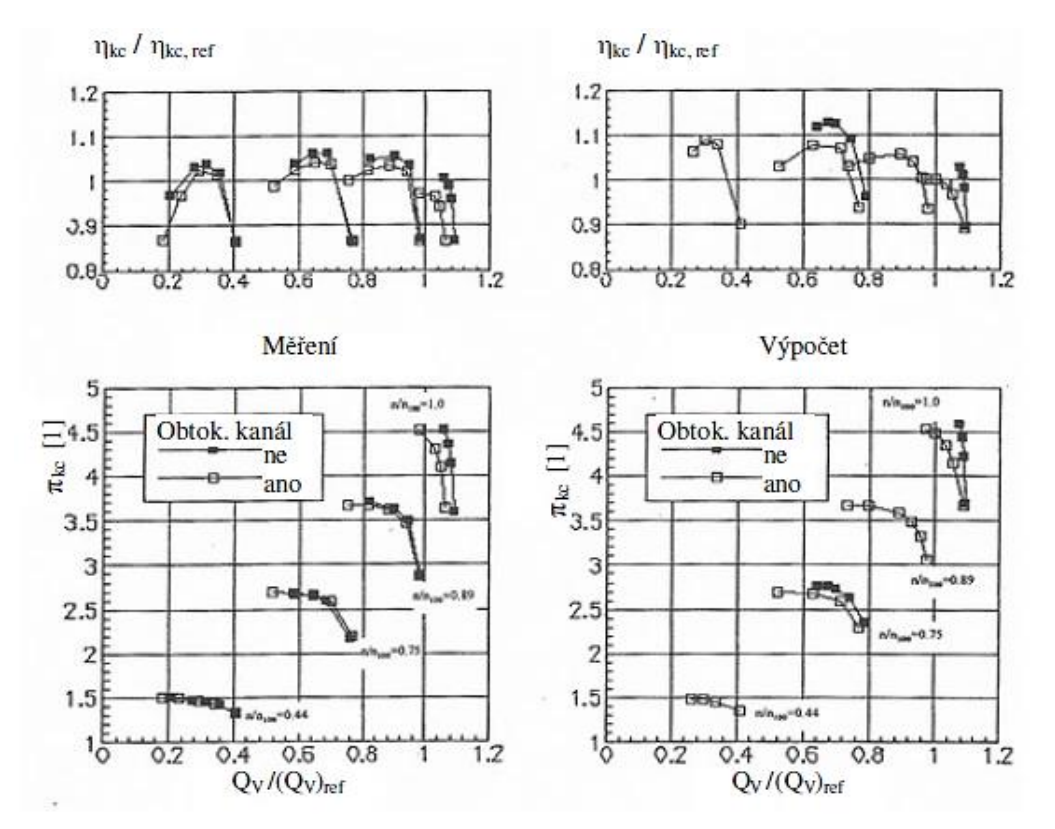

Obr. 4.3 Vliv OK na průběh  $\pi_{k c}$  a  $n_{k c}$  radiálního kompresoru [\[13\].](#page-74-12)

Vliv tvaru obtokového kanálu na zlepšení stabilní práce kompresoru byl řešen [v \[14\].](#page-75-0) Návrhové stlačení je 3,2, rotor má 14 lopatek a difuzor je bezlopatkový. Výstup z kompresoru je proveden spirální skříní (Obr. 4.4). Malému hmotnostnímu průtoku a malým rozměrům oběžného kola odpovídají maximální otáčky 100 000 min<sup>-1</sup>. OK je navržen v následujícím provedení: CT kanál bez lopatek, NSCT – kanál s radiálními lopatkami, CSCT – kanál se šikmými lopatkami (Obr. 4.4) a WOCT – kompresor bez OK. Na Obr. 4.5 jsou vyznačená místa v OK a ve vstupním potrubí, ve kterých je měřen statický tlak. Rozdíly tlaků *dp*<sup>1</sup> a *dp*2, uvedené na Obr. 4.6, ukazují, jakým směrem vzduch v OK proudí. Pro kladné *dp*<sup>1</sup> a *dp*2 proudí vzduch směrem do vstupního potrubí, pro záporné, směrem do oběžného kola.

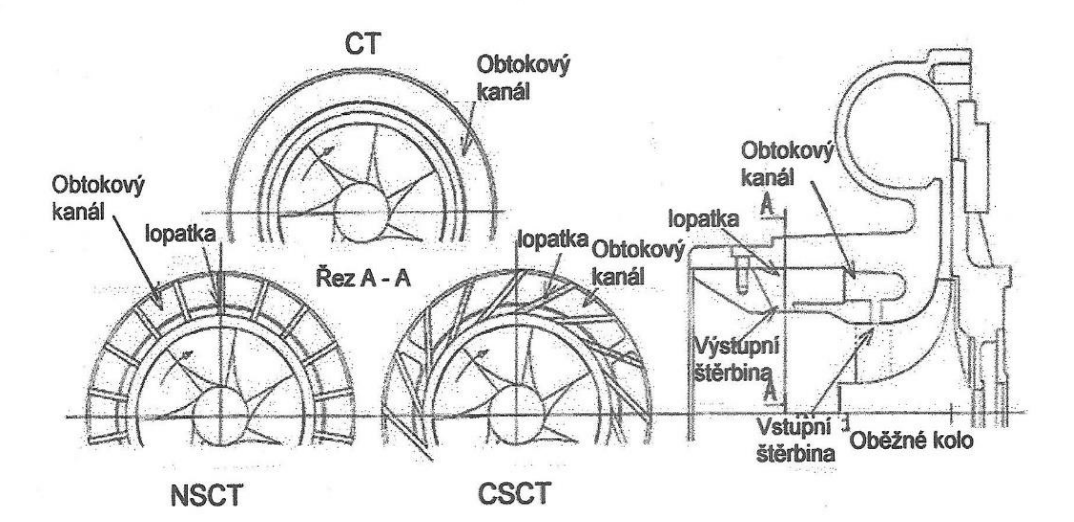

Obr. 4.4 Různá provedení OK [\[14\].](#page-75-0)

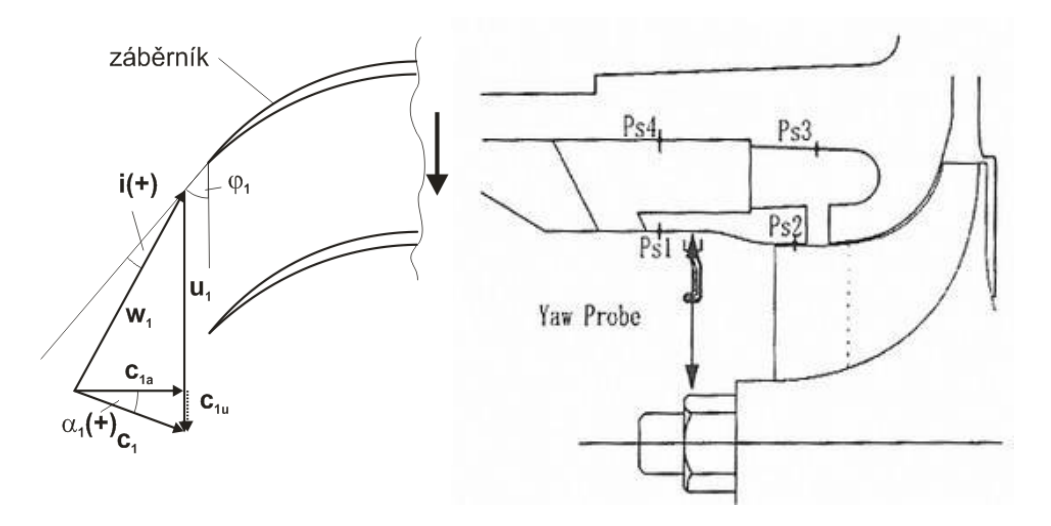

Obr. 4.5 Rozložení rychlostí před vstupem do záběrníku a místa měření tlak[ů \[14\].](#page-75-0)

Vliv použití OK v charakteristice kompresoru je zřejmý z Obr. 4.7, kdy v oblasti vysokých otáček došlo k významnému rozšíření stabilní práce. Nejlepší výsledky byly dosaženy použitím OK bez lopatek, kdy došlo nejen k posunutí pumpovní hranice k menším hmotnostním průtokům, ale i stlačení kompresoru bylo nejvyšší.

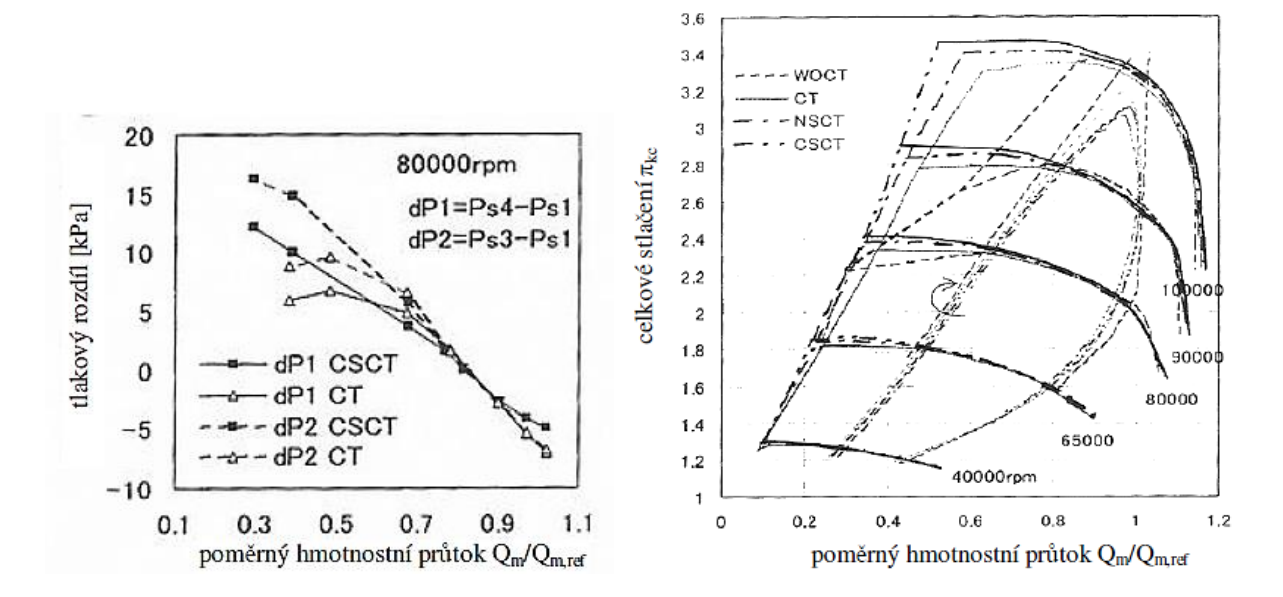

Obr. 4.6 Rozložení tlakových spádů v OK [\[14\].](#page-75-0) Obr. 4.7 Vliv provedení OK na hodnoty  $\pi_{kc}$  [14].

Autoři v [15] a [16] se zabývali rozborem proudění v kompresoru, jehož schéma je na Obr. 4.8. Tvar OK je definován šířkou vstupní štěrbiny (VŠ) 3 mm, která je nastavena k ose kompresoru pod úhlem 45 °. Na Obr. 4.9 je uvedeno rozložení rychlostí před rotorem, pro případ poklesu hmotnostního průtoku vzduchu kompresorem, ze kterého je zřejmý vliv použití OK. Absolutní rychlost proudu vstupujícího do rotoru *c'* má pro případ proudění bez OK pouze osovou složku, a tudíž úhel náběhu *i* je poměrně velký. Vliv OK se projeví rozvířením před rotorem, složkou absolutní rychlosti c<sub>u</sub>, což významně změní směr relativní rychlosti w" a tím se sníží úhel náběhu *i.* Je nezbytné připomenout, že vzduch vystupující z OK ovlivní rozložení rychlostí pouze v horní části vstupního kanálu.

Výpočty jsou provedeny v programu ANSYS CFX 12.0. Srovnání s měřením bylo provedeno pro poměrné otáčky 68 %, 87 % a 100 %.

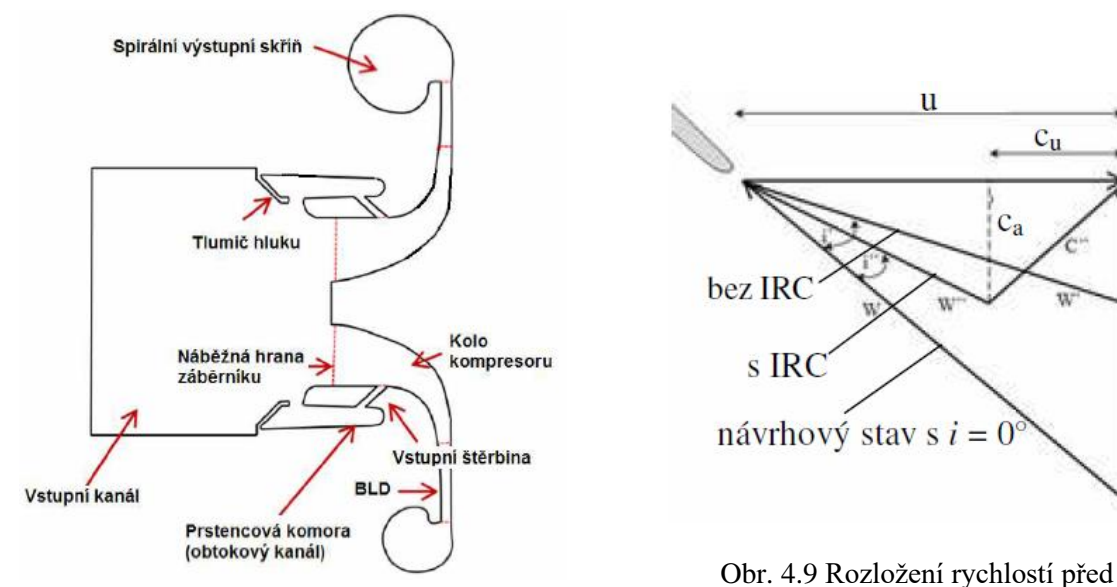

Obr. 4.8 Provedení radiálního kompresoru s OK [\[15\].](#page-75-1)

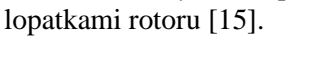

 $\mathbf{C}$ 

T

Parametry kompresoru, tedy stlačení a účinnosti, vykazují dobrou shodu měřených a vypočtených hodnot (Obr. 4.10). Zajímavá je poměrně dobrá shoda vypočtených hodnot pro celý stupeň a jeden kanál. Výpočtový čas pro jeden kanál byl určitě podstatně kratší, než pro celý kompresor. Pokud pohlédneme na uváděné účinnosti, je třeba konstatovat, že jejich hodnoty jsou pro radiální kompresor nereálné. Autoři zřejmě chtěli vyjádřit poměrnou účinnost, ve smyslu poměru místní účinnosti k maximální hodnotě naměřené při otáčkách 68 % [15].

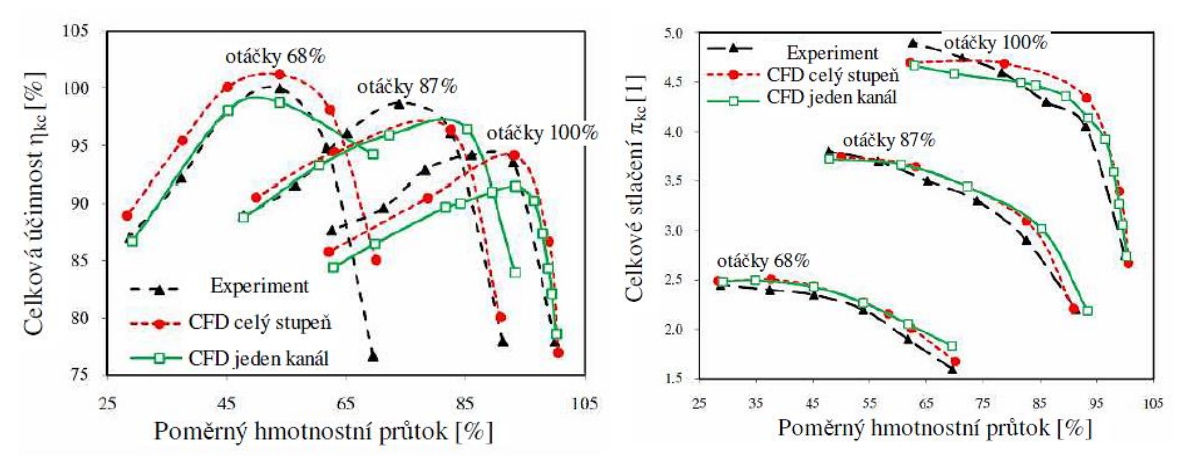

Obr. 4.10 Vliv CFD výpočtu a měření na průběh  $\pi_{kc}$  a  $\eta_{kc}$  [\[15\].](#page-75-1)

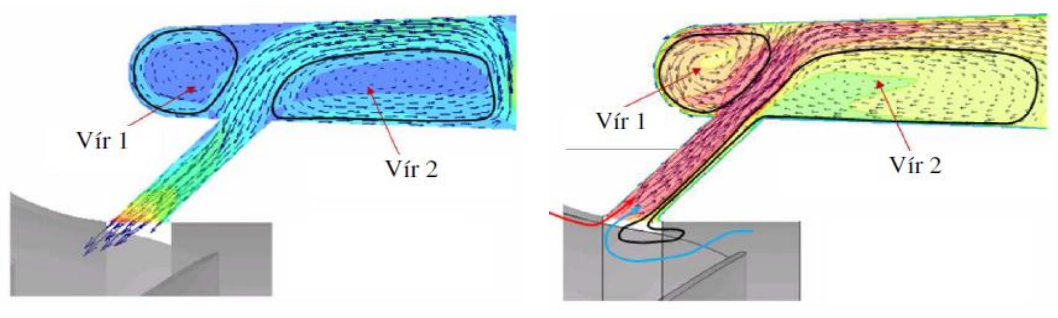

Obr. 4.11 Vliv maximálního průtoku kompresorem na pohyb vzduchu v OK [\[15\].](#page-75-1)

Obr. 4.12 Vliv minimálního průtoku kompresorem na pohyb vzduchu v OK [\[15\].](#page-75-1)

Na Obr. 4.11 a Obr. 4.12 jsou uvedeny výsledky simulace pohybu vzduchu mezi rotorem a vstupním kanálem pro jednotlivé podmínky práce kompresoru. Vyznačené víry, které při proudění vznikají, se podílejí na ztrátách v OK. Na základě těchto ztrát klesá tlakový spád mezi vstupní a výstupní štěrbinou, což významně ovlivní průtok vzduchu v OK a tím i vliv přitékajícího vzduchu do vstupního kanálu, který se projeví v deformaci rychlostního pole před lopatkami rotoru.

Výsledky simulace proudění vzduchu v OK, prováděné s ohledem na umístění vstupní štěrbiny, jsou prezentovány na Obr. 4.13 a Obr. 4.14. Průběh stlačení kompresoru, při přestavení vstupní štěrbiny blíže k náběžným hranám rotorových lopatek, varianta MWE1P, (Obr. 4.13) ukazuje vcelku malé posunutí pumpovní hranice, ale významný růst stlačení při malých hmotnostních průtocích vzduchu v kompresoru. Experiment, prováděný pro toto uspořádání vstupní štěrbiny, nevykazuje významné rozdíly ve stlačení při srovnání s kompresorem s původním nastavením vstupní štěrbiny (MWEB).

Při přestavení VŠ do větší vzdálenosti od náběžných hran rotorových lopatek, varianta MWE2P, (Obr. 4.14) je změna stlačení kompresoru podobná předcházejícímu řešení, i když posuv pumpovní hranice k menším hmotnostním průtokům kompresoru je výraznější. Jedná se zřejmě o větší průtok vzduchu v OK, což způsobí deformaci rychlostního pole před lopatkami rotoru s příznivým nastavením relativní rychlosti na menší úhly náběhu.

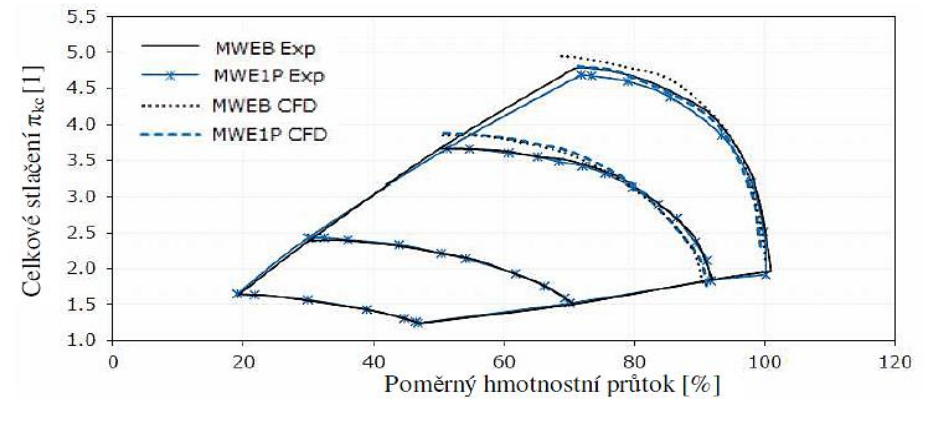

Obr. 4.13 Vliv posunuti VŠ směrem ke vstupu do rotoru na průběh  $\pi_{\rm sc}$  [\[15\].](#page-75-1)

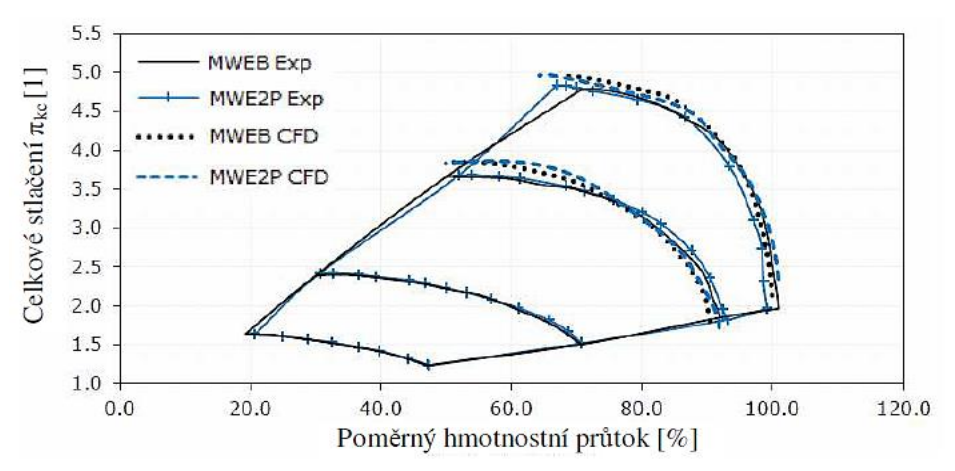

Obr. 4.14 Vliv posunutí VŠ směrem od vstupu do rotoru na průběh  $\pi_{kc}$  [\[15\].](#page-75-1)

U obou řešených případů, při posuvu vstupní štěrbiny dále od náběžné hrany (MWE2P), nebo blíže ke vstupní hraně (MWE1P) se ukazuje, že CFD výpočet při vysokých otáčkách kompresoru, je příznivější, dává vyšší stlačení než vlastní měření. Pro snížené otáčky se vliv posunutí štěrbiny prakticky neprojevil. Autoři v [15] neuvádějí polohu VŠ pro původní návrh OK (MWEB) a také velikost posunutí VŠ v článku chybí. Je proto značně obtížné posoudit, jak tato posunutí VŠ ovlivní tlakový spád v OK a tím i proudění vzduchu.

CFD výpočet byl, mimo jiné, zaměřený na stanovení rozvíření vzduchu a úhlu náběhu před lopatkami oběžného kola při otáčkách 100 % (Obr. 4.15 a Obr. 4.16). Růst obvodové složky rychlosti  $c<sub>u</sub>$ , když se vstupní štěrbina vzdaluje od náběžné hrany lopatek oběžného kola (MWE2P) a naopak pokles rozvíření při posunutí vstupní štěrbiny směrem k náběžné hraně lopatek (MWE1P) v plném rozsahu koresponduje s prouděním v OK. Významné změny rozvíření před lopatkami rotoru zásadně změní nastavení relativní rychlosti, která klesá a posouvá se k menším úhlům náběhu (Obr. 4.16). Výsledkem je zvýšení stability práce kompresoru, což se projeví posunem pumpovní hranice směrem k menším hmotnostním průtokům.

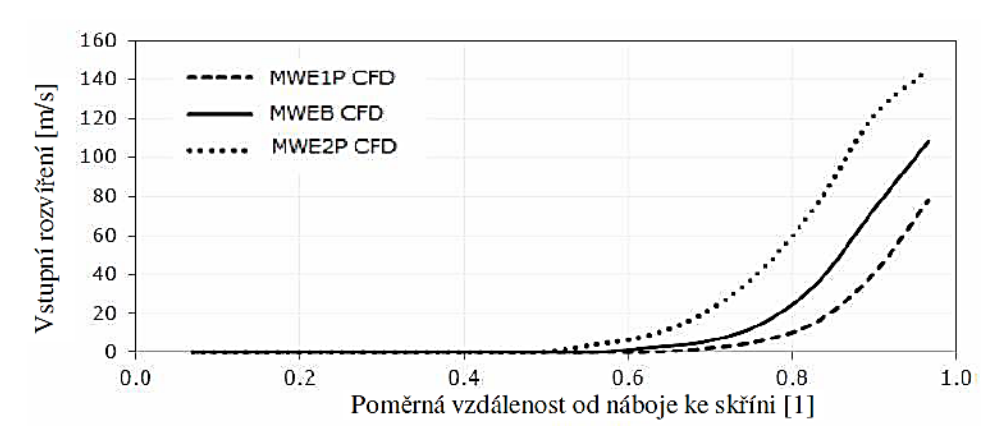

Obr. 4.15 Vliv přestavení VŠ na velikost *c*1u při maximálních otáčkách [\[15\].](#page-75-1)

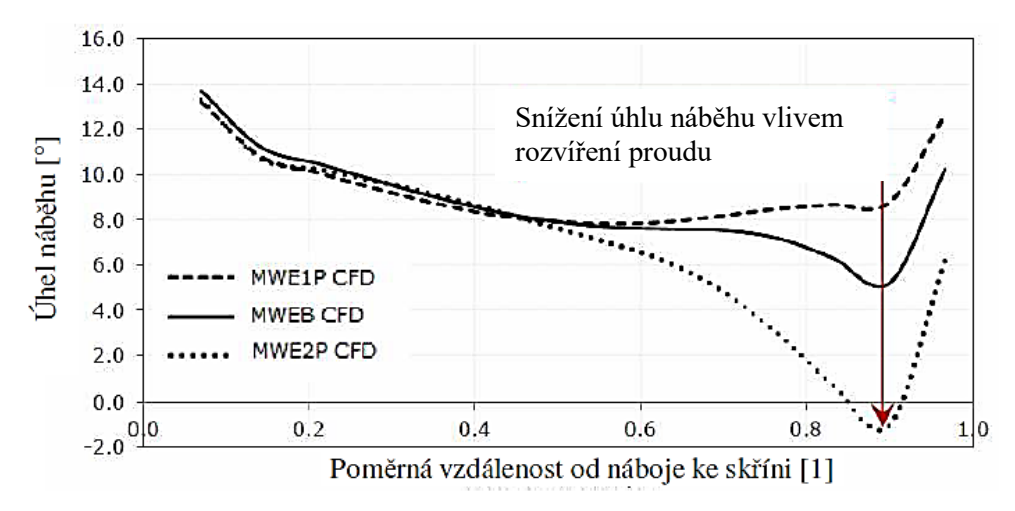

Obr. 4.16 Vliv přestavení VŠ na úhel náběhu při maximálních otáčkách [\[15\].](#page-75-1)

Kromě poso[uvání](#page-75-1) vstupní štěrbiny blíže a dále od náběžné hrany oběžného kola se autoři [v \[16\]](#page-75-2) také zabývali vlivem šířky vstupní štěrbiny na průběh charakteristiky při 87 % otáček. V Tab. 1 je uveden vypočtený vliv šířky štěrbiny na posuv pumpovního bodu, kdy

<span id="page-30-0"></span>Qpum je hmotnostní průtok na pumpovním bodu, Qmax je maximální hmotnostní průtok na otáčkách 100 %.

| Otáčky [%] | Šířka štěrbiny [mm] | $Q_{\rm max}$<br>$Q_{\text{pum}}$ |
|------------|---------------------|-----------------------------------|
|            | bez OK              |                                   |
|            |                     |                                   |
|            |                     |                                   |
|            |                     |                                   |

Tab. 1 Vliv šířky VŠ na posunutí pumpovního bodu [16].

V [Tab. 1](#page-30-0) je možno sledovat posuv pumpovní hranice směrem k menším hmotnostním průtokům, když se rozšiřuje VŠ. Průběh stlačení kompresoru, při 87 % otáček, uvedený na Obr. 4.17, odpovídá hodnotám na pumpovní hranici v Tab. 1.

T

Jestliže porovnáme vliv šířky VŠ na vypočtené stlačení a účinnost, je zřejmé, že šířka 4 mm dává nejnižší hodnoty, a tudíž je vhodnější pro návrh OK použít užší VŠ. V našem případě 2 mm a 3 mm.

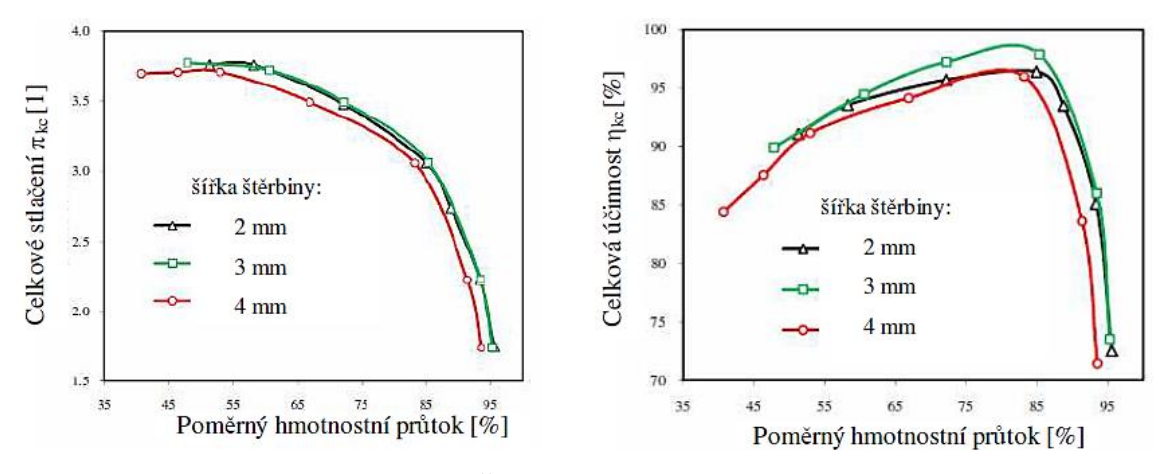

Obr. 4.17 Vliv provedení VŠ na průběh  $\pi_{kc}$  a  $\eta_{kc}$  při otáčkách 87 % [\[16\].](#page-75-2)

Vypočtené úhly náběhu, uvedené na Obr. 4.18, dokumentují nejnižší hodnoty pro VŠ šířky 4 mm v oblasti poblíž pumpovní hranice. Tento pokles úhlu náběhu je způsoben velkou obvodovou složkou rychlostí před lopatkami rotoru (Obr. 4.19). V charakteristice kompresoru se příslušné úhly náběhu a rozvíření před lopatkami rotoru projeví poklesem stlačení, účinnosti a posunem pumpovního bodu k menším hmotnostním průtokům.

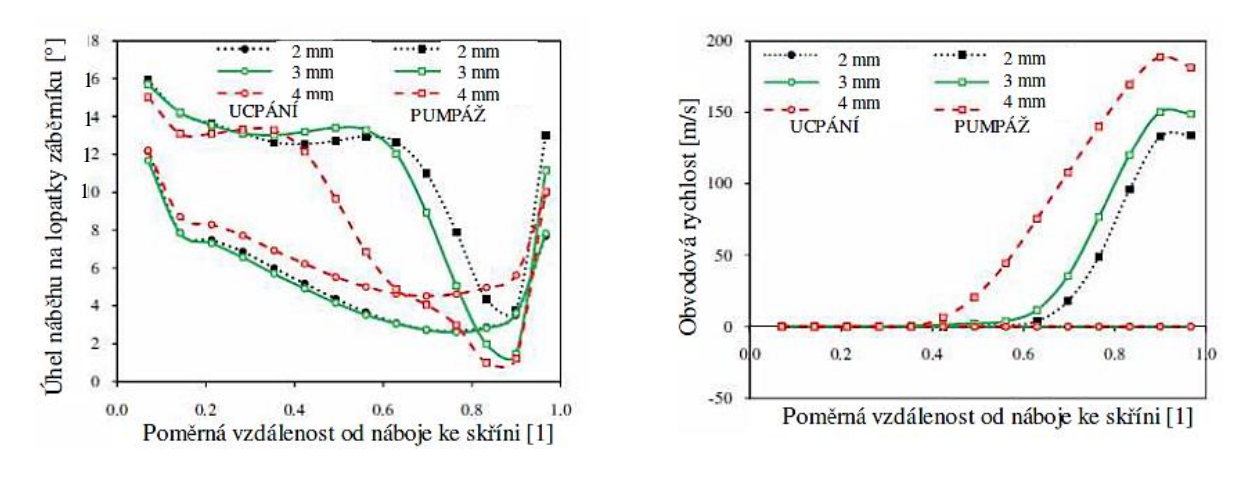

Obr. 4.18 Vliv práce kompresoru na hodnoty úhlu náběhu na lopatky rotoru [\[16\].](#page-75-2)

Obr. 4.19 Vliv práce kompresoru na rozložení *c*1u [\[16\].](#page-75-2)

Stejní autoři, kteří se zabývali vlivem šířky VŠ a jejího umístění v kompresoru, prováděli výpočty a měření s variantou týkající se umístění lopatek uvnitř OK (Obr. 4.20 a Obr. 4.21) [17]. Uváděné výsledky na Obr. 4.22 a Obr. 4.23 ukazují podobný průběh jak stlačení, tak i účinnosti pro obě použité varianty lopatek. Především stlačení kompresoru, určené pro vysoké otáčky 87 % a 100 %, je větší vypočtené, než hodnoty  $\pi_{kc}$  získané z měření. Pro nízké otáčky jsou rozdíly mezi vypočtenými a měřenými hodnotami malé.

IT.

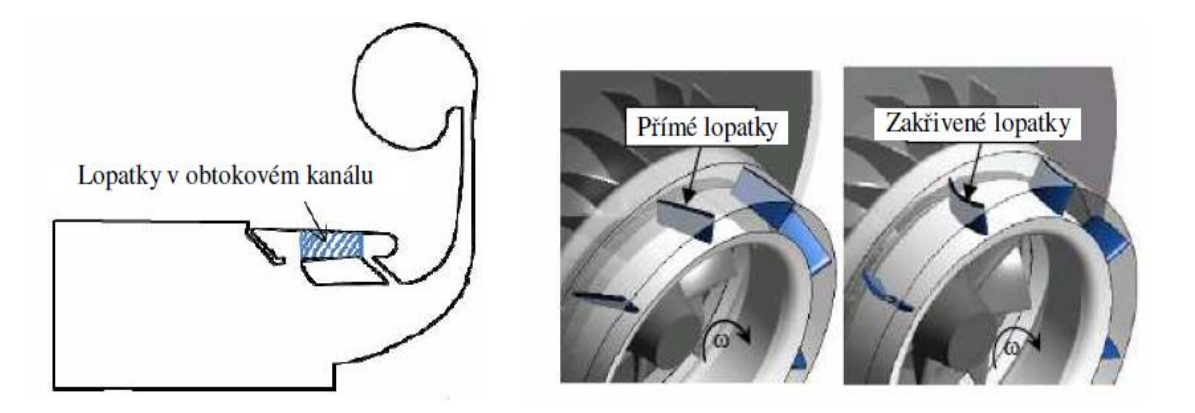

Obr. 4.20 OK s vloženými lopatkami [\[17\].](#page-75-3) Obr. 4.21 Umístění lopatek v OK [\[17\].](#page-75-3)

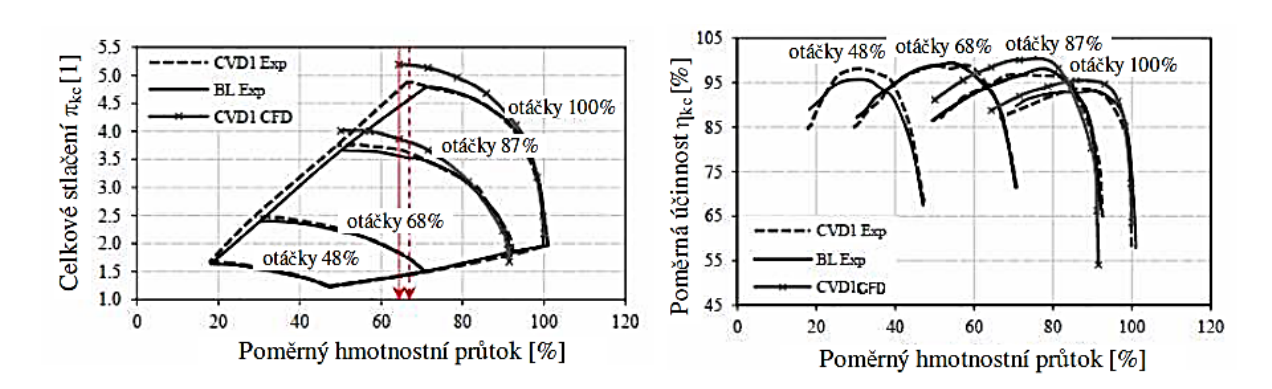

Obr. 4.22 Vliv provedení OK – bez lopatek (BL) a s přímými lopatkami (CVD1), na  $\pi_{kc}$  a  $\eta_{kc}$  [\[17\].](#page-75-3)

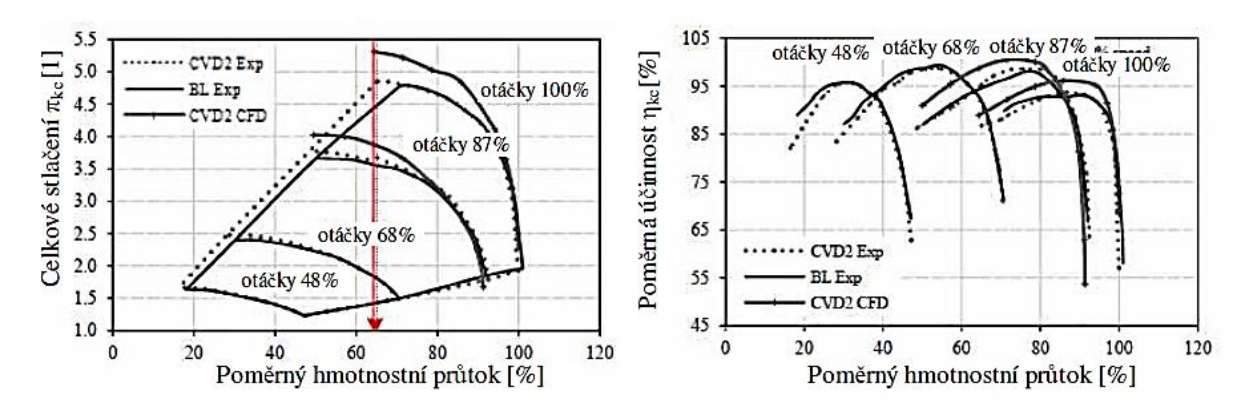

Obr. 4.23 Vliv provedení OK – bez lopatek (BL) a se zakřivenými lopatkami (CVD2), na  $\pi_{kc}$  a  $\eta_{kc}[17]$ .

Podobně jako v [17] se autoři v [18] zaměřili na OK s lopatkami. V Tab. 2 jsou uvedeny parametry kompresoru v návrhovém stavu. Vložením 6 lopatek do OK je sledováno zkvalitnění rychlostního pole za výstupní štěrbinou a tím pokles ztrát ve vstupním kanále. Očekávaný přínos vložením lopatek byl pouze v mírném rozšíření stabilní práce kompresoru a poblíž pumpovní hranice spojené s nárůstem stlačení a účinnosti, ve srovnání s OK bez lopatek. Pro zvýšený hmotnostní průtok nastal naopak pokles stlačení a účinnosti (Obr. 4.24 a 4.25). Znamená to, že lopatky v OK nepřinášejí lepší parametry kompresoru v celé šíři jeho

charakteristiky. Použít lopatky uvnitř OK je výrobně složitější než OK "hladký" bez lopatek, a proto u většiny radiálních kompresorů se používá OK bez lopatek.

Jako součástí rozboru práce kompresoru s OK byl v [18] proveden rozbor vlivu posunutí VŠ v oblasti nad rotorovými lopatkami na průtok vzduchu OK. Na Obr. 4.25 je ukázáno, že lopatky v OK prakticky nemění průtok. Výsledky simulace proudění v OK při přemístění VŠ jsou uvedeny na Obr. 4.24 a 4.25 a je potvrzen vliv tlakového spádu na proudění v OK. Umístění VŠ v *pozici 1* odpovídá poklesu tlakového spádu v OK a tudíž klesá průtok. Naopak *pozice 2* a *3*, kde tlakové spády ve VŠ jsou větší, je větší i průtok (Obr. 4.24). Grafické provedení výsledků simulace, spojené s vyznačením proudnic, dává základní představu, jak by mohl proudit vzduch v horní části vstupního kanálu (Obr. 4.27).

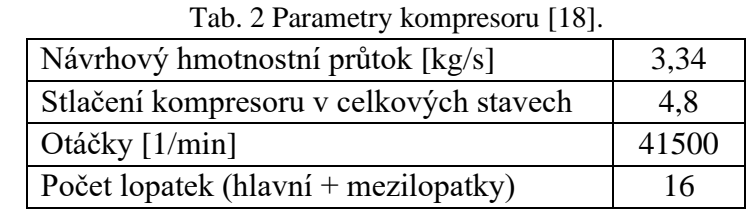

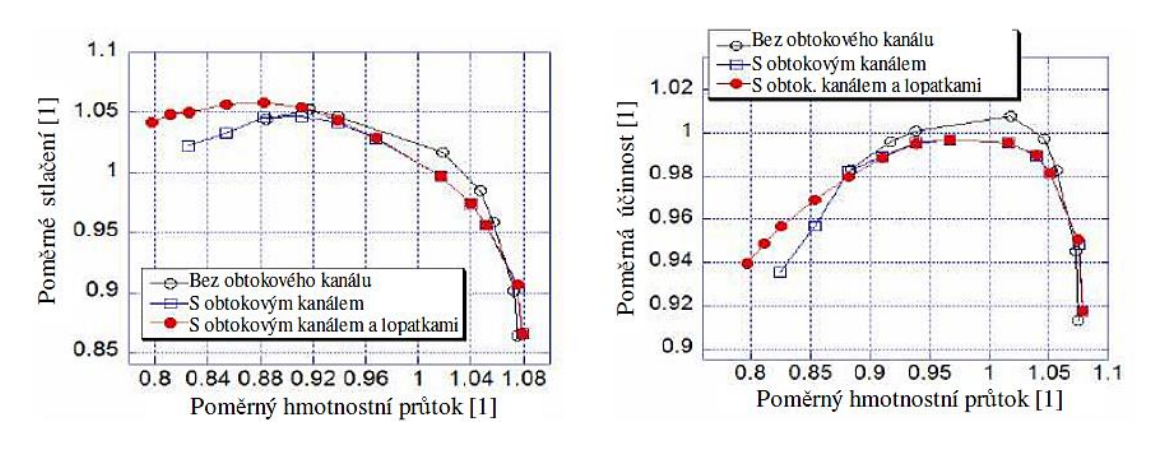

Obr. 4.24 Vliv provedení OK na průběh  $\pi_{kc}$  a  $\eta_{kc}$  [\[18\].](#page-75-4)

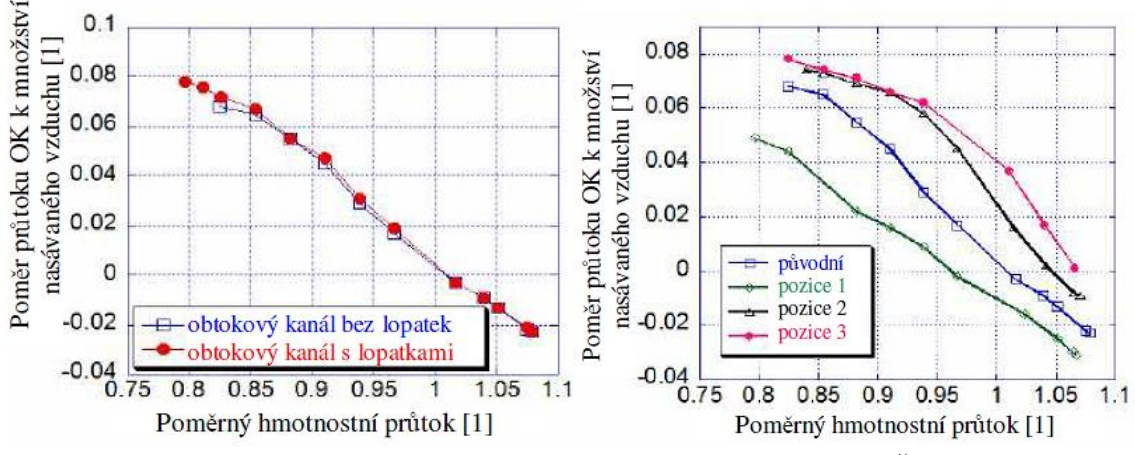

Obr. 4.25 Vliv provedení OK s lopatkami a bez lopatek na poměrný průtok [\[18\].](#page-75-4)

Obr. 4.26 Vliv polohy VŠ na poměrný průtok OK. *1* - blíže ke vstupu, *2,3* - dále od vstupu [\[18\].](#page-75-4)

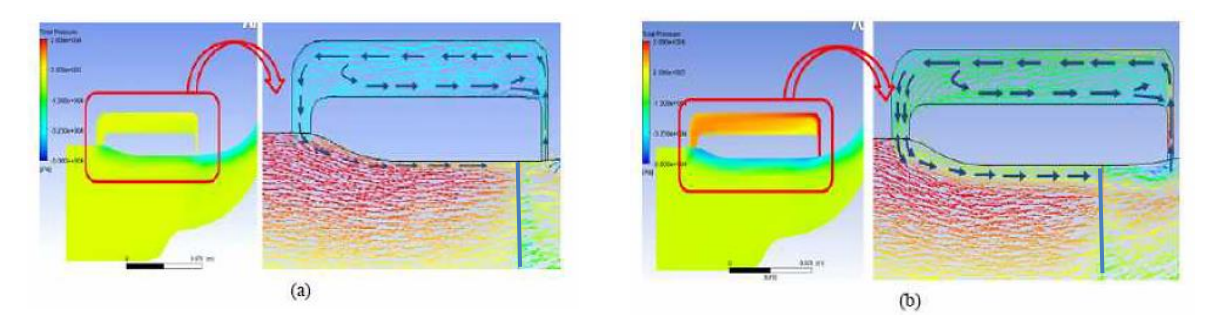

Obr. 4.27 Průtok vzduchu OK v oblasti pumpování, a – VŠ blíže k náběžné hraně lopatek rotoru, b – VŠ dále od náběžné hrany lopatek rotor[u \[18\].](#page-75-4)

Rozsáhlý rozbor tvarů OK v návaznosti na stlačení a účinnost radiálního kompresoru prováděl Babák v [20]. Na Obr. 4.28 jsou schematicky naznačeny tvary OK, kterými se zabýval. Při simulaci proudění v OK vycházel z radiálního kompresoru jednoproudového motoru TJ 100. Na schématu oběžného kola kompresoru s OK jsou vyznačeny směry průtoku vzduchu při práci kompresoru v režimu poblíž hranice pumpování a v oblasti aerodynamického ucpání (Obr. 4.29). Rozložení statických tlaků podél skříně kompresoru a ve vstupním kanálu je uvedeno na Obr. 4.30. Zde autor ukazuje vznik tlakových spádů mezi vstupní štěrbinou a výstupní štěrbinou, které zajišťují průtok v OK odpovídajícím směrem, a to pro oblast pumpování a aerodynamického ucpání. Uvedená procenta vyjadřují vzrůst či pokles hmotnostního průtoku kompresorem vztažená k nominálnímu režimu chodu.

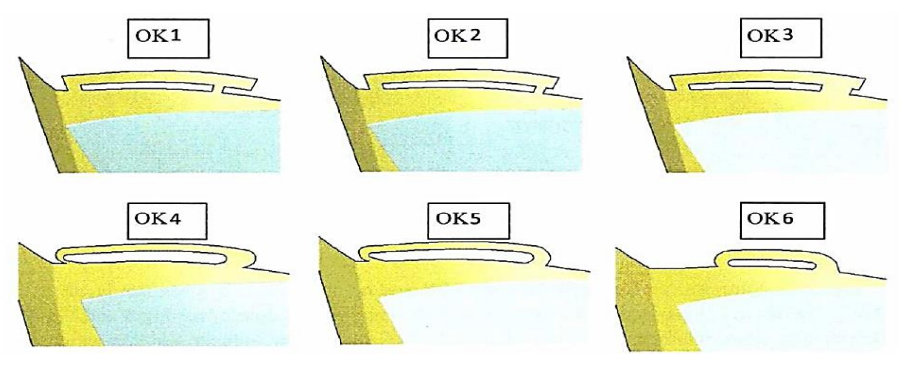

Obr. 4.28 Schémata obtokových kanálů používaných ve výpočtec[h \[20\].](#page-75-5)

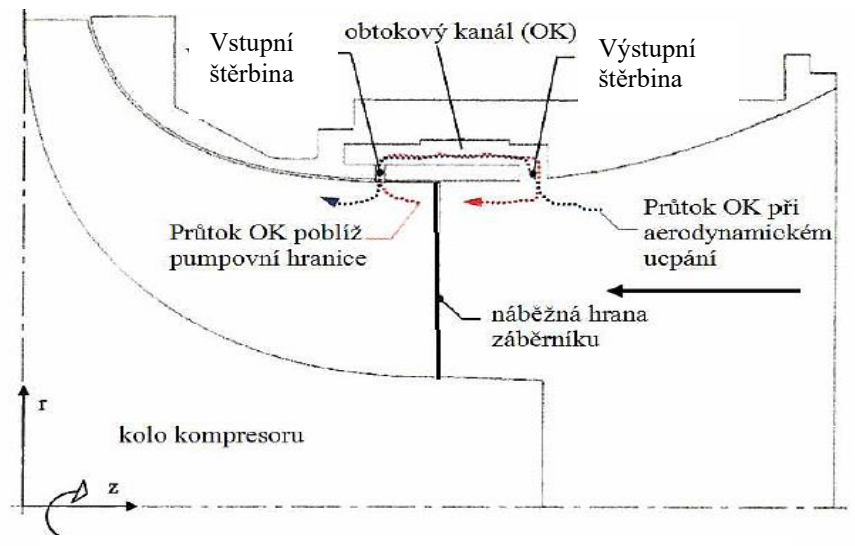

Obr. 4.29 Schéma oběžného kola s obtokovým kanálem [\[20\].](#page-75-5)

Z 6 modelovaných tvarů OK vybral ten nejlepší, tj. s nejvyšším stlačením a účinností, který označil OK1. Porovnání výsledků simulace proudění v obtokovém kanálu OK1 s výsledky měření na kompresoru bez OK motoru TJ 100, je uvedeno na Obr. 4.31. Červené křivky, které označují výsledky simulace obtokového kanálu OK1, ukazují významný posuv pumpovní hranice k menším hmotnostním průtokům ve srovnání s měřenými hodnotami stlačení. V oblasti maximálních průtoků poblíž aerodynamického ucpání jsou měřené a vypočtené hodnoty prakticky stejné. Znamená to, že rozsah stabilní práce kompresoru se významně rozšířil. Je třeba si všimnout poklesu stlačení a účinnosti v oblastech středních hmotnostních průtoků před aerodynamickým ucpáním. Následně je nezbytné posoudit, čemu bude dána přednost, zdali stlačení nebo rozsahu stabilní práce. Z principu práce radiálního kompresoru s OK bude velmi obtížné dosáhnout rozšíření jeho stabilní práce a současně růstu stlačení a účinnosti.

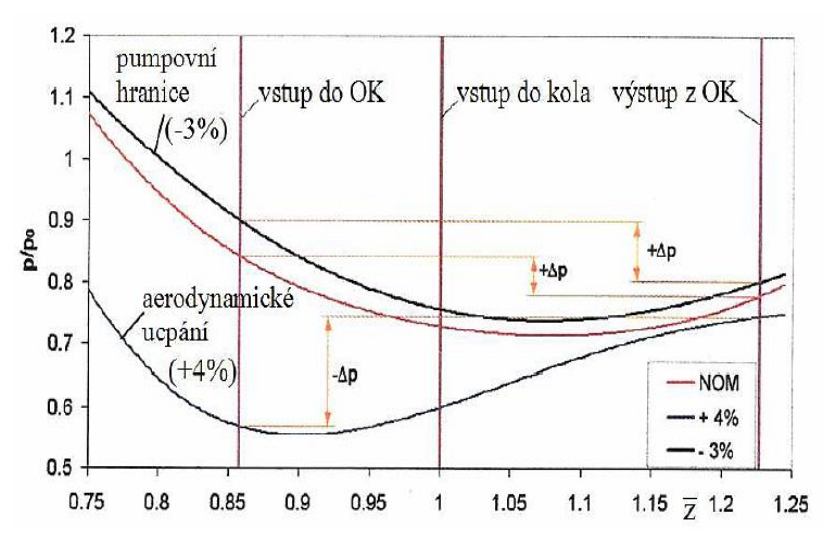

Obr. 4.30 Vliv práce kompresoru na statické tlaky měřené na skříni [\[20\].](#page-75-5)

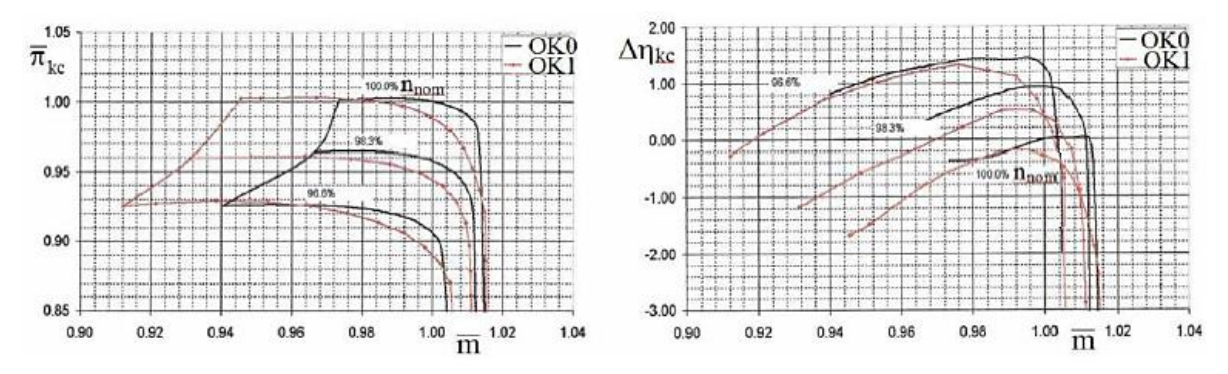

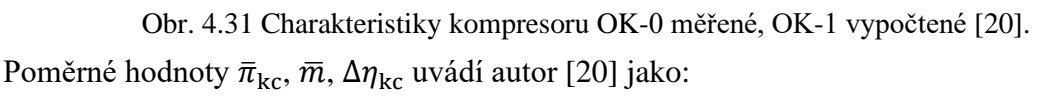

$$
\bar{\pi}_{kc} = \frac{\pi_{kc}}{(\pi_{kc})_{ref}}, kde \left(\pi_{kc}\right)_{ref} - referenční stlačení kompresoru,
$$
\n(16)

$$
\overline{m} = \frac{\dot{m}}{\dot{m}_{\text{ref}}}, \text{ kde } \dot{m}_{\text{ref}} - \text{referenční hmotnostní průtok kompresorem}, \tag{17}
$$

$$
\Delta \eta_{kc} = \eta_{kc} - (\eta_{kc})_{ref}
$$
, kde  $(\eta_{kc})_{ref}$  – refereční účinnost kompresoru. (18)

IT.
Poledno v [21] řešil pohyb vzduchu v OK. Vytvořil model OK, který se skládá z vnějšího dílu *(2)*, vnitřního dílu *(3)* a trubky *(4)* (Obr. 4.32). Model lze rozdělit na 3 části: Hlavní kanál *(D– E)*, který na kompresoru odpovídá vstupnímu kanálu, obtokový kanál *(A–B)*, a pomocný kanál, kterým se přivádí stlačený vzduch *(C–F)*. Na Obr. 4.33 jsou vyznačeny jednotlivé průtoky vzduchu. Do mezikruhového kanálu je skrze čelo *(1)* přiváděn stlačený vzduch. Na čele je šikmo k ose kanálu rozmístěno 9 otvorů, které slouží k rozvíření proudu. Přiváděný proud vzduchu *Q*<sup>1</sup> se v místě vstupu do obtokového kanálu dělí, kdy část *Q*<sup>2</sup> vstupuje přes štěrbinu do obtokového kanálu a druhá část *Q*<sup>3</sup> proudí dál a v místě *(F)* vystupuje do atmosféry. Přívod vzduchu do OK *Q*<sup>2</sup> lze regulovat posuvem trubky *(4).* Vzduch, který proudí OK do štěrbiny *(B)* vstupuje do hlavního proudu. Tím se zvětší hmotnostní průtok na výstupu z hlavního kanálu na *Q*out. Měřením hmotnostního průtoku vzduchu clonou na vstupu do hlavního kanálu *Q*in a na výstupu z hlavního kanálu *Q*out se stanovuje průtok OK *Q*<sup>2</sup> jako rozdíl *Q*out *– Q*in. (Obr. 4.34).

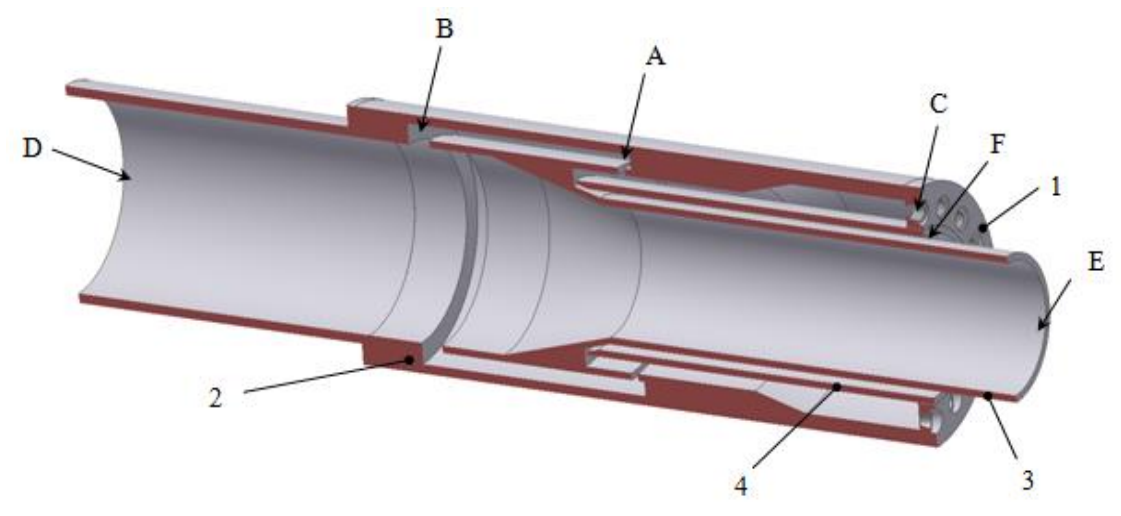

Obr. 4.32 Popis částí modelu OK [\[21\].](#page-75-0)

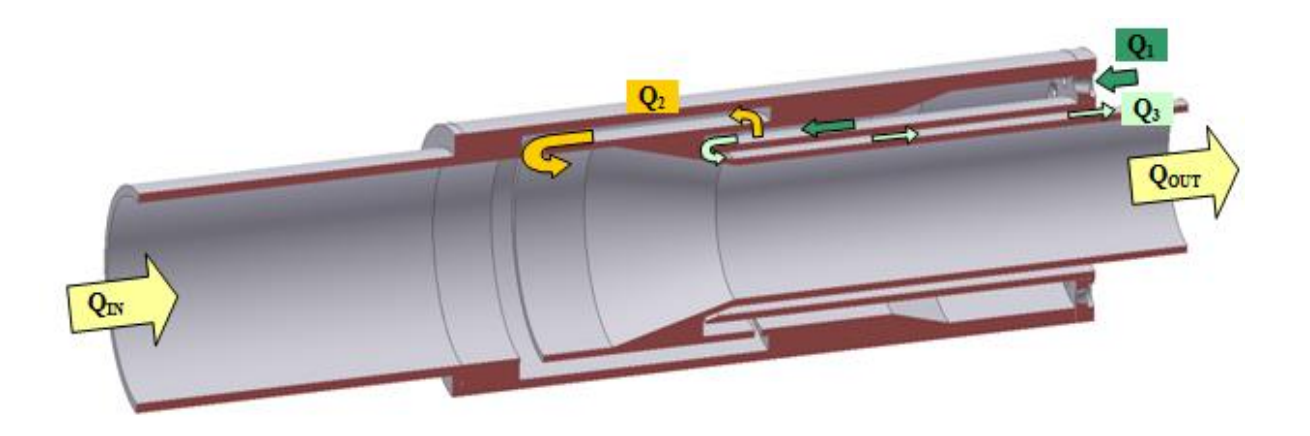

Obr. 4.33 Hmotnostní průtoky v modelu OK [\[21\].](#page-75-0)

Navržený model OK umožňuje zkoumat proudění vzduchu od vstupní štěrbiny až po výstupní štěrbinu, kde dochází k míšení s hlavním proudem.

Místa měření na modelu OK jsou uvedena na Obr. 4.34. Statické tlaky jsou odebírány v místech *A, A, B* a *B.* Určením hmotnostního průtoku v jednotlivých kanálech, při znalosti hustoty vzduchu a průtokových ploch se počítají střední rychlosti proudícího vzduchu. Následně pomocí rychlostí a statických tlaků se počítají celkové tlaky, ze kterých se určují poklesy celkového tlaku v jednotlivých kanálech, které reprezentují místní ztráty. Kromě odběru statických tlaků byla v místě *C* umístěna drápková sonda, používaná k určení směru přiváděného vzduchu před vstupní štěrbinu. V místě *D* před výstupní štěrbinou byla umístěna cejchovaná tříotvorová válcová sonda, kterou byl měřen celkový tlak a směr proudu. Měřením statických tlaků, celkových tlaků a směru proudu v jednotlivých místech OK, bylo možné hodnotit ztráty i směr proudu ve vybraných částech na modelu OK.

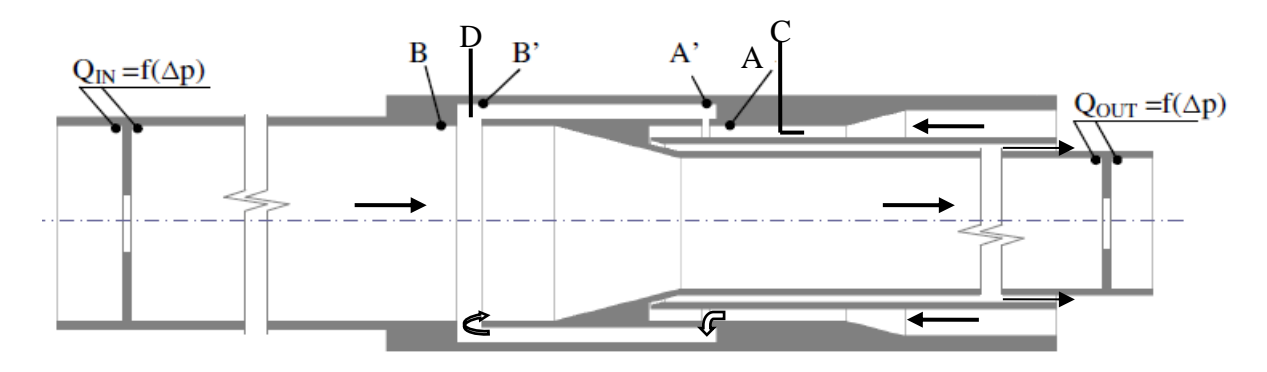

Obr. 4.34 Vyznačení měřících míst na modelu OK [\[21\].](#page-75-0)

Měření na modelu OK bylo zaměřeno na stanovení hmotnostního průtoku v obtokovém kanálu (*Q*OK), poklesu celkového tlaku v OK *(p*c), Machova čísla na vstupu do OK (M1) a součinitele zachování celkového tlaku  $(\sigma_{OK})$ , který je definován ve tvaru

$$
\sigma_{\text{OK}} = \frac{p_{4c}}{p_{1c}},\tag{19}
$$

kde  $p_{1c}$  je celkový tlak před vstupní štěrbinou,  $p_{4c}$  je celkový tlak na konci výstupní štěrbiny.

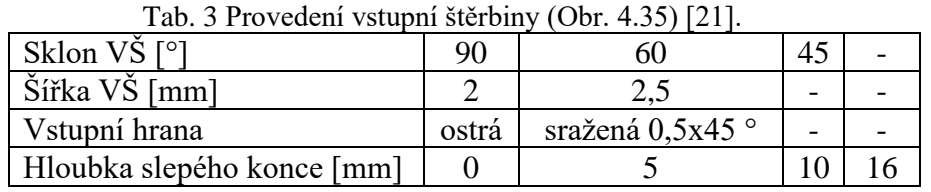

| Varianta | Sklon $V\dot{S}$ [°] | Šířka VŠ [mm] | Vstupní hrana | Označení   |
|----------|----------------------|---------------|---------------|------------|
|          | 90                   |               | ostrá         | 90-2OH     |
|          | 90                   |               | sražená       | 90-2SH     |
|          | 90                   | 2,5           | sražená       | 90-2,5SH   |
|          | 60                   |               | ostrá         | $60-2$     |
|          | 60                   | 2,5           | ostrá         | $60 - 2,5$ |
|          | 45                   |               | ostrá         | $45 - 2$   |
|          |                      |               | ostrá         | $45 - 2,5$ |

Tab. 4 Varianty VŠ [21].

pomocné kroužky

67

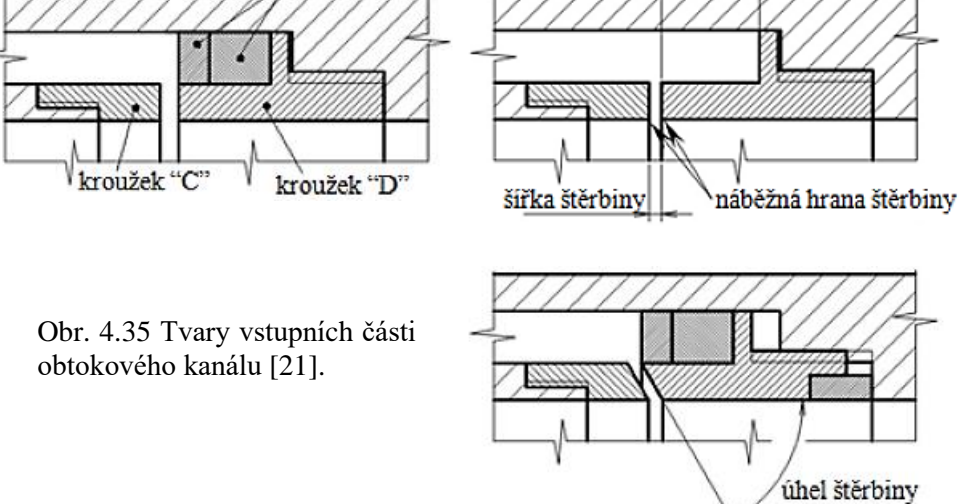

Výsledky měření uvedené na Obr. 4.36 a Obr. 4.37 ukazují příznivý vliv vstupního kanálu kolmého na směr proudu (90°) se sraženou vstupní hranou. Machova čísla před vstupní štěrbinou M<sup>1</sup> jsou poměrně malá, což odpovídá nízkému vstupnímu tlaku přiváděného vzduchu. Přesto uvedené průběhy průtoku  $Q_{OK}$  a součinitele zachování celkového tlaku  $\sigma_{OK}$  ukazují, s čím se můžeme v radiálním kompresoru s obtokovým kanálem setkat. Tvar vstupního kanálu bez slepého konce (SK0) má pozitivní vliv jak na průtok  $Q_{OK}$ , tak i na ztráty v OK (Obr. 4.37). Měření pro různé vstupní úhly vstupní štěrbiny ukázaly, že nejlepší je kolmý vstup, a proto jsou uváděny výsledné diagramy jen pro tuto konfiguraci 90°. Šířka vstupní štěrbiny 2,5 mm se sraženou vstupní hranou vykazuje nejlepší výsledky (Obr. 4.36 a Obr. 4.37).

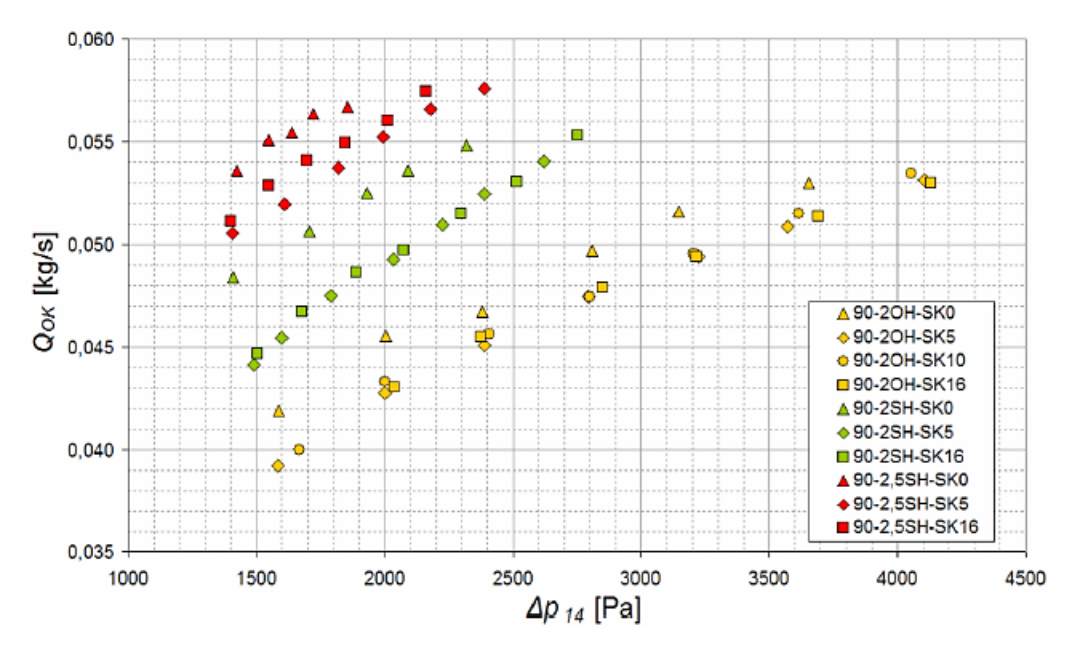

Obr. 4.36 Vliv rozdílu tlaků v OK na hmotnostní průtok pro VŠ s kolmým vstupem [\[21\].](#page-75-0)

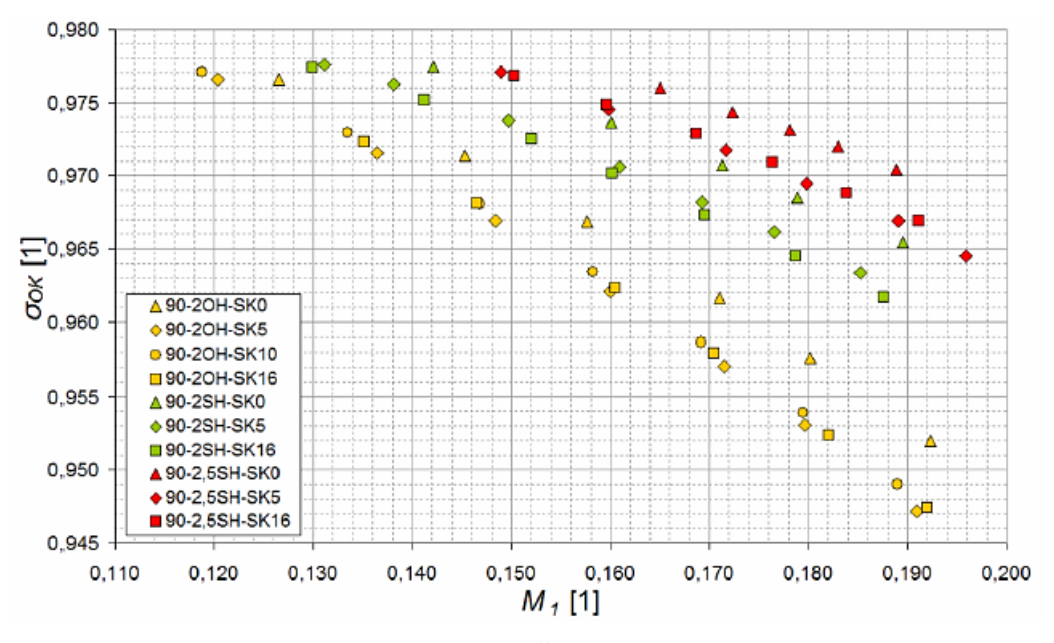

Obr. 4.37 Vliv Machova čísla před VŠ na ztráty v OK – kolmý vstup [\[21\].](#page-75-0)

Výsledky simulace proudění ve VŠ jsou uvedeny na Obr. 4.38. Jsou vzájemně porovnány varianty s ostrou a sraženou vstupní hranou a provedení vnitřní části OK s různým uspořádáním "slepého" konce. Utrhávání proudu na ostré hraně VŠ zvyšuje ztráty v OK. Podobně i existence víru ve "slepém" konci OK se podílí na růstu ztrát. Je tedy zřejmé, že v návrhu OK by měly být tyto skutečnosti respektovány. Vlastní provedení OK by mělo být se sraženou hranou na vstupu do VŠ a s uspořádáním vstupní části OK bez "slepého" konce (SK0). Výsledky simulace proudění v OK jsou v plném souladu s měřením, které je uvedeno na Obr. 4.36 a 4.37.

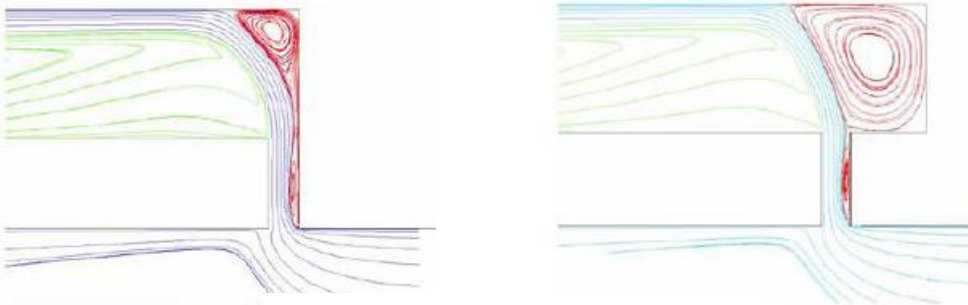

Ostrá vstupní hrana – slepý konec

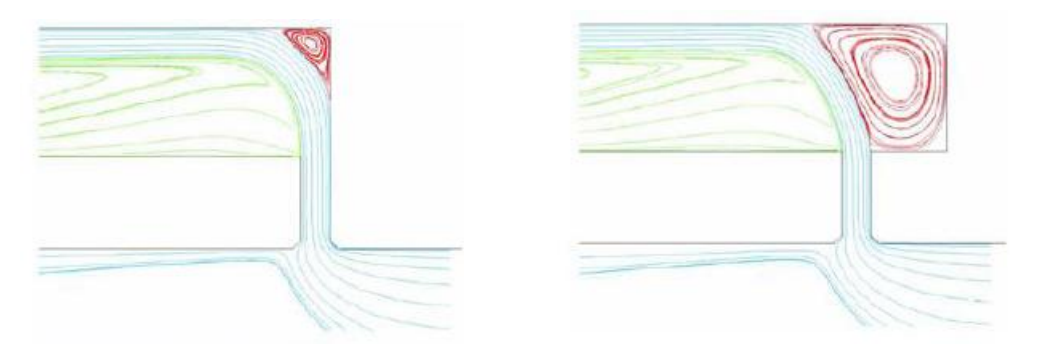

Sražená vstupní hrana – slepý konec

Obr. 4.38 Simulace proudění ve vstupní štěrbině [\[21\].](#page-75-0)

Na Obr. 4.39 jsou uvedeny výsledky simulace proudění v OK [21]. Víry, které se tvoří v jednotlivých jeho částech, se podílejí na ztrátách při pohybu vzduchu v OK. Vír *A* v oblasti slepého konce OK odpovídá modelům uváděným na Obr. 4.38. Stejně i utrhávání proudu na VŠ (*B*) souvisí s jejím provedením. Vír *C* se bude tvořit uvnitř OK a do značné míry bude závislý na rychlostech a turbulenci proudu. Je třeba s ním v návrhu OK počítat. Vír *D* je součástí proudění na modelu. V oblasti VŠ nad lopatkami rotoru tento vír nevzniká. Vír *E* bude součástí proudění za výstupní štěrbinou, jeho rozsah a intenzita bude záviset na podmínkách směšování proudu vystupujícího z OK s hlavním proudem přicházejícím do kompresoru vstupním kanálem.

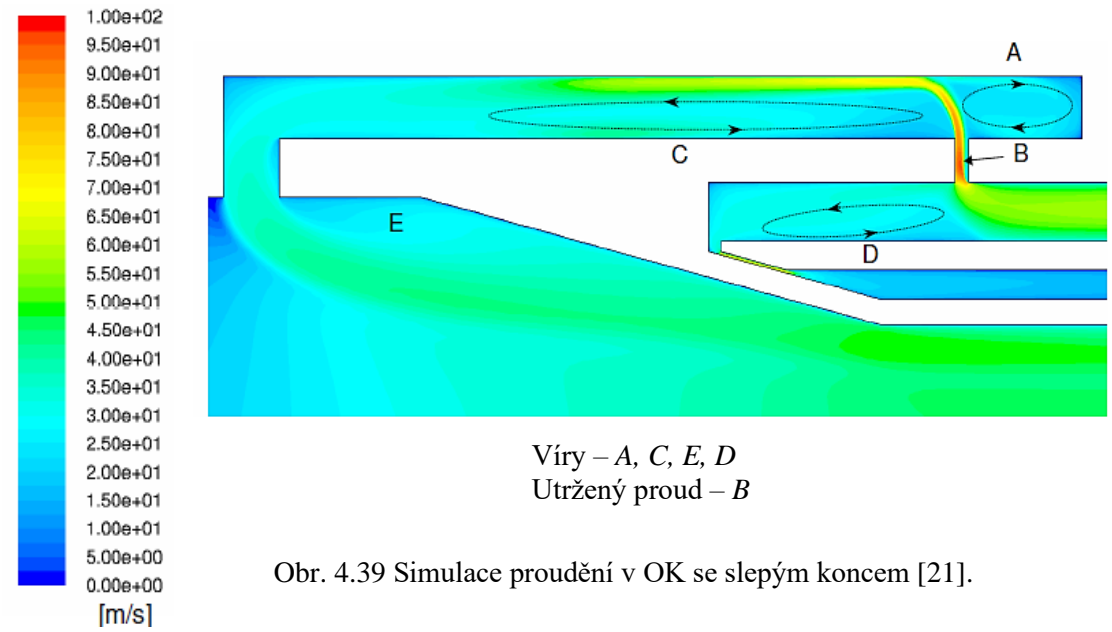

Model OK, vytvořený v [22] a [23], sloužil k detailní analýze pohybu vzduchu v jednotlivých jeho částech. Výsledky simulace i vlastní měření byly použity pro návrh OK umístěného v nově navrženém radiálním kompresoru. Schéma měřící soustavy, jejíž součástí je i model obtokového kanálu lze nalézt v Příloze 1. Zdrojem vzduchu, který měřící soustavou protéká, je motor TJ 100, jehož regulací lze zajistit jeho požadované množství. Model obtokového kanálu, umístěný v přední části měřící soustavy, detail *A*, je uveden na Obr. 4.40. Průtok vzduchu OK a jeho regulace je zajišťována napojením externího potrubí. Hmotnostní průtok vzduchu, přiváděný tímto potrubím (*Q*4*)*se následně před vstupní štěrbinou dělí na část, která vstupuje do OK *(Q*3*)*, přičemž zbytek vzduchu odchází z modelu do okolního prostředí (*Q*out). Aby se zkoušky na modelu OK co nejvíce přiblížily reálnému pohybu vzduchu v kompresoru, je před vstupní štěrbinou umístěna lopatková mříž, která uděluje přiváděnému vzduchu rozvíření 60 °. Toto rozvíření imituje pohyb vzduchu nad lopatkami rotoru v místě před vstupní štěrbinou.

V první etapě měření byly zkoumány průtokové vlastnosti obtokového kanálu, označovaného jako IRC, v závislosti na tlakovém spádu a proměřeno rozvíření proudu vzduchu uvnitř IRC i v mezní vrstvě za výstupem do hlavního proudu.

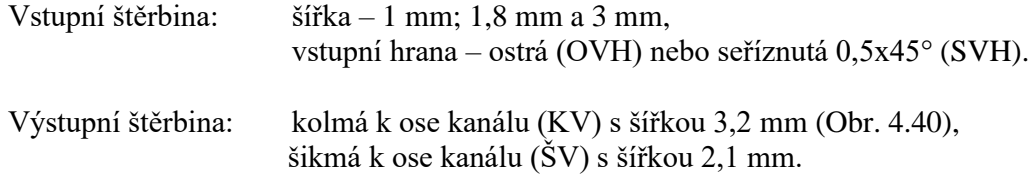

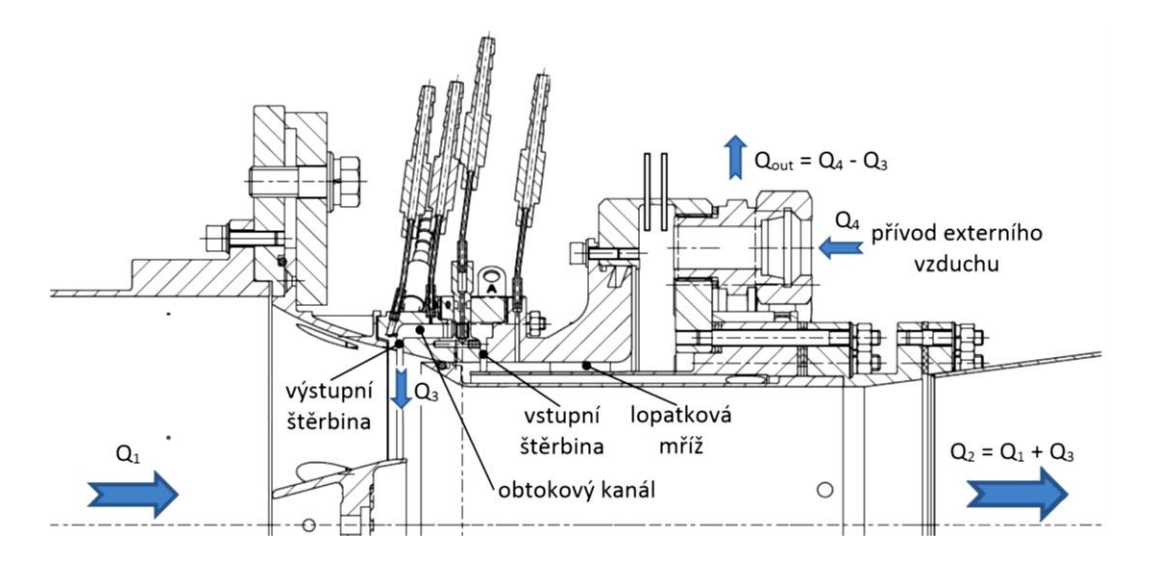

Obr. 4.40Hmotnostní průtoky vzduchu jednotlivými částmi modelu OK [\[22\].](#page-75-1)

První měření se soustředila na určení průtoku v modelu obtokového kanálu. Výsledky jsou uvedeny na Obr. 4.41 a Obr. 4.42, pro dvě varianty výstupní štěrbiny (kolmý a šikmý výstup) a několik variant VŠ. Pro posouzení návrhu VŠ je vhodné sledovat poměrný průtok  $\bar{Q}_\text{IRC}$  jako funkci rozdílu tlaků před a za obtokovým kanálem.

$$
\bar{Q}_{\text{IRC}} = \frac{Q_3}{Q_1},\tag{20}
$$

kde *Q*1 – hmotnostní průtok hlavním kanálem, *Q*3 – hmotnostní průtok v obtokovém kanálu (IRC).

Dosažené výsledky měření na modelu ukazují zásadní vliv provedení VŠ na  $\bar{Q}_{\rm{IRC}}$ . Podle očekávání byl nejmenší průtok OK pro nejužší VŠ 1 mm. Vcelku nové je zjištění vlivu tvaru výstupní štěrbiny na průtok v OK. Šikmý výstup umožňuje menší průtok v OK než výstup kolmý, a to při stejných rozdílech tlaků v obtokovém kanálu. Pro návrh OK je toto zjištění podstatné.

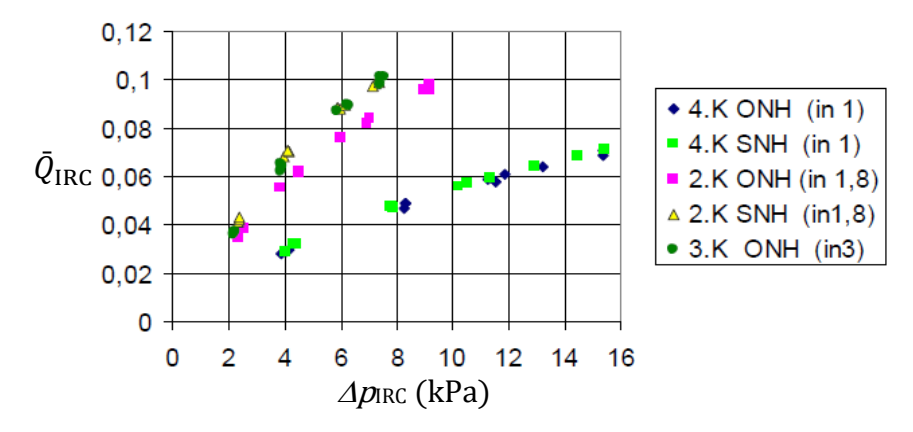

Obr. 4.41 Vliv tlakového spádu v OK na hmotnostní průtok, kolmý výstup [\[22\].](#page-75-1)

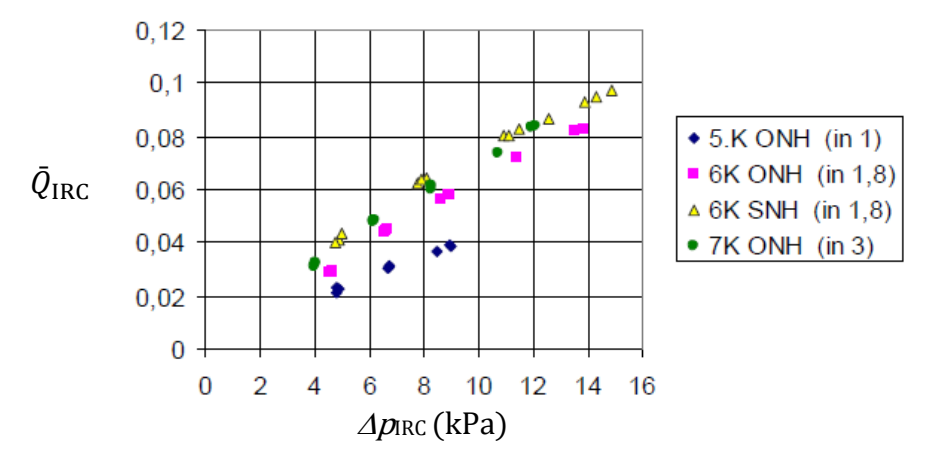

Obr. 4.42 Vliv tlakového spádu v OK na hmotnostní průtok, šikmý výstup [\[22\].](#page-75-1)

Ztráty, definované součinitelem zachování celkového tlaku $\sigma_{\text{IRC}}$ , vynesené v závislosti na Machově čísle vstupujícího proudu M1, vykazují velký vliv šířky vstupní štěrbiny. Pro šířku štěrbiny 1 mm jsou tyto ztráty nejvyšší (Obr. 4.43). Tvar vstupní hrany se na ztrátách projevuje vcelku málo.

$$
\sigma_{\text{IRC}} = \frac{p_{4c}}{p_{1c}},\tag{21}
$$

kde  $p_{1c}$  – celkový tlak před vstupní štěrbinou,  $p_{4c}$  – celkový tlak na výstupu z obtokového kanálu.

K určení rychlostí ve vstupním kanálu v prostoru za výstupní štěrbinou byla použita cejchovaná tříotvorová tlaková sonda, Příloha 1. Sonda má malé rozměry, a tudíž příliš nenarušila proud vzduchu, což umožnilo předpokládat, že naměřené tlaky přibližně odpovídají reálným hodnotám. Z měřených tlaků byl stanoven nejen směr proudu, ale i osové a obvodové složky rychlosti. Sonda byla umístěna 4 mm za výstupní štěrbinou. Maximální možné posunutí sondy, měřené od stěny vstupního potrubí, bylo 5 mm, což se ukázalo jako dostatečné, neboť proud vzduchu vystupující z OK přibližně zasahoval do této hloubky. Výsledky měření jsou uvedeny na Obr. 4.44 a Obr. 4.45.

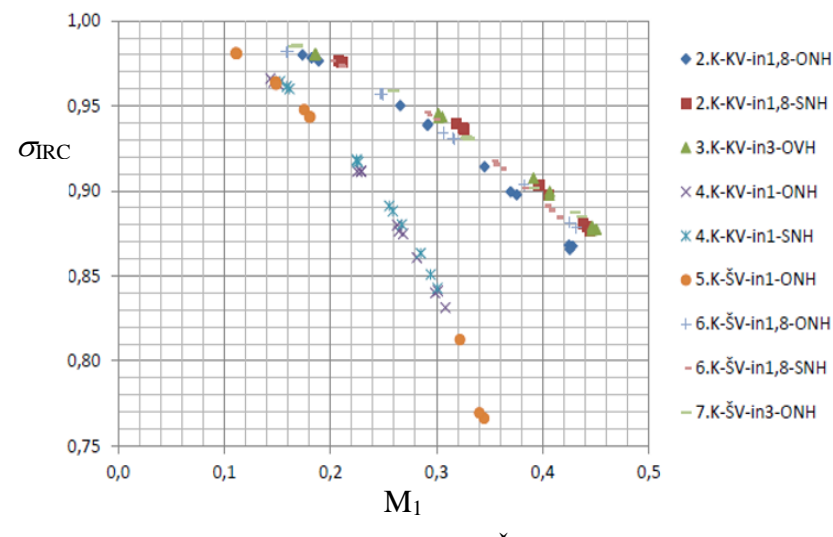

Obr. 4.43 Vliv Machova čísla M<sup>1</sup> před VŠ na ztráty v OK [\[22\].](#page-75-1)

Ŧ

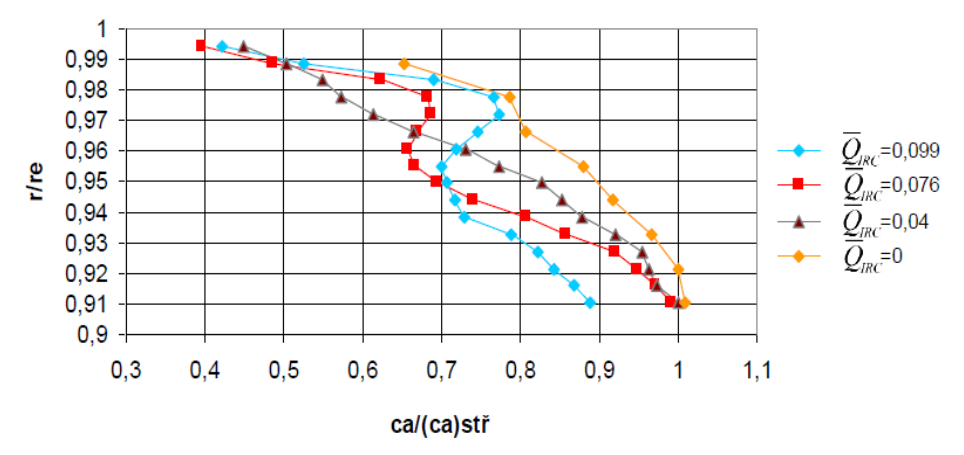

Obr. 4.44 Rozložení osových složek rychlostí pro šířku vstupní štěrbiny 1,8 mm [\[22\].](#page-75-1)

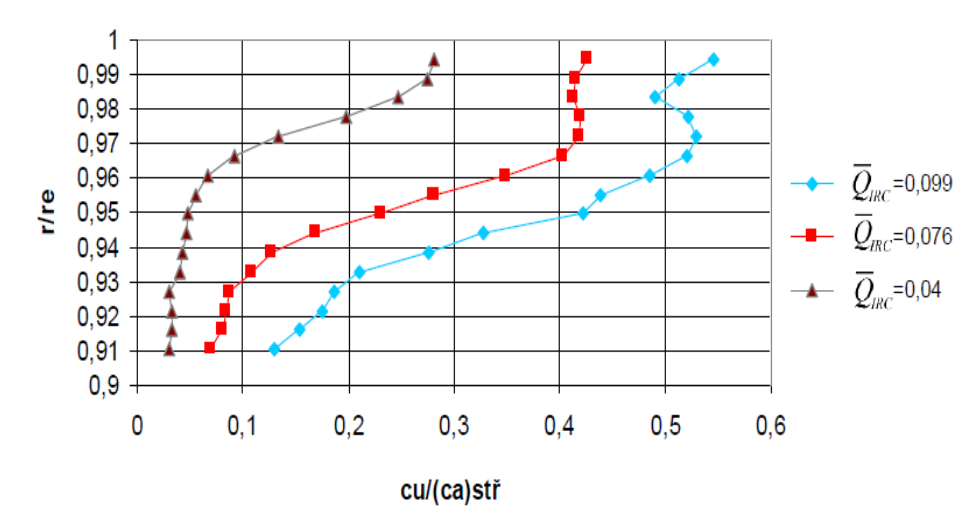

Obr. 4.45 Rozložení obvodových složek rychlostí pro šířku vstupní štěrbiny 1,8 m[m \[22\].](#page-75-1)

Autor v [23] provedl CFD výpočty na modelu sestávajícího z 3 částí obtokového kanálu, uvedených na Obr. 4.46. Rozložení osových a obvodových rychlostí je uvedeno na Obr. 4.47. Složky rychlosti jednoznačně ukazují vliv IRC na utváření rychlostního pole a jeho rozvoj směrem k náběžné hraně oběžného kola.

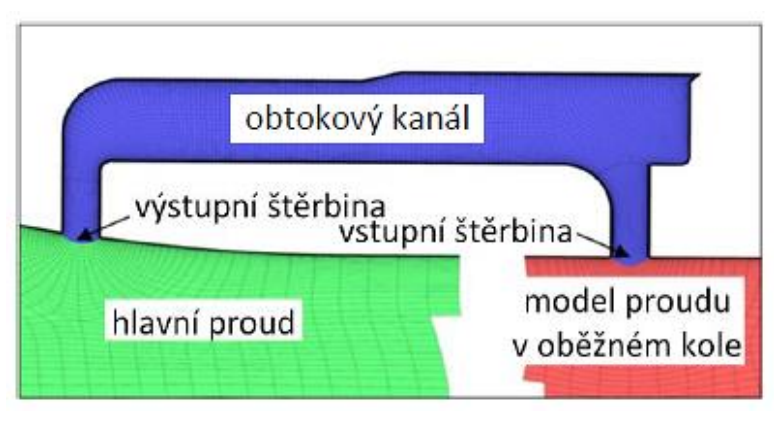

Obr. 4.46 Výpočtový model proudění v OK [\[23\].](#page-75-2)

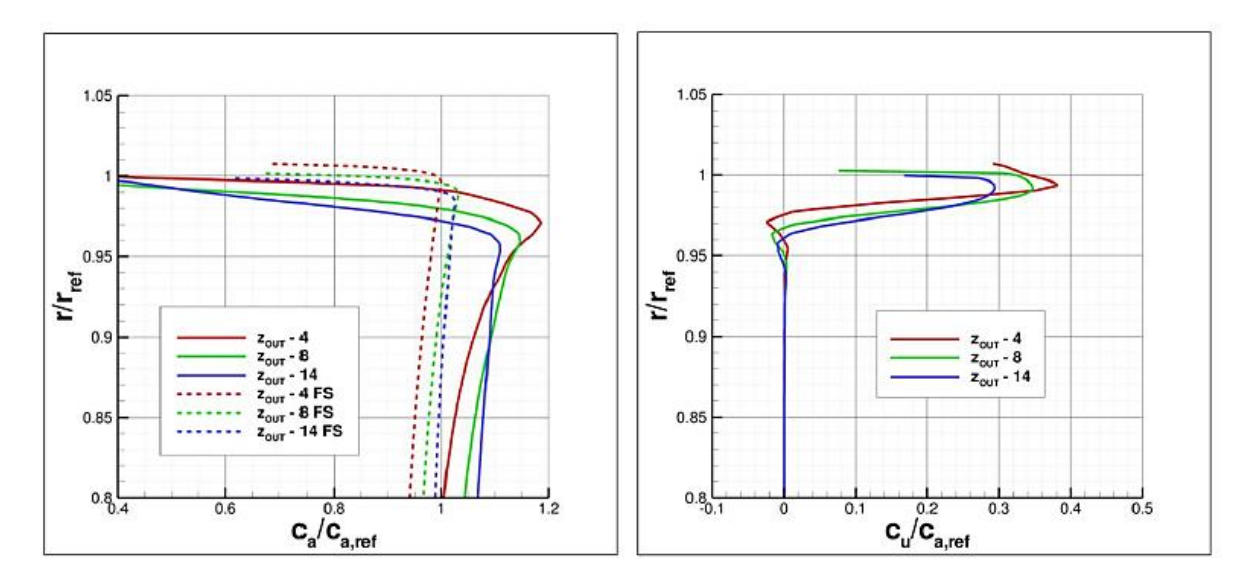

Obr. 4.47 Osové a obvodové složky rychlosti proudu ve vstupu za výstupní štěrbinou – kolmý výstup [\[23\].](#page-75-2) Šířka VŠ je 2 mm, výstupní štěrbiny 2 mm. Rozdíl tlaků v OK je 15 kPa. *z*out – vzdálenost od výstupní štěrbiny. FS označuje proudění bez OK*.*

Simulace proudění v OK sledovaly, jak se utváří rychlostní pole v hlavním vstupním kanálu v prostoru mezi výstupní štěrbinou a lopatkami záběrníku. Kromě rychlostí v hlavním proudu provedl autor simulaci proudění ve vnitřních částech OK [23]. Výsledky simulací, uvedené na Obr. 4.48, ukazují velkou nerovnoměrnost proudu spojenou s víry, které se tvoří především v přední části OK, a to pro různé vstupní podmínky, definované Machovými čísly M1. Porovnáme-li simulace, které byly provedeny v [21], prezentované na Obr. 4.39, lze spatřovat vcelku dobrou shodu, a to jak v rozložení vírů uvnitř OK, tak i v utrhávání proudu ve VŠ při použití ostré hrany.

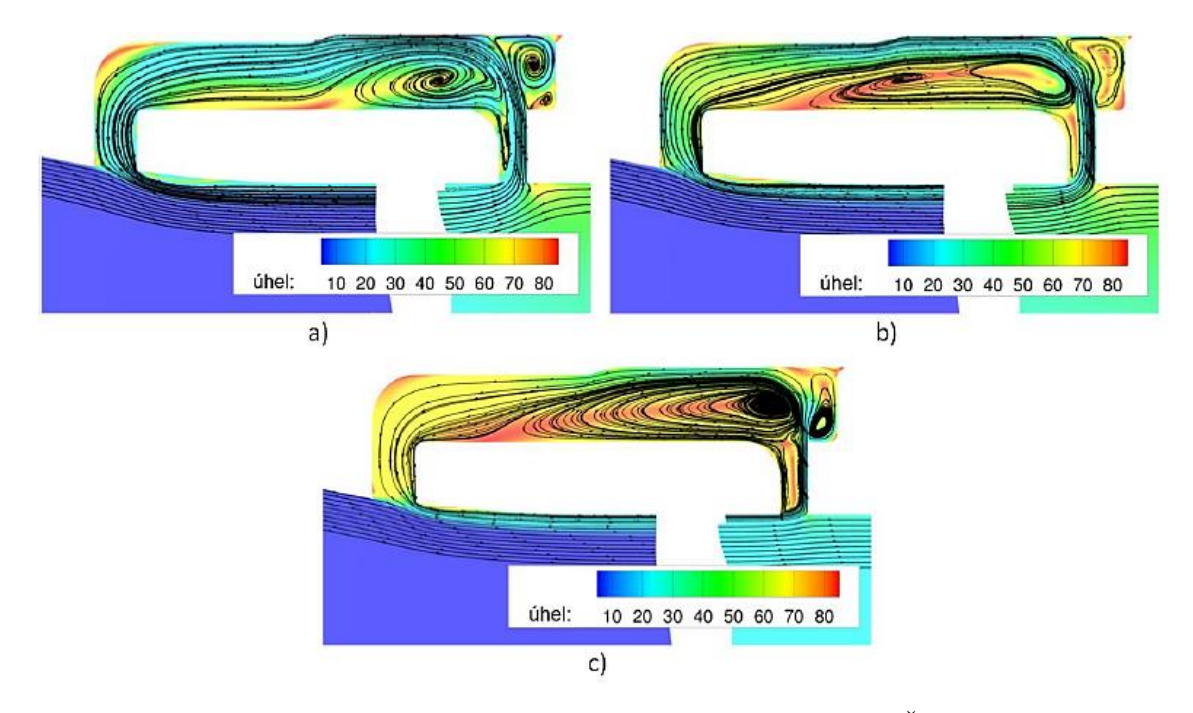

Obr. 4.48 Simulace proudění v OK s kolmým výstupem pro VŠ 2 mm [\[23\].](#page-75-2) a) M<sup>1</sup> = 0.13 a *dp* = 6.9 kPa, b) M<sup>1</sup> = 0.23 a *dp* =6.6 kPa, c) M<sup>1</sup> = 0.63 a *dp* = 5.6 kPa

T

Poznatky získané simulacemi proudění a měřením na modelu OK, byly využity při návrhu radiálního kompresoru s obtokovým kanálem [24]. Zkoušky probíhaly na upraveném jednoproudovém motoru TX 001, (Příloha 2).

V první fázi zkoušek se prověřovalo rychlostní pole za výstupní štěrbinou, neboť bylo třeba stanovit, jaký je proud, který vstupuje do OK z reálného kompresoru a následně vystupuje z výstupní štěrbiny. K měření rychlostního pole byla použita stejná tříotvorová tlaková sonda jako na modelu OK. Umístění sondy je zřejmé z Obr. 4.49. Rozložení úhlů  $\alpha$  a osových složek rychlosti ve vstupním kanálu je uvedeno na Obr. 4.50 a 4.51. Z průběhu úhlu  $\alpha$  je vidět, že vzduch z kompresoru se vrací do hlavního kanálu pouze při 91 % otáček v režimu *Q*min. Tomu odpovídá i rozložení osových rychlostí, které se výrazně liší od všech ostatních průběhů.

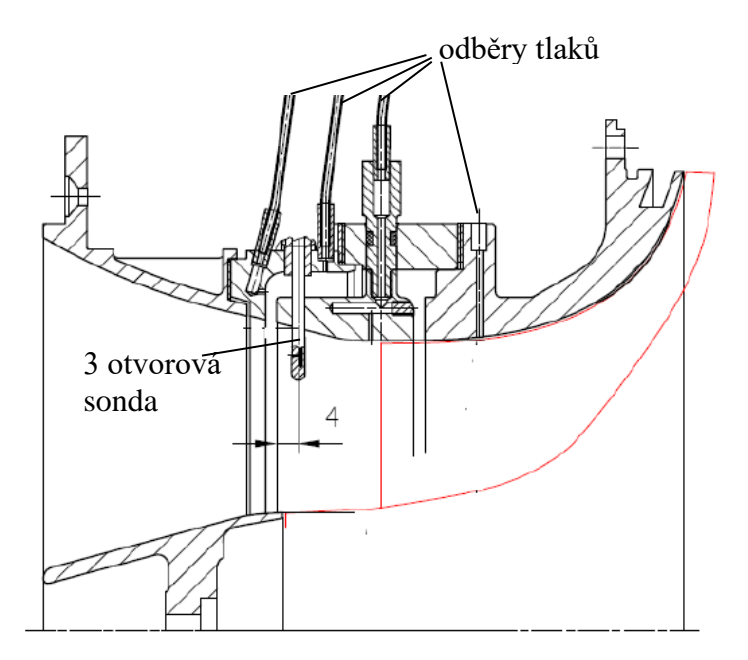

Obr. 4.49 Schéma umístění 3 otvorové sondy [\[24\].](#page-75-3)

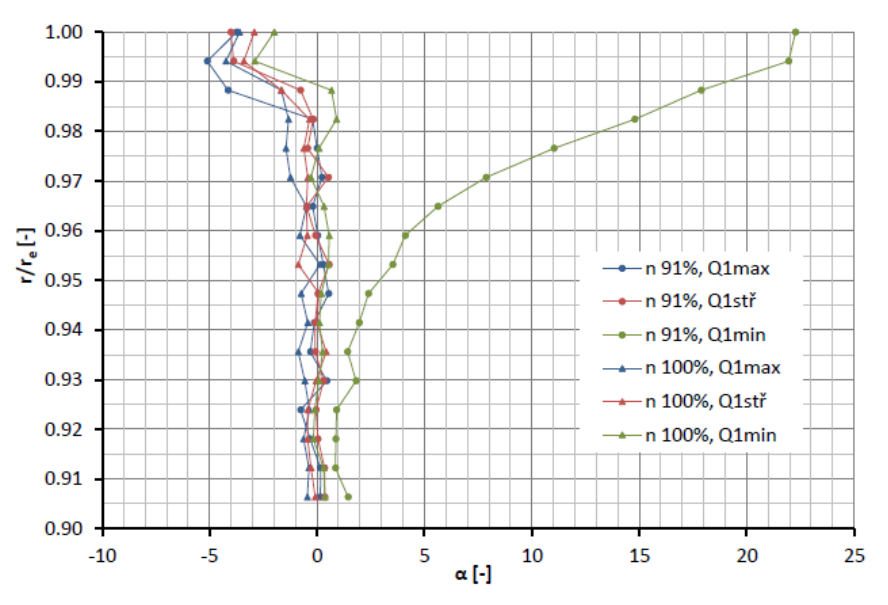

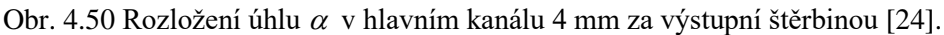

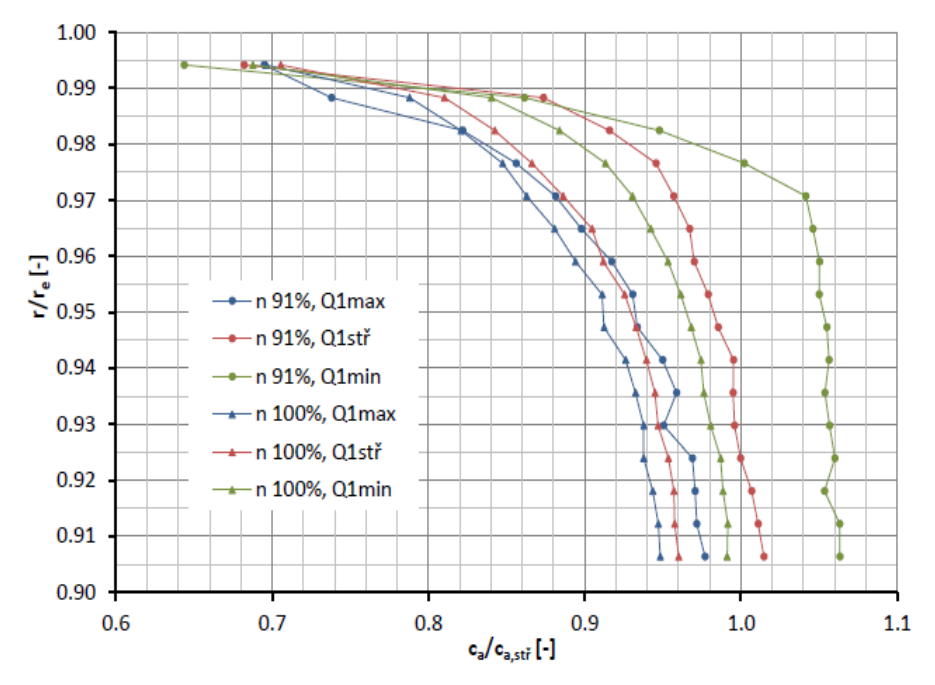

Obr. 4.51 Rozložení osové rychlosti v hlavním kanálu 4 mm za výstupní štěrbino[u \[24\].](#page-75-3)

Z rozborů proudění v OK je známo, že významnou roli hraje rozložení tlaků na skříni kompresoru, především v oblastech kolem vstupní štěrbiny a v oblasti kolem výstupní štěrbiny (VÝŠ). V Příloze 2 jsou vyznačena místa odběru statického tlaku na skříni kompresoru.

Měřené statické tlaky na 91 % otáček jsou uvedeny na Obr. 4.52 a detail rozložení tlaků v blízkosti náběžné hrany oběžného kola je na Obr. 4.53. Z rozložení statických tlaků pro *Q*min je zřejmé, že tlak ve vstupní štěrbině je vyšší než ve výstupní štěrbině, a tudíž vzduch přechází z oběžného kola do vstupu. Pro *Q*max je rozdělení tlaků opačné, čemuž odpovídá opačné proudění ze vstupu do oběžného kola. Toto proudění je ve shodě s měřenými rychlostmi za výstupní štěrbinou

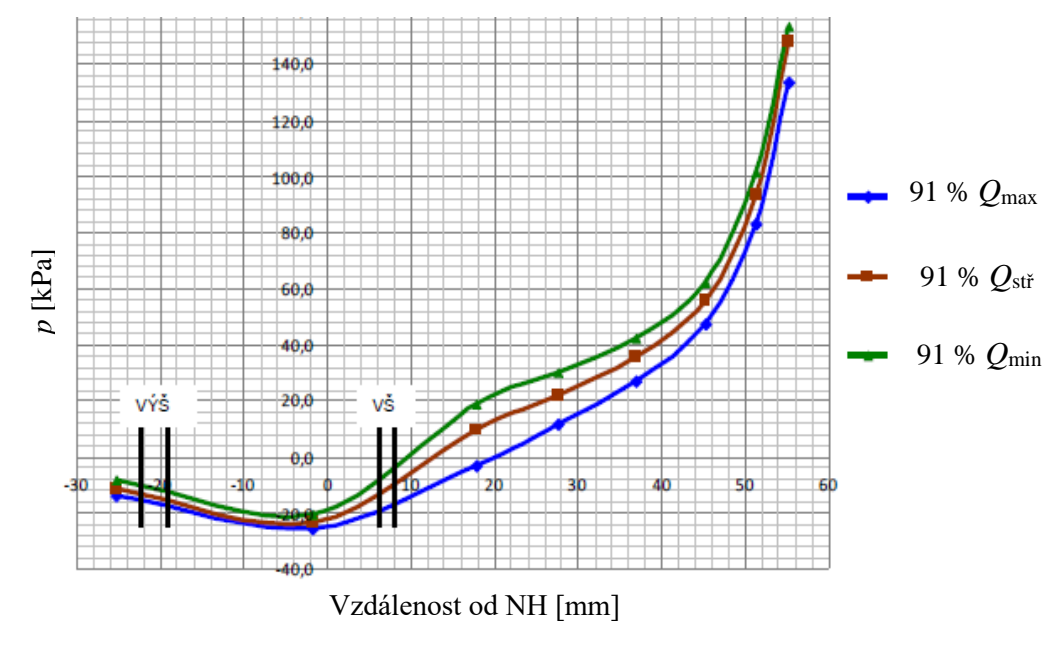

Obr. 4.52 Rozložení statických tlaků měřených na skříni kompresoru, VŠ 1,8; VÝŠ 3,2 [\[24\].](#page-75-3)

T

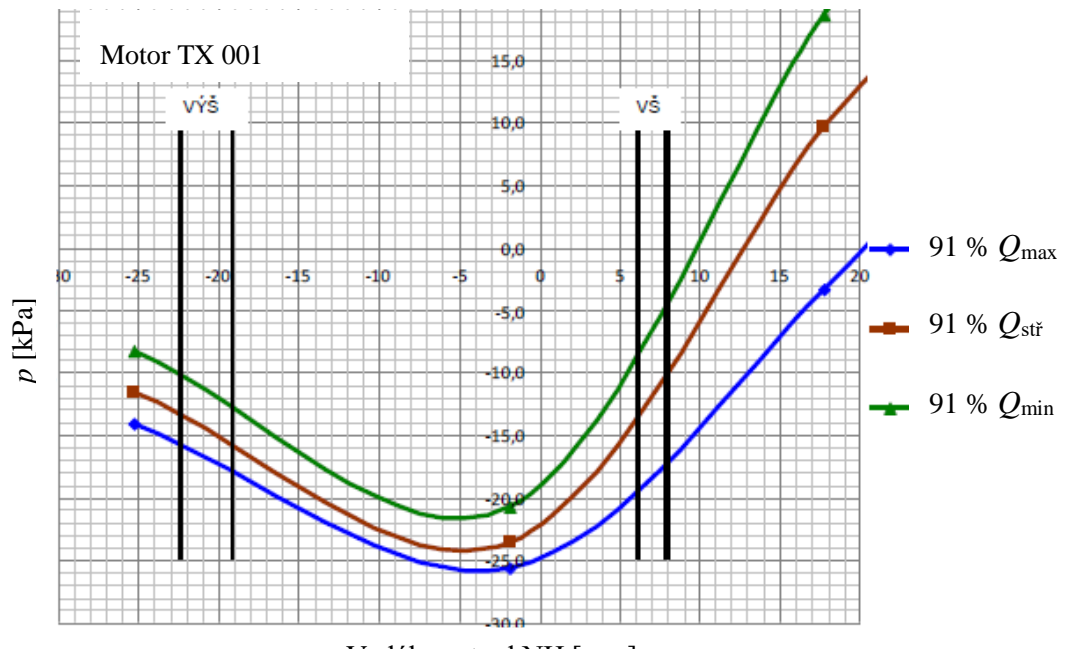

Vzdálenost od NH [mm]

Obr. 4.53 Detail rozložení statických tlaků měřených na skříni kompresoru, VŠ 1,8 mm; VÝŠ 3,2 mm [\[24\].](#page-75-3)

Jak ovlivňuje instalace OK do radiálního kompresoru jeho práci je patrné z průběhu stlačení a účinnosti (Obr. 4.54 a Obr. 4.55). Příznivý vliv na stlačení a účinnost je zřejmý při poměrných otáčkách kompresoru 91 % a 95 %. Významná je skutečnost, že dochází k rozšíření stabilní práce posunutím pumpovní hranice k menším hmotnostním průtokům, ale i stlačení kompresorů v celém rozsahu změny hmotnostních průtoků zůstává přibližně stejné. Na maximálních otáčkách 100 % došlo k posunutí pumpovní hranice k větším hmotnostním průtokům, což pro práci kompresoru není příznivé. Stlačení kompresoru zůstává přibližně stejné, ale jeho účinnost při nižších průtocích vzduchu klesá.

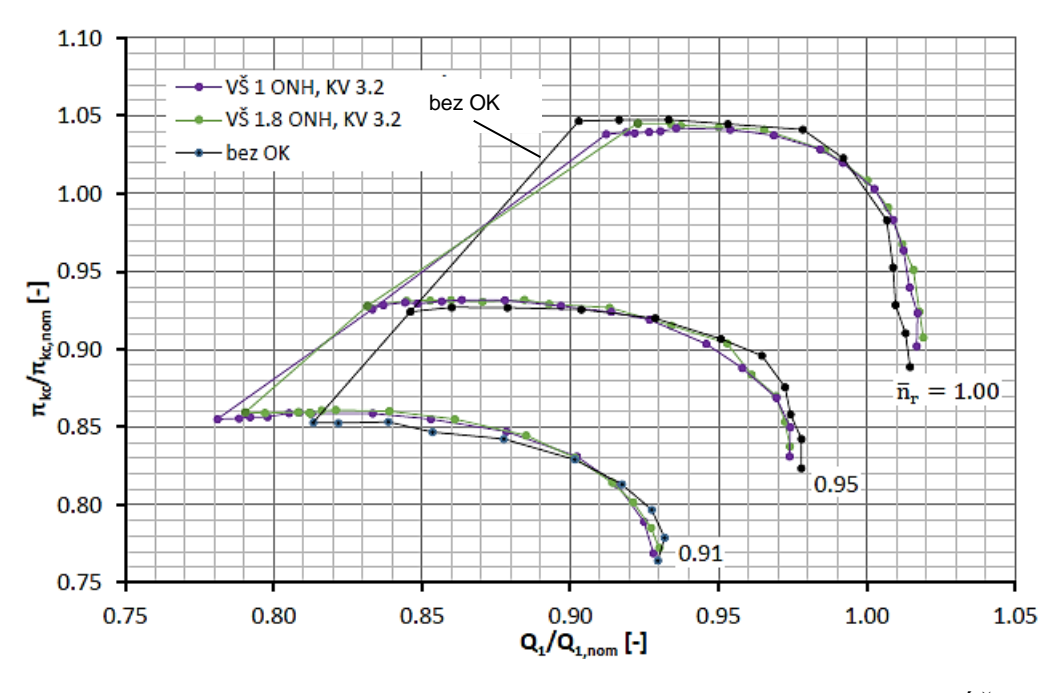

Obr. 4.54 Charakteristika kompresoru z motoru TX 001 – stlačení, (KV=VÝŠ) [\[24\].](#page-75-3)

Z průběhu měřené charakteristiky radiálního kompresoru s OK vyplynulo, že bude třeba hledat optimální umístění OK, aby bylo dosaženo požadované rozšíření jeho stabilní práce ve všech režimech chodu.

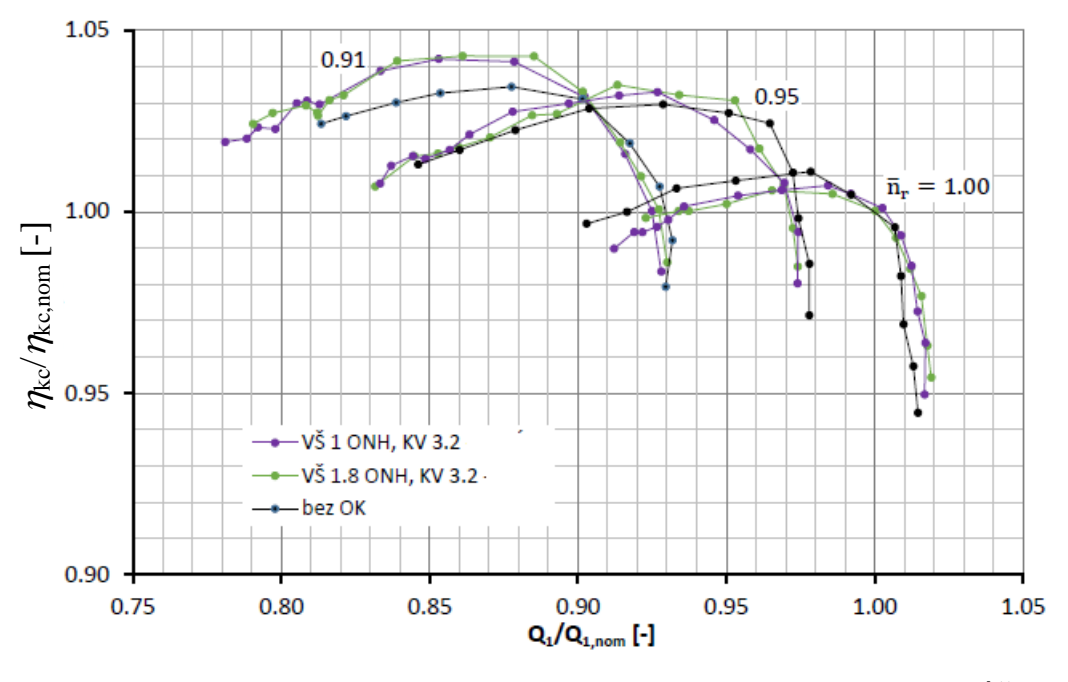

Obr. 4.55 Charakteristika kompresoru z motoru TX 001 – účinnost, (KV=VÝŠ) [\[24\].](#page-75-3)

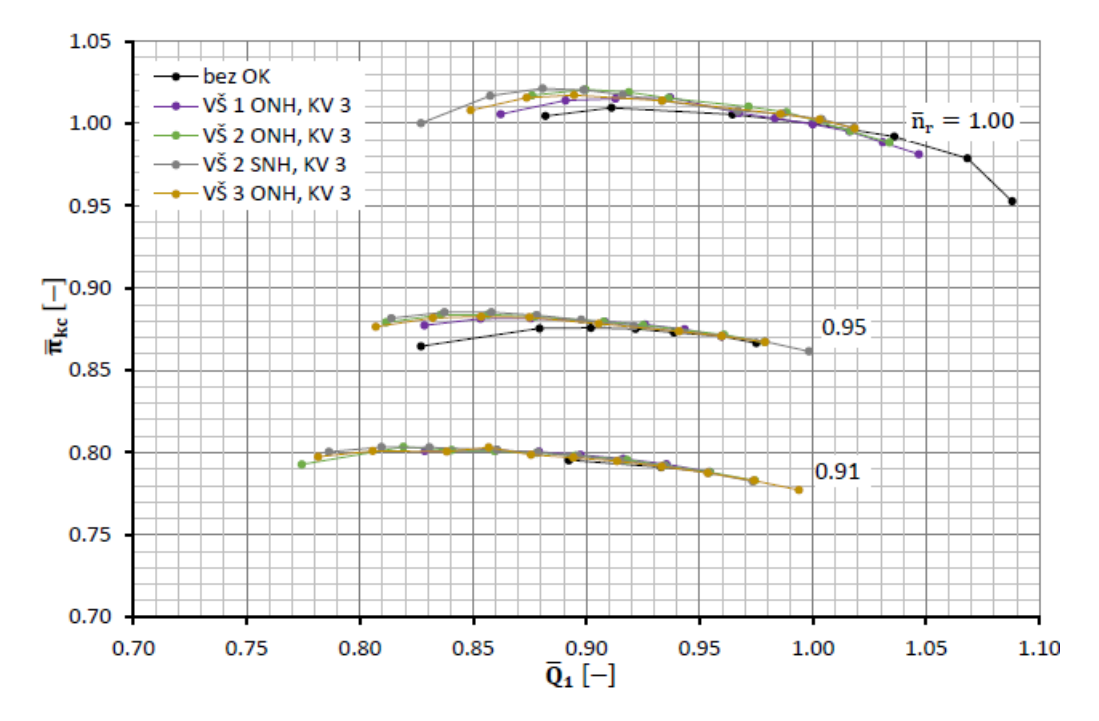

Obr. 4.56 Vliv provedení OK na průběh  $\pi_{kc}$ , získané ze simulace proudění, (KV=VÝŠ) [24].

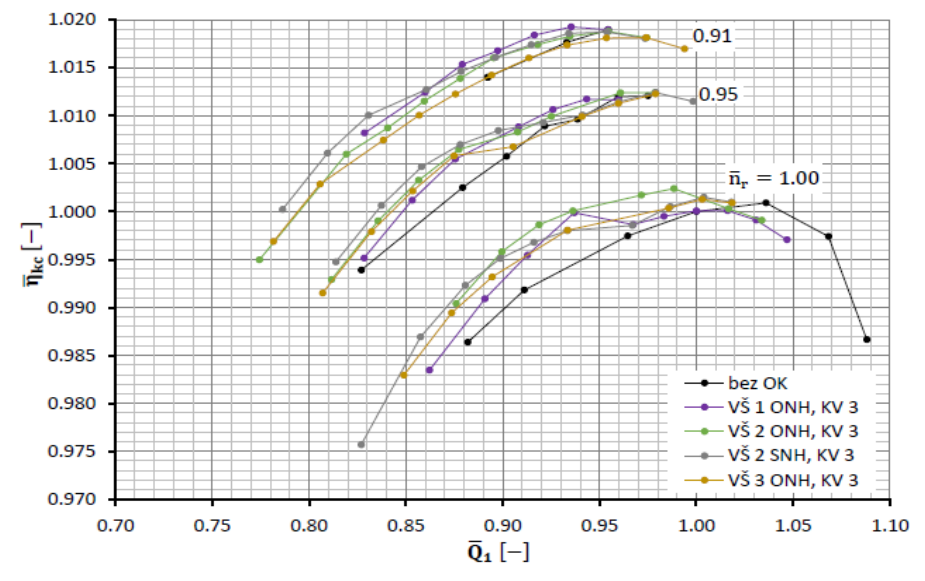

Obr. 4.57 Vliv provedení OK na průběh  $\eta_{\rm kc}$ , získané ze simulace proudění, (KV=VÝŠ) [24].

#### **4.1 ZHODNOCENÍ ZPŮSOBŮ ROZŠÍŘENÍ STABILNÍ PRÁCE KOMPRESORU**

Vycházejíce z požadavku rozšířit stabilitu práce radiálního kompresoru, je třeba respektovat obecný princip činnosti obtokového kanálu (Obr. 4.1 a Obr. 4.29) a jemu podřídit případné úpravy, kterými by bylo možno odstranit jeho nedostatky. Hlavní pozornost je třeba věnovat činnosti OK v oblasti kolem pumpovní hranice, jejíž posunutí k menším hmotnostním průtokům je hlavním cílem prováděných simulací. Také je nutné sledovat i nedostatky spojené s instalací OK, tj. pokles stlačení a účinnosti, které z principu jeho práce vycházejí (Obr. 4.31), buď je zcela eliminovat, nebo je do značné míry omezit (Obr. 4.54 až Obr. 4.57).

Rozbor vlivu lopatek umístěných uvnitř OK, prezentovaný na Obr. 4.4 a 4.21, naznačuje, že tyto lopatky nemají rozhodující vliv na práci OK. Přihlédneme-li k technologické náročnosti a provozní spolehlivosti radiálního kompresoru s OK je zřejmé, že je vhodné se zabývat OK bez lopatek. Co se týče slepého konce na začátku obtokového kanálu, je podle výsledků výpočtů (Obr. 4.38 a Obr. 4.39), ale i z obecného pohledu na proudění v zakřiveném kanálu, tvarovat OK bez slepého konce. V každém případě se odstraní vír, který v OK vzniká a více či méně ovlivňuje proudění v tomto kanálu.

Často rozebíraná poloha VŠ v přední části skříně kompresoru, ve které vzduch z rotoru vstupuje do OK, má zásadní vliv na průtok vzduchu v tomto kanálu. Z principu práce OK, ve kterém vzduch proudí z rotoru do vstupu a opačně vyplývá, že směr proudu a množství protékajícího vzduchu OK je určováno tlaky vzduchu odebíraného nad lopatkami rotoru a v oblasti vstupního kanálu. Jelikož statický tlak nad lopatkami rotoru roste směrem od vstupu do oběžného kola na jeho výstup, potom i posuv VŠ ve směru růstu tlaku v rotoru znamená větší průtok v OK směrem z rotoru do vstupu a naopak (Obr. 4.26 a Obr. 4.27). Pro umístění vstupní štěrbiny je obtížné rozhodnout, co je to "větší" a "menší" vzdálenost od náběžné hrany lopatky. Přetékání v obtokovém kanále, jak již bylo uvedeno, je závislé na tlaku v místě VŠ a VÝŠ. Tyto tlaky významně závisí na režimu práce radiálního kompresoru, na vůli mezi lopatkami a skříní a dalších faktorech souvisejících s návrhem vstupního potrubí a oběžného kola kompresoru. Je tedy zřejmé, že rozhodnutí pro umístění vstupní štěrbiny je závislé na měření statických tlaků podél skříně kompresoru, a to nejlépe při různých režimech jeho chodu (Obr. 4.52 a Obr. 4.53).

## **5 NUMERICKÉ SIMULACE**

## **5.1 ÚVOD DO NUMERICKÝCH SIMULACÍ**

Numerické simulace proudění tekutin, v anglickém jazyce označovány CFD (Computational Fluid Dynamics) jsou metody, které využívají numerické výpočty při řešení proudění tekutin pro nejrůznější aplikace. Často jsou využívány v oblastech aerodynamiky, energetiky, automobilovém a dalším průmyslu. CFD simulace jsou nedílnou součástí vývoje daného produktu, zkracují dobu vývoje a snižují náklady na výrobu. Pomocí těchto metod jsme schopni v krátkém časovém úseku navrhnout a optimalizovat vyvíjenou součást. Kromě numerických výpočetních metod můžeme výpočet provádět analyticky, to však platí pouze pro jednoduché součásti, anebo experimentálně. Nutno však zmínit, že pomocí simulací nikdy nedostaneme přesné řešení, ale pouze přibližné, které musí být následně experimentálně nebo jiným způsobem ověřeno.

Pro tvorbu diskrétního modelu máme několik metod, jako je metoda konečných prvků (FEM), metodu konečných diferencí (FDM) a metodu konečných objemů (FVM). Pro simulace proudění tekutin se nejčastěji využívá metoda konečných objemů, která je založena na řešení soustavy parciálních diferenciálních rovnic. Přehled postupu řešené úlohy v softwaru ANSYS CFX, ve kterém byla práce modelována a simulována je v grafické podobě na Obr. 5.1.

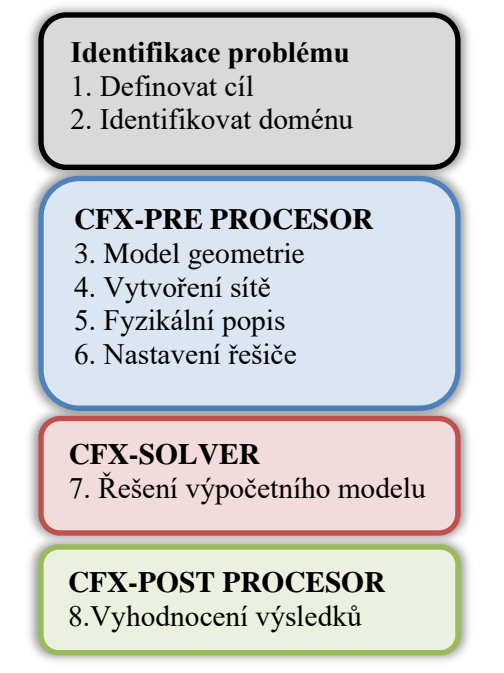

Obr. 5.1 Přehled postupu modelování v programu Ansys CFX.

V počátku je nutné definovat, co se bude řešit a stanovit cíle, kterých by mělo být za pomoci numerických simulací dosaženo. Dále je třeba vytvořit geometrický tvar součásti, ve kterém bude probíhat proudění tekutiny. Tedy pokud máme 3D model součásti, vytvořený v jakémkoliv modelovacím softwarovém programu, například turbodmychadlo, je potřeba vytvořit inverzní model, abychom získali objem tekutiny, která v turbodmychadle proudí při jeho pracovním režimu. Reálný model se skládá z celé řady výběžků, zaoblení, ucpávek, které je vhodné odstranit, abychom v následném procesu síťování dokázali vytvořit síť s vhodným množstvím buněk a v dostatečně dobré kvalitě. V případě, když model nebude dostatečně zjednodušený, výpočtový čas bude neúměrný k řešenému problému a dosahoval by v řádech desítek hodin nebo by mohlo dojít i k jeho selhání.

Vytvořený model musí být rozdělen do konečného počtu malých objemů, aby bylo možné tyto prvky popsat diferenciálními, algebraickými nebo empirickými rovnicemi v závislosti na daném modelu proudění. Tomuto dělení se říká síťování. V začátcích numerických metod se pro popis sítě mohl využít pouze jeden prvek a to šestistěn [\[26\].](#page-75-4) V dnešní době se používá celá řada prvků, z nichž nejčastěji používané jsou uvedené na Obr. 5.2.

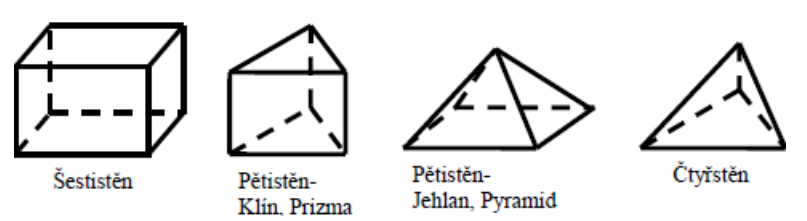

Obr. 5.2 Typy prvků pro tvorbu sítě [26].

Přesnost hledaného řešení je závislá na kvalitě sítě, tedy na hustotě vytvořené sítě a vhodné kombinaci prvků, ze kterých je síť vytvořena. Obecně lze konstatovat, že čím kvalitnější je vytvořená síť, tím přesnějšího řešení jsme schopni dosáhnout. Přesnost řešení je závislá i na dalších neméně důležitých parametrech jako je např. správná volba okrajových podmínek, vhodný výběr modelu turbulence a na ostatních veličinách, které lze v programu nastavit. Síť lze rozdělit na dva základní typy, na síť strukturovanou a nestrukturovanou (Obr. 5.3). Strukturované sítě obsahují prvky, jejichž hranice sousedí s hranicemi sousedního elementu. Tohoto lze docílit pouze u jednodušších modelů. Častěji se tvoří síť nestrukturovaná či hybridní, která kombinuje oba typy sítě v jednom výpočetním modelu. Mezi výhody nestrukturované sítě patří její zhotovení i na velmi složitých tvarech, kde by strukturovanou síť nebylo možné vytvořit anebo sestavení by bylo velmi obtížné. Další výhoda nestrukturované sítě spočívá v jejím rychlém vytvoření a v možnosti zjemňování v oblastech, kde je potřeba přesněji popsat proudění (např. proudění oleje v tenké mazací mezeře). Největší nevýhoda spočívá v dosahované kvalitě sítě, kdy lepší kvalitu dosáhneme u strukturovaných sítí, avšak za cenu většího vynaloženého času na její vytvoření.

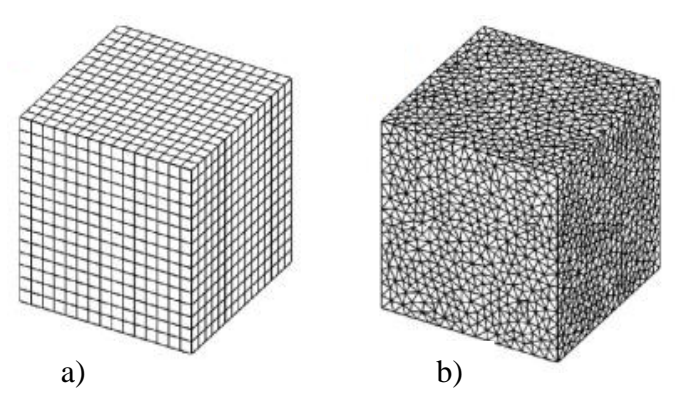

Obr. 5.3 Typy sítě: a) strukturovaná, b) nestrukturovaná [\[28\].](#page-76-0)

Vytvořená síť musí obsahovat popis fyzikálních vlastností tekutiny. Je třeba určit okrajové podmínky na hranicích sítě dané domény, což se provádí v preprocesoru. Na vstupu je možno zadat více veličin, které nám definují řešenou oblast. Mezi nejčastěji používané veličiny řadíme celkový tlak, statický tlak, nebo hmotnostní průtok. Obecně však platí, že alespoň jedna z okrajových podmínek by měla obsahovat podmínku tlaku, ať už celkového nebo statického, pokud se nejedná o uzavřený systém. Oblasti, ve kterých nedochází k přestupu kontinua,

označujeme jako stěny neboli "Wall" a slouží pouze k ohraničení výpočetní oblasti. Dále je potřeba ke každé okrajové podmínce přiřadit konkrétní hodnoty a takto popsaná síť je nahrána do řešiče, tzv. "Solveru", kde probíhá řešení diskretizovaného modelu. Řešení využívá základní rovnice popisující laminární i turbulentní proudění, které známe ze zákonů zachování hmoty, hybnosti, energie. Rovnice pro nestacionární, nestlačitelné proudění s uvážením proměnné teploty [25]

• Zákon zachování hmotnosti je popsán rovnicí kontinuity pro nestlačitelné proudění

$$
\frac{\partial u}{\partial x} + \frac{\partial v}{\partial y} + \frac{\partial w}{\partial z} = 0
$$
\n(22)

• Zákon zachování hybnosti je popsán Navier-Stokesovými rovnicemi

$$
\frac{\partial u}{\partial t} + \frac{\partial (uu)}{\partial x} + \frac{\partial (uv)}{\partial y} + \frac{\partial (uw)}{\partial z} = -\frac{1}{\rho} \frac{\partial p}{\partial x} + v \left( \frac{\partial^2 u}{\partial x^2} + \frac{\partial^2 u}{\partial y^2} + \frac{\partial^2 u}{\partial z^2} \right) + f_x \tag{23}
$$

$$
\frac{\partial v}{\partial t} + \frac{\partial (vu)}{\partial x} + \frac{\partial (vv)}{\partial y} + \frac{\partial (vw)}{\partial z} = -\frac{1}{\rho} \frac{\partial p}{\partial y} + v \left( \frac{\partial^2 v}{\partial x^2} + \frac{\partial^2 v}{\partial y^2} + \frac{\partial^2 v}{\partial z^2} \right) + f_y \tag{24}
$$

$$
\frac{\partial w}{\partial t} + \frac{\partial (wu)}{\partial x} + \frac{\partial (wv)}{\partial y} + \frac{\partial (ww)}{\partial z} = -\frac{1}{\rho} \frac{\partial p}{\partial z} + v \left( \frac{\partial^2 w}{\partial x^2} + \frac{\partial^2 w}{\partial y^2} + \frac{\partial^2 w}{\partial z^2} \right) + f_z \tag{25}
$$

Zákon zachování energie

$$
\frac{\partial T}{\partial t} + \frac{\partial (uT)}{\partial x} + \frac{\partial (vT)}{\partial y} + \frac{\partial (wT)}{\partial z} = \alpha \left( \frac{\partial^2 T}{\partial x^2} + \frac{\partial^2 T}{\partial y^2} + \frac{\partial^2 T}{\partial z^2} \right) + \alpha \phi \tag{26}
$$

$$
\phi = 2\left[\left(\frac{\partial u}{\partial x}\right)^2 + \left(\frac{\partial v}{\partial y}\right)^2 + \left(\frac{\partial w}{\partial y}\right)^2\right] + \left[\left(\frac{\partial u}{\partial y} + \frac{\partial v}{\partial x}\right)^2 + \left(\frac{\partial u}{\partial z} + \frac{\partial w}{\partial x}\right)^2 + \left(\frac{\partial v}{\partial z} + \frac{\partial w}{\partial y}\right)^2\right] \tag{27}
$$

kde, *u, v, w* jsou složky rychlosti, *f*x,y,z jsou složky vnějších objemových sil, *α* je tepelná vodivost, *ρ* je hustota, *v* je kinematická viskozita, *T* je teplota a *p* je tlak.

Řešení probíhá iteračním postupem, přičemž každá z iterací se skládá z následujících bodů [\[25\]:](#page-75-5)

- Pohybové rovnice pro hledané složky rychlosti jsou vypočteny s využitím hodnot tlaků, aby mohlo být aktualizováno rychlostí pole – rovnice pro zachování hybnosti.
- Rychlosti z předchozího bodu, které nesplňují rovnici kontinuity je zapotřebí upravit pomocí korekce tlaku i rychlostního pole – rovnice kontinuity.
- Aktualizace turbulentních veličin jako je teplota, turbulentní energie atd. rovnice pro skalární veličiny.
- Aktualizace vlastností tekutiny jako je hustota, viskozita a další.
- Kontrola konvergence.

V grafické podobě je celý postup vyobrazen na Obr. 5.4. Kontrola konvergence se hodnotí na základě reziduí, která udávají maximální rozdíl dvou veličin stejného bodu v síti ve dvou po sobě následujících iteracích. Správně konvergující simulaci lze poznat podle snižující se hodnoty rezidua, k hodnotě 10<sup>-3</sup> [\[25\],](#page-75-5) přičemž bývá vyhodnocena v každém iteračním kroku v grafické formě. Dále je vhodné sledovat monitorovací body tzv. "Monitoring Points", což mohou být například průtoky, tlaky a další veličiny v libovolných námi nadefinovaných rovinách modelu. Simulace jsou následně ukončeny, jestliže sledované hodnoty se v následujících iteracích nemění anebo pouze v minimální míře a rezidua jsou dostatečně malá.

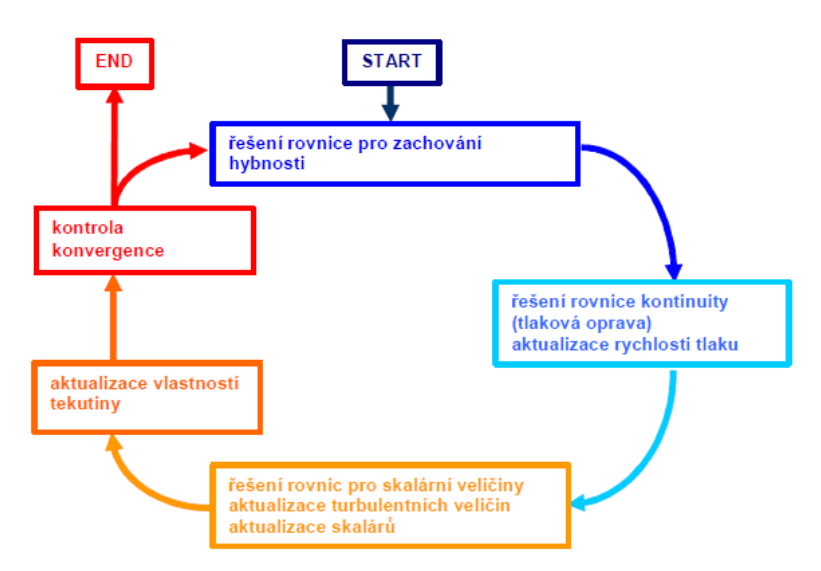

Obr. 5.4 Algoritmus pro výpočet iteračního procesu numerického řešení [\[25\].](#page-75-5)

Posledním krokem je vyhodnocení výsledků řešení, které se vyhodnocují v postprocesoru. Zde jsou výsledky vygenerovány ve formě grafu, tabulky anebo třeba animace rozložení rychlosti proudění v daném modelu nebo rovině. V případě nereálných výsledků, je nutná úprava modelu, či jiná změna v postupu, ať už je to nastavení řešiče, volba vhodnější okrajové podmínky nebo přidáním dalších rozšiřujících rovnic. Nemalý vliv na výsledky má i kvalita sítě, kdy v případě nevyhovujícího výsledku můžeme zlepšit kvalitu sítě kupř. vytvořením strukturované sítě s hustším zasíťováním. Tím se prodlouží výpočetní čas, ale je dosaženo přesnějšího řešení.

#### **5.2 NUMERICKÉ SIMULACE KOMPRESOROVÉ ČÁSTI TURBODMYCHADLA**

Numerické simulace proudění jsou prováděny na radiálním kompresoru, jehož hlavní parametry jsou:

- Počet hlavních lopatek je 11 s 11 mezilopatkami.
- Lopatky jsou zahnuté dozadu z pohledu otáčení oběžného kola.
- Maximální otáčky kompresoru 48 800 min-1 .
- Optimální stlačení kompresoru 5,8.
- Za kolem kompresoru je difuzor, který sestává z krátkého bezlopatkového difuzoru, za kterým následuje lopatkový difuzor s počtem lopatek 19.
- Výstup z kompresoru je proveden ve formě spirály s jedním výstupem.

Diplomová práce byla vypracována ve spolupráci s PBS Turbo s.r.o., kdy mi firma poskytla geometrii kompresorové části turbodmychadla v 3D programu Creo Parametric. Jak již bylo uvedeno v kapitole 5, byl jako první vygenerován model proudícího vzduchu (inverzní model), který se v turbodmychadle nachází. Toho bylo dosaženo importováním 3D modelu ve formátu STL, jedním z velmi častých formátů, který se používá k importování geometrie řešeného objektu do jiných softwarů, které s nimi následně dále pracují. Model byl nahrán do programu Ansys Spaceclaim, který je integrovaný přímo v produktovém balíčku Ansys. Model je již z počátku rozdělen na čtyři domény (tj. oblasti, ve kterých probíhá proudění), aby bylo možné optimalizovat rozměry obtokového kanálu bez nutnosti přesíťování celého modelu. Model sestává ze vstupního kanálu s obtokovým kanálem, kompresorového kola, lopatkového difuzoru a spirální skříně. Pomocí příkazů "Fill, Pull, Split, Combine" a dalších, byl vytvořen model protékajícího vzduchu v kompresorové části turbodmychadla. Rozdělení na jednotlivé domény je vyobrazeno na Obr. 5.5. Vstupní kanál s obtokovým kanálem a kompresorové kolo jsou modelovány jako segmenty. Často je v praxi využívána periodická (cyklická) podmínka rotačního typu, neboť se proudění periodicky opakuje v každém útvaru a lze touto podmínkou velice efektivně snížit počet buněk i výpočetní čas. Vstupní kanál je výseč  $\frac{1}{7}$ celkového kanálu, protože se v OK nachází 7 lopatek a segment kola je  $\frac{1}{11}$ , neboť kompresorové kolo sestává z 11

lopatek a 11 mezilopatek. Snahou bylo co nejvíce zkrátit výpočetní čas, ale ne na úkor přesnosti řešení.

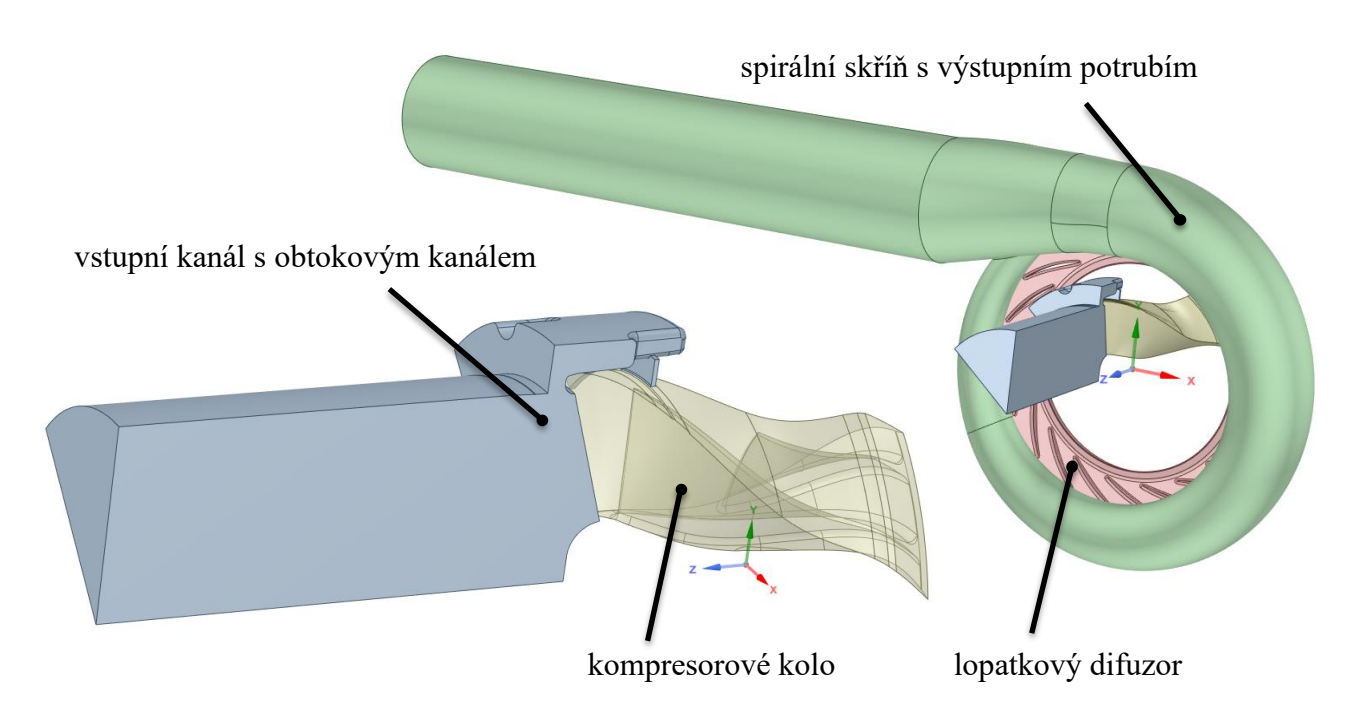

Obr. 5.5 Přehled jednotlivých domén modelu.

Z modelu byla následně vytvořena výpočetní síť. Doména vstupního kanálu byla rozdělena na 3 části, aby bylo možné na této doméně vytvořit tři druhy sítě a tím zlepšit její celkovou kvalitu. Ve vstupním potrubí je vhodné vygenerovat síť pomocí příkazu "Sweep Method", takto je vygenerována síť na boční ploše kanálu a následně "protáhnuta" o úhel výseče kanálu. Obtokový kanál je geometricky náročný, a strukturovanou síť by nebylo možné vytvořit anebo velmi obtížně, proto byla vytvořena nestrukturovaná síť, která se skládá z tetra prvků. Kvalita

sítě je posuzována na základě hodnoty "Skewness" (nesouměrnosti) nebo ji lze hodnotit dle hodnoty y+, po vyřešení úlohy. "Skewness" je z hlediska posouzení kvality sítě v CFD simulacích nejpoužívanější [\[25\]](#page-75-5) a hodnotí se, jak moc je tvar prvku odlišný od ideálního geometrického tvaru (pro trojúhelníky ve 2D, je ideální geometrický prvek rovnostranný trojúhelník). Hodnocení se provádí číslem 0 až 1, kde 0 je ideální prvek s nejlepší kvalitou sítě a 1 je prvek zkosený (zdeformovaný) a má nejhorší kvalitu. V našem výpočtu se kvalita vytvořené sítě pohybuje v rozmezí od 0,85 pro lopatkový difuzor až po model s nejhorší kvalitou sítě, což je vstup do kompresoru s obtokovým kanálem, který má hodnotu 0,93. Takovéto hodnoty "Skewness" jsou v praxi zcela běžné. V blízkosti pevné stěny bylo zapotřebí síť zjemnit, neboť se zde vytváří mezní vrstva. Proudění v mezní vrstvě je významně ovlivněno viskozitou tekutiny [\[26\],](#page-75-4) dochází zde k poklesu rychlosti proudu, až na povrchu kanálu bude rychlost nulová. Tato oblast má velký vliv na popis proudění ve volném proudu, a proto je nutné kolem povrchu vytvořit jemnější síť, aby bylo možné vliv této mezní vrstvy zachytit. To je docíleno pomocí příkazu "Inflation" v Ansys Meshing. Jelikož byl vstupní kanál a kompresorové kolo modelovány jako segmenty, počet buněk nedosahuje tak vysokých hodnot, jako by tomu bylo v případě modelování bez segmentů. Počty buněk se pro jednotlivé domény liší a pohybují se v rozmezí od 800 000 buněk pro kompresorové kolo až po 1 500 000 buněk pro spirální skříň s výstupním potrubím. Celkové množství buněk je zhruba 5 200 000 v závislosti na zvolené konfiguraci OK. V případě modelování vstupního kanálu a rotoru jako jednotlivé celé modely (bez segmentů), dosahoval by počet buněk řádově k desítkám milionů a tím by výpočetní čas vzrostl několikanásobně, což je z hlediska výpočtu nepřijatelné. Ještě před vyexportováním a nahráním sítě do řešiče, bylo nutné pojmenovat významné plochy (vstup, výstup, periodická plocha atd.), s kterými se následně bude pracovat a přiřazovat jim okrajové podmínky. To se provádí pomocí příkazu "Named Selection".

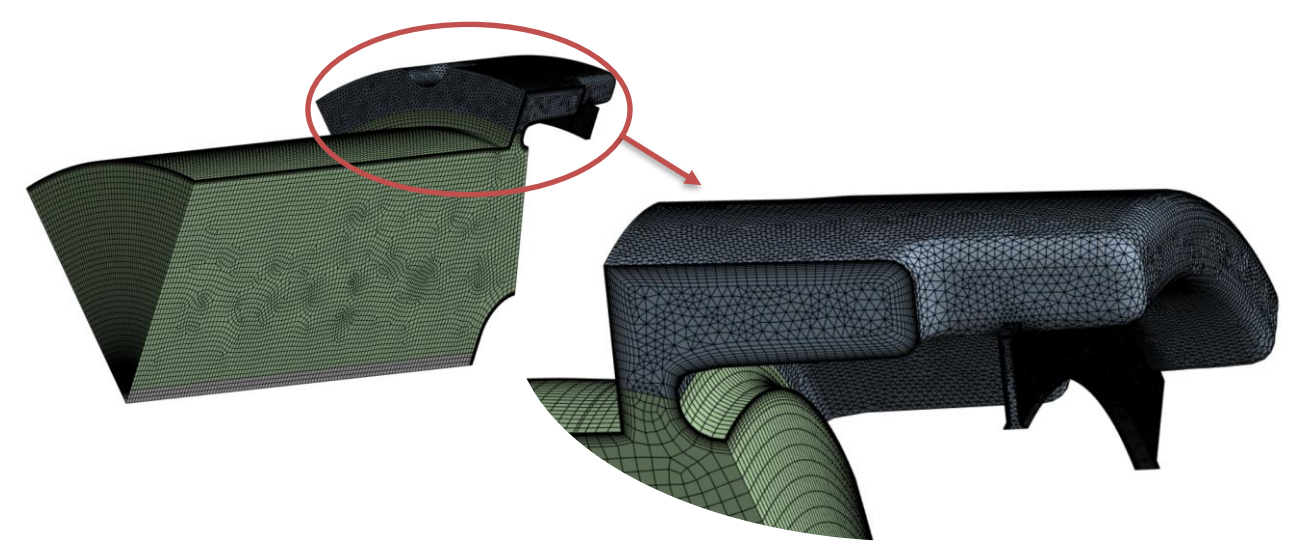

Obr. 5.6 Vytvořená síť vstupního kanálu s mezní vrstvou a detailní pohled na OK.

Simulace byla provedena pro původní geometrii obtokového kanálu, která mi byla výrobcem turbodmychadla poskytnuta. Následně bylo vybráno dalších 8 variant, jejichž rozměry jsou uvedeny v [Tab. 5.](#page-56-0) Z uvedených rešerší v kapitole 4, které se zabývaly šířkou vstupní štěrbiny, byly vybrány šířky 2 mm a 3 mm, pro které byly dosaženy nejlepší výsledky. Vstupní štěrbina je vždy kolmá na osu rotoru se sraženou hranou ve skříni kompresoru. Šířka výstupní štěrbiny je 7,5 mm, umístěná ve vzdálenosti 40 mm od náběžné hrany lopatky.

Vzdálenost vstupní štěrbiny od náběžné hrany lopatky oběžného kola byla zvolena 5 mm a 7 mm. Podobně i v tomto případě se vycházelo z výsledků rešerší v kapitole 4 (Obr. 4.13, Obr. 4.15, Obr. 4.16), kde posunutí vstupní štěrbiny směrem od náběžné hrany lopatky kola znamenalo větší tlakový spád v OK a tím i větší průtok v OK. Naopak posunutí VŠ blíže k náběžné hraně lopatky se tlakový spád snižoval a průtok v OK klesal.

Velký vliv na výsledky má i tvar OK, proto každá konfigurace byla vypočtena se slepým koncem a následně konfigurace bez slepého konce (Obr. 5.7). Vznik vírů ve slepém konci zvyšuje ztráty v OK, což způsobuje pokles stlačení a účinnosti kompresoru.

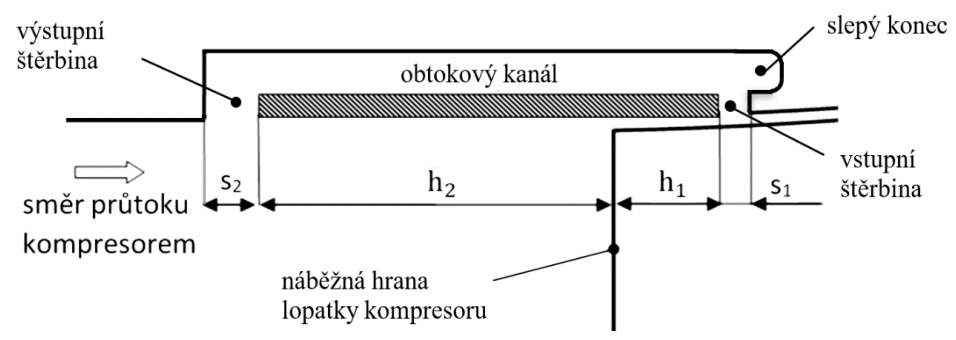

Obr. 5.7 Schéma obtokového kanálu – upraveno [27].

Radiální kompresory s OK, navržené pro různá TBD, se od sebe liší, a to nejen stlačením, ale i rozměry jednotlivých částí. Nelze tudíž přesně určit, jak bude vypadat charakteristika nově navrhovaného kompresoru. Proto je vhodné využít numerické simulace proudění v kompresoru, provést výpočet diskretizovaného modelu a ten následně experimentálně ověřit na zkušebně. Jednotlivé varianty OK použité pro výpočet, jsou uvedeny v [Tab. 5.](#page-56-0) Původní geometrie OK není uvedena na základě požadavku firmy.

<span id="page-56-0"></span>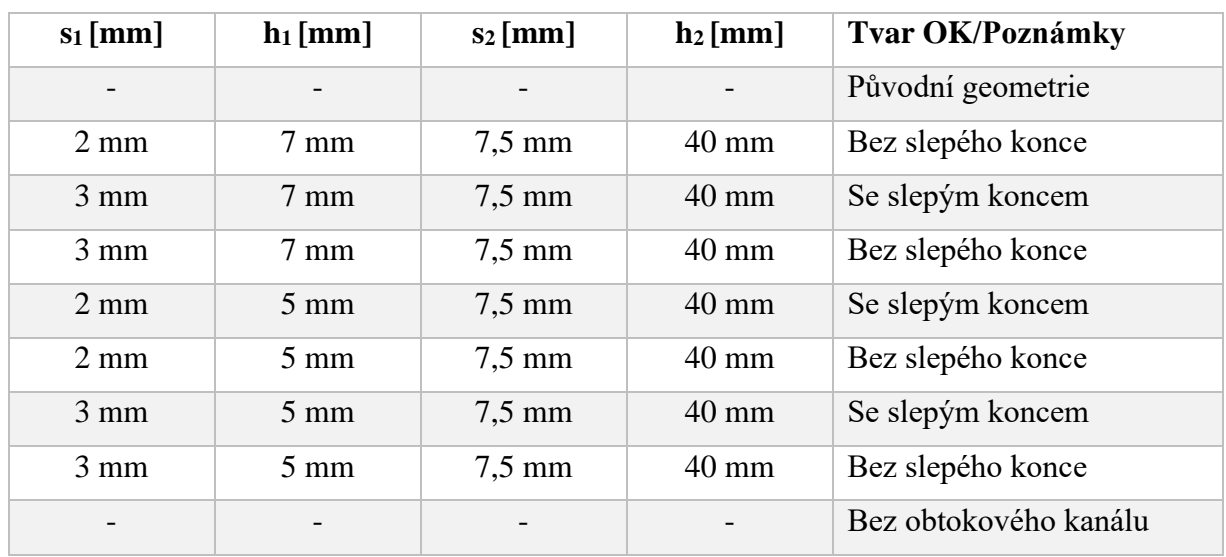

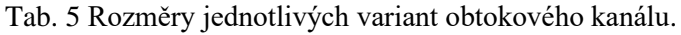

#### **5.2.2 NASTAVENÍ CFX – PRE PROCESORU**

Síť byla vyexportována ve formátu ".cmbd" a importována do preprocesoru. Zde je celá řada nastavení, která je třeba nadefinovat. Veškerá nastavení jsou detailně shrnuta v [Tab. 6](#page-59-0) a [Tab. 7.](#page-60-0)

#### **VŠEOBECNÉ NASTAVENÍ**

- *Typ úlohy* V Ansys CFX je možné vybrat proudění jako časově ustálené "Steady State" anebo neustálené "Transient". Bylo použito časově ustálené proudění.
- *Materiál* Vzduch, stlačitelná tekutina "Air Ideal Gas",  $\rho = f(p, T)$ , veškeré fyzikální veličiny ponechány v defaultním nastavení.
- *Model turbulence* Model turbulence byl zvolen SST (Shear Stress Transport), který kombinuje model k–ω a k–ε. Model k–ω je vhodný na popis proudění v okolí stěn, např. v oblasti vstupní a výstupní štěrbiny. Model k–ε naopak dosahuje přesných výsledků v plně rozvinutém proudění volného proudu, ale v případě popisu proudění v oblastech blíže u stěny jeho přesnost klesá. Proto je vhodné využít model SST, který přechází mezi těmito modely v závislosti na vzdálenosti řešeného místa od pevné stěny.
- *Model přenosu tepla* Byla zvolena celková energie "Total Energy", která je využívána vždy, pokud je Machovo číslo větší než 0,2. Modeluje přenos celkové entalpie včetně účinků kinetické energie [\[28\].](#page-76-0)
- *Referenční tlak* Jako referenční tlak byl zvolen tlak vzduchu nasávaného kompresorem  $p_{ref} = 98.1$  kPa (používá výrobce). K tomuto referenčnímu tlaku jsou veškeré hodnoty tlaků vztaženy a porovnávány. Často bývá jako referenční tlak volena hodnota atmosférického tlaku dle MSA,  $p_{ref} = 101325$  Pa.

#### **OKRAJOVÉ PODMÍNKY**

Jak již bylo zmíněno výše, model byl rozdělen na čtyři domény. Vstupní kanál s obtokovým kanálem, kompresorové kolo, difuzor a spirální skříň, ve kterých probíhá výpočet proudícího vzduchu. Každá doména je popsána sítí a tyto sítě jsou spojené tzv. rozhraním neboli "Interfaces". Okrajové podmínky slouží k definování hranic, ve kterých dochází k proudění tekutiny, což je uvedené na Obr. 5.8.

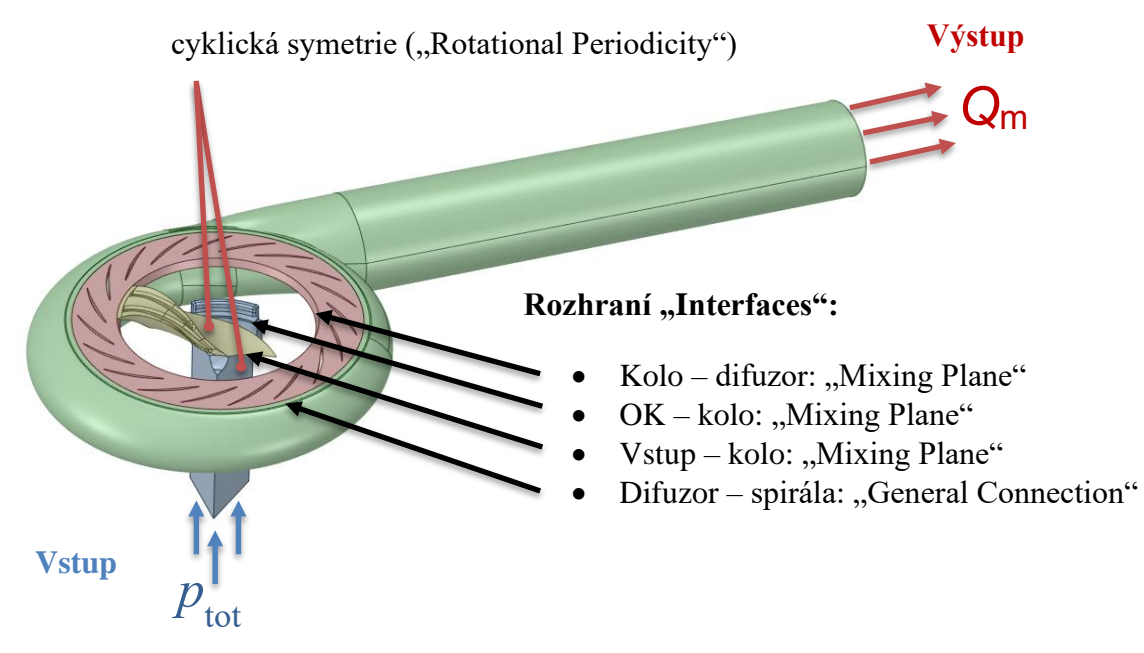

Obr. 5.8 Okrajové podmínky na jednotlivých doménách.

• *Vstup* – Na vstupu je na výběr z několika možností zadání veličin např. celkový tlak, hmotnostní průtok, rychlosti apod. Pro popis proudění v kompresoru se často využívá na vstupu hmotnostní průtok a na výstupu statický tlak, což je velmi odolná okrajová podmínka. Nebo je možné také využít velmi robustní okrajovou podmínku celkového

67

tlaku na vstupu do domény a na výstupu hmotností tok. Na vstupu byla zvolena podmínka celkového tlaku "Total Pressure" s hodnotou  $p_{\text{tot}} = 0$  Pa. Tento tlak je vztažen k referenčnímu tlaku  $p_{ref} = 98.1$  kPa. Dále je nutné definovat míru turbulence, ta byla ponechána v původním nastavení (5 %). A jako poslední nastavení na vstupu je zadání teploty "Total Temperature", která do kompresoru vstupuje. Jedná se o vzduch o teplotě 20 °C.

- *Výstup* Jelikož na vstupu byl zvolen celkový tlak, je zapotřebí na výstupu definovat veličinu hmotnostního průtoku, který umožňuje vyvinout přirozený rychlostní profil. Na výstupu je také možné zvolit statický tlak, ale tato podmínka v kombinaci s celkovým tlakem na vstupu je náročná na počáteční odhad [\[30\].](#page-76-1)
- Stěna Podmínka stěny "Wall" pouze ohraničuje oblast řešené domény. Nedochází zde k přenosu kontinua a je všude tam, kde není podmínka vstupu, výstupu anebo periodicity.
- *Kompresorové kolo* Byla zadána rotující doména a otáčky příslušné domény (93 % maximálních otáček kompresoru). Stěna skříně kompresoru (shroud) musí být popsána podmínkou "Counter Rotating Wall".
- *Periodicita* Z důvodu zjednodušení simulačního modelu byla použita periodická okrajová podmínka "Periodic Interface", která vymezí oblast na segment s cyklicky se opakujícím prouděním (Obr. 5.9)[.Obr. 5.9 Příklad použití periodické podmínky na](#page-58-0)  [oběžném kole \[26\].](#page-58-0) Segment vstupního kanálu se řídil počtem lopatek v obtokovém kanálu a segment kompresorového kola byl definován podle počtu lopatek a mezilopatek.

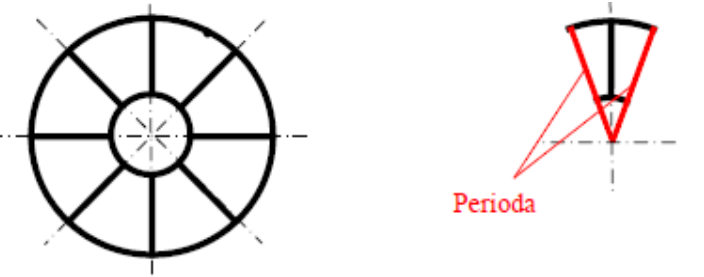

<span id="page-58-0"></span>Obr. 5.9 Příklad použití periodické podmínky na oběžném kole [\[26\].](#page-75-4)

• *Rozhraní* – Rozhraní "Interface" slouží ke spojení sítí domén, vytvoření tzv. přechodové plochy, aby tekutina mohla vstupovat z jedné domény do druhé. Jednotlivá rozhraní jsou ukázána na Obr. 5.8.

#### **NASTAVENÍ ŘEŠIČE**

Advekční schéma bylo použito "High Resolution", které Ansys CFX standardně používá a v případě rovnic pro řešení turbulence byla použita metoda "First Order". Počet maximálních iterací byl zadán jako extrémně velké číslo (15000) a to jen z toho důvodu, aby simulace nebyla ukončena dříve, než nastane ustálení sledovaných bodů, v našem případě stlačení a účinnosti kompresoru. Takovéto řešení vyžadovalo neustálenou kontrolu výpočtu. Časový krok "Physical Timescale" byl zvolen  $\Delta t = 0.001$  s.

#### **MONITOROVACÍ BODY**

K ukončení simulace došlo tehdy, pokud rezidua byla dostatečně malá a sledované monitorovací body byly ustáleny, přičemž větší důraz byl kladen na ustálení sledovaných bodů. Monitorovány byly tlaky, teploty, hmotnostní průtok OK, stlačení a účinnost. Stlačení a účinnost byly následně zapisovány do tabulkového editoru a z něho vytvořeny grafy, které budou prezentovány v následující kapitole.

Tab. 6 Shrnutí všech nastavených parametrů v Ansys CFX – Pre procesoru.

<span id="page-59-0"></span>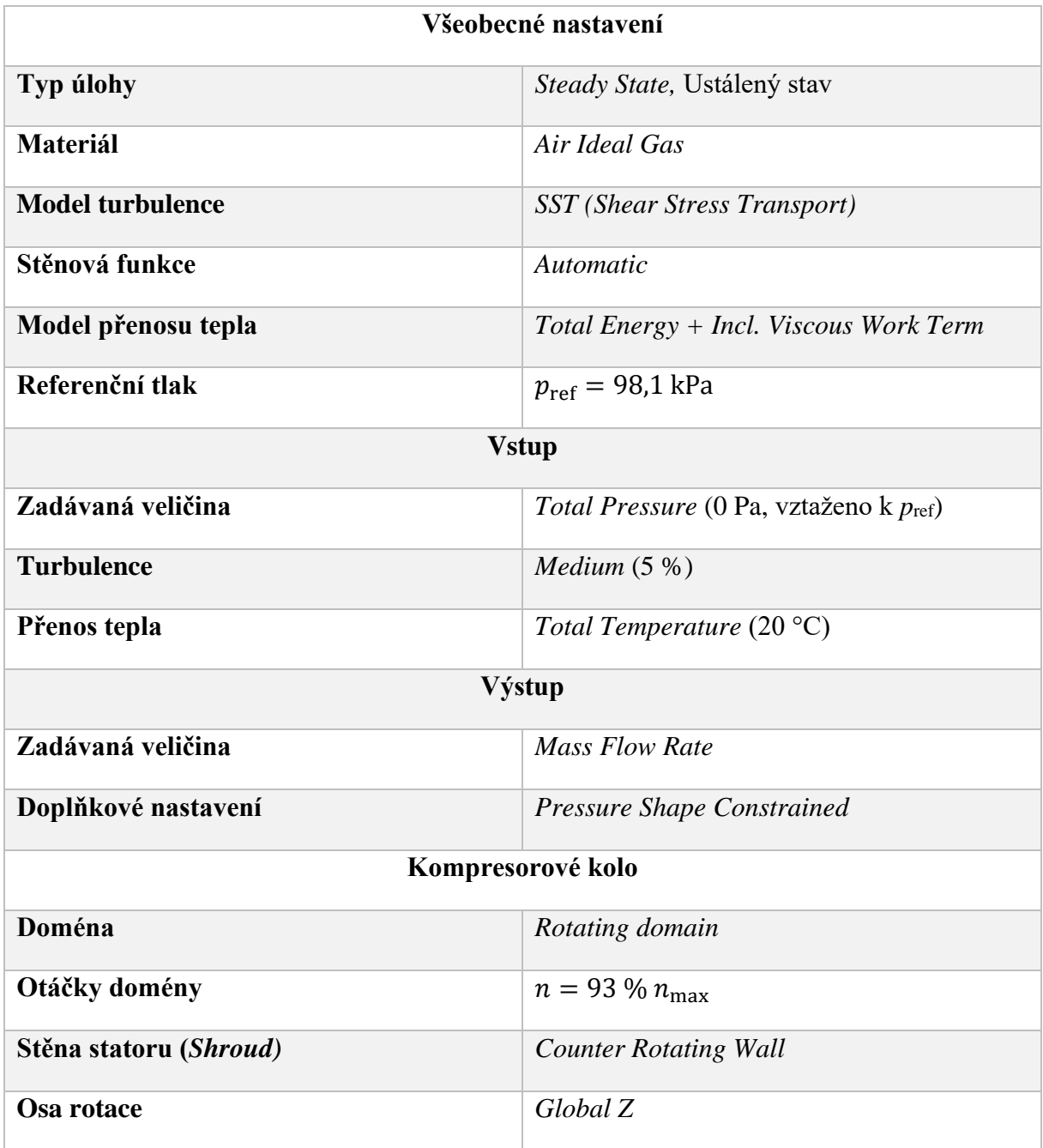

<span id="page-60-0"></span>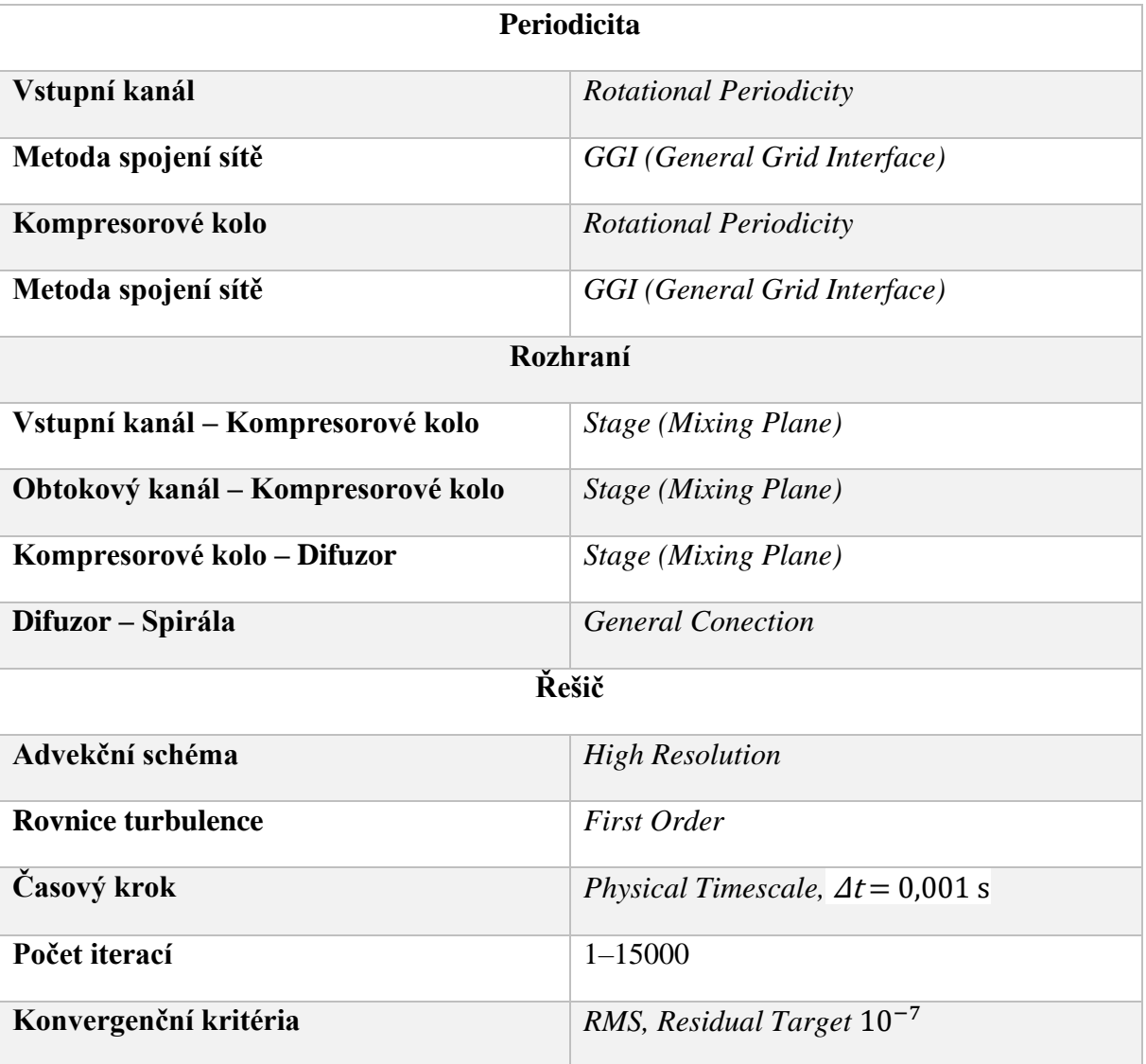

Tab. 7 Shrnutí všech nastavených parametrů v Ansys CFX – Pre procesoru.

#### **5.2.3 POSTUP VÝPOČTŮ A NASTAVENÍ CFX – SOLVERU**

Pro každou konfiguraci OK bylo provedeno 6–10 výpočtů na otáčkové větvi, aby přesnost křivky, ať už stlačení nebo účinnosti, byla co možná největší. Ve fázi úvodní (rozběhové) simulace, byl postup následující:

- Otáčky kompresoru byly nastaveny přibližně na  $\frac{1}{2}$  $\frac{1}{2}$  maximálních otáček.
- Okrajová podmínka na vstupu byla zadána jako hmotnostní průtok dělený počtem segmentů vstupního kanálu.
- Okrajová podmínka na výstupu byla zadána jako statický tlak. Tento zadaný statický tlak byl odhadnut a následně korigován tak, aby ve vstupní části byl požadovaný tlak nasávaného vzduchu (98,1 kPa).
- Výpočet byl zastaven, jakmile došlo k ustálení statického tlaku na vstupu na požadovanou hodnotu. Následně byla přepnuta okrajová podmínka ve vstupní části na celkový tlak a na výstupu na hmotností průtok. Jakmile byl výpočet opět ustálen a

rezidua byla dostatečně malá, byla simulace ukončena a brána jako zkonvergovaná. Z této výchozí simulace, provedené na polovině maximálních otáček, byl následně inicializován výpočet pro vyšší otáčky kompresoru (93 %  $n_{\text{max}}$ ).

Pro každý další bod na otáčkové větvi (93 %  $n_{\text{max}}$ ), byla brána jako výchozí simulace ta, která již byla provedena na těchto otáčkách v optimálním režimu práce kompresoru, odpovídající maximální účinnosti. Výpočet dalších bodů na této křivce probíhal postupným snižováním hmotnostního průtoku až do oblasti, kdy simulace nebyla schopna zkonvergovat, docházelo zde k nestabilitě řešení vlivem rotačního odtržení proudu. Analogickým způsobem probíhal výpočet i pro oblast aerodynamického ucpání. Provádět výpočet pro každý bod od počátku by bylo velmi časově náročné, proto byla vždy využita inicializace z předešlého řešení.

Co se týče nastavení v CFX Solveru, tak zde stačí pouze vybrat vygenerovaný "def" soubor z preprocesoru, zvolit na jakém počtu jader má výpočet probíhat a z jakého výsledku má být výpočet inicializován. Následně je třeba sledovat ustálení monitorovacích bodů a až k nim dojde, vypnout výpočet. Ten se uloží do složky počítače ve formátu "res" a s ním jsme schopni dále pracovat v postprocesoru.

#### **5.2.4 VYHODNOCENÍ VÝSLEDKŮ V POST – PROCESORU**

Vyhodnocení výsledků bylo provedeno v rovinách, které jsou uvedeny na Obr. 5.10. Rovina pro vyhodnocení rychlostí před kolem kompresoru leží 5 mm za výstupní štěrbinou, zvýrazněná zelenou barvou. Rovina, ve které byly získány výsledky průtoku v OK je zvýrazněna červenou barvou a nalézá se uprostřed OK. Detailní rozbor výsledků je proveden v následující kapitole 6.

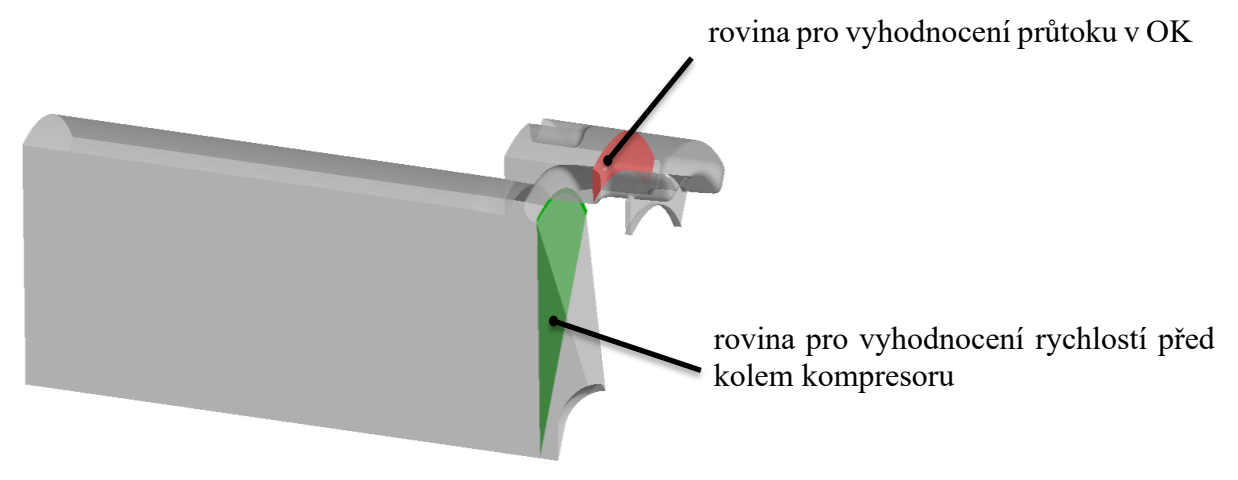

Obr. 5.10 Roviny pro vyhodnocení výsledků.

# **6 VYHODNOCENÍ VÝSLEDKŮ SIMULACÍ**

## **6.1 VYHODNOCENÍ PRŮTOKU V OBTOKOVÉM KANÁLU**

Z Obr. 6.1 je zřejmé, že největší průtok obtokovým kanálem je pro šířku vstupní štěrbiny 3 mm ve vzdálenosti 7 mm od náběžné hrany lopatky oběžného kola. Naopak nejmenší průtok obtokovým kanálem je pro případ šířky VŠ 2 mm ve vzdálenosti 5 mm od náběžné hrany lopatky. Tyto výsledky plně korespondují s výsledky měření uvedené na Obr. 4.28 a to včetně množství vzduchu v obtokovém kanálu, které pro minimální průtok dosahuje 5 % až 8 % hodnoty nasávaného množství vzduchu kompresorem [\[18\].](#page-75-6)

Při průtoku vzduchu ze vstupu do oběžného kola, tj. při maximálním průtoku kompresorem poblíž aerodynamického ucpání, je poměrný průtok  $\frac{Q_{\rm OK}}{Q_{\rm m}}$  záporný. Uváděné hodnoty na Obr 4.28 odpovídají provedenému výpočtu, tj. kolem 2 % a 3 %.

Kromě šířky vstupní štěrbiny se ve výpočtech uvažují různé tvary OK, a to bez slepého konce a se slepým koncem (Obr. 5.7). Výsledky výpočtu ukazují, že relativně malý vliv slepého konce v obtokovém kanálu lze zaznamenat jak pro VŠ 2 mm, tak i 3 mm (Obr. 6.2 a Obr. 6.3). OK bez slepého konce umožňuje, především u malých hmotnostních průtoků, mírně větší průtok v obtokovém kanálu. Tyto rozdílné průtoky v OK, pro jednotlivé šířky vstupní štěrbiny a rozdílné tvary obtokového kanálu, se musí promítnout do průběhu rychlostí před lopatkami záběrníku a samozřejmě i do rozložení úhlu náběhu proudu vstupujícího do oběžného kola.

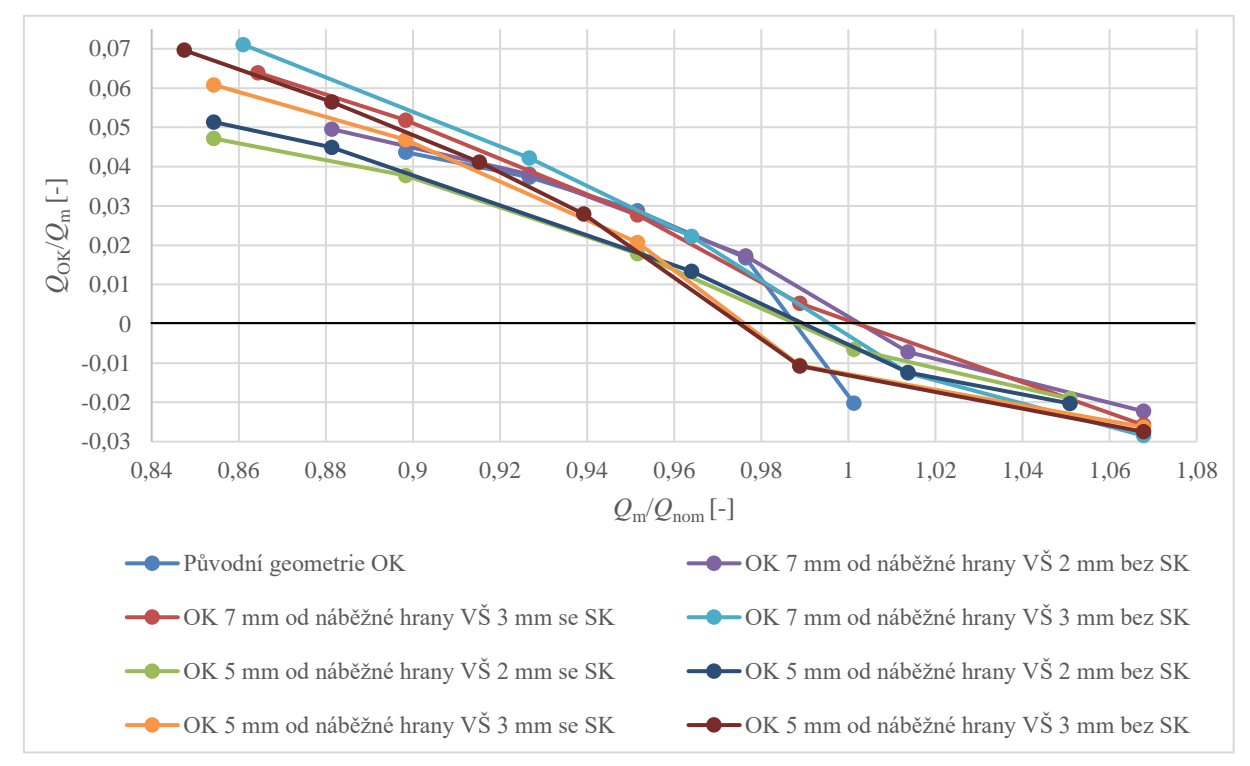

Obr. 6.1 Poměrný průtok v obtokovém kanálu pro všechny varianty.

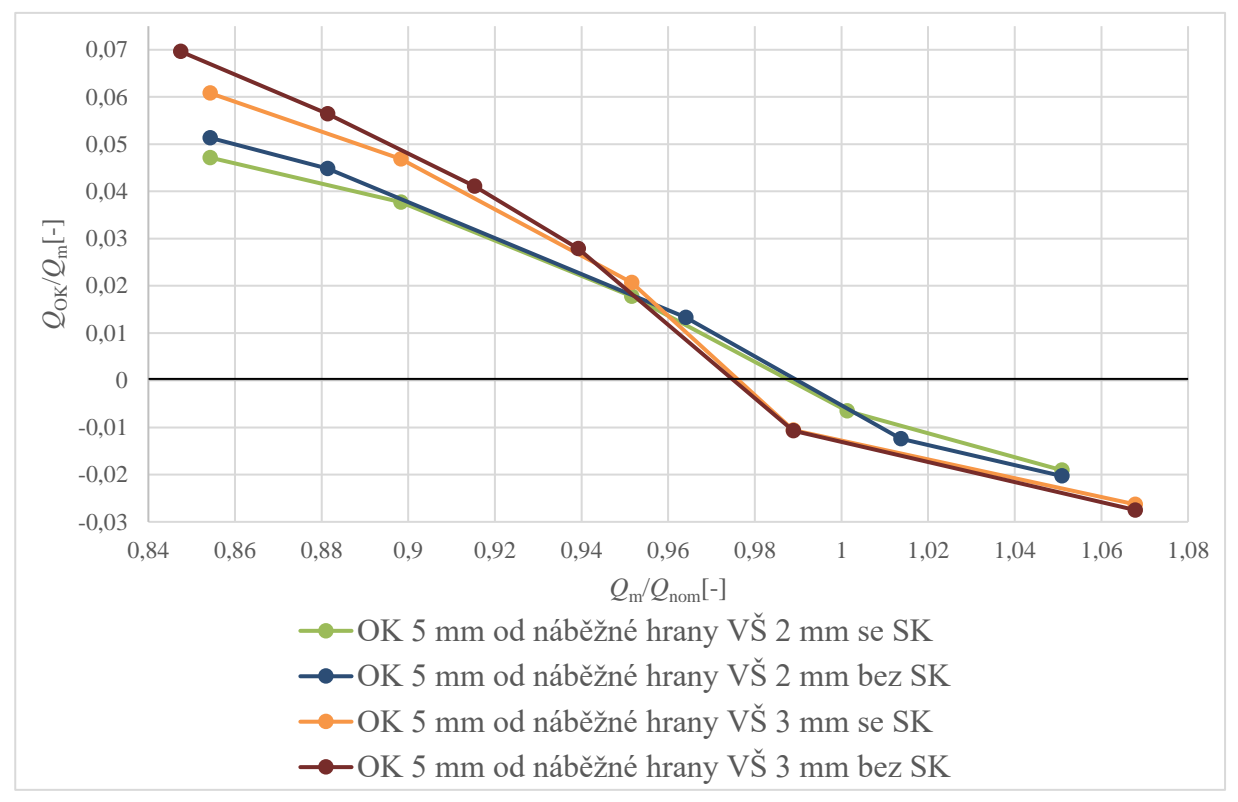

Obr. 6.2 Poměrný průtok v OK pro 5 mm od náběžné hrany lopatky.

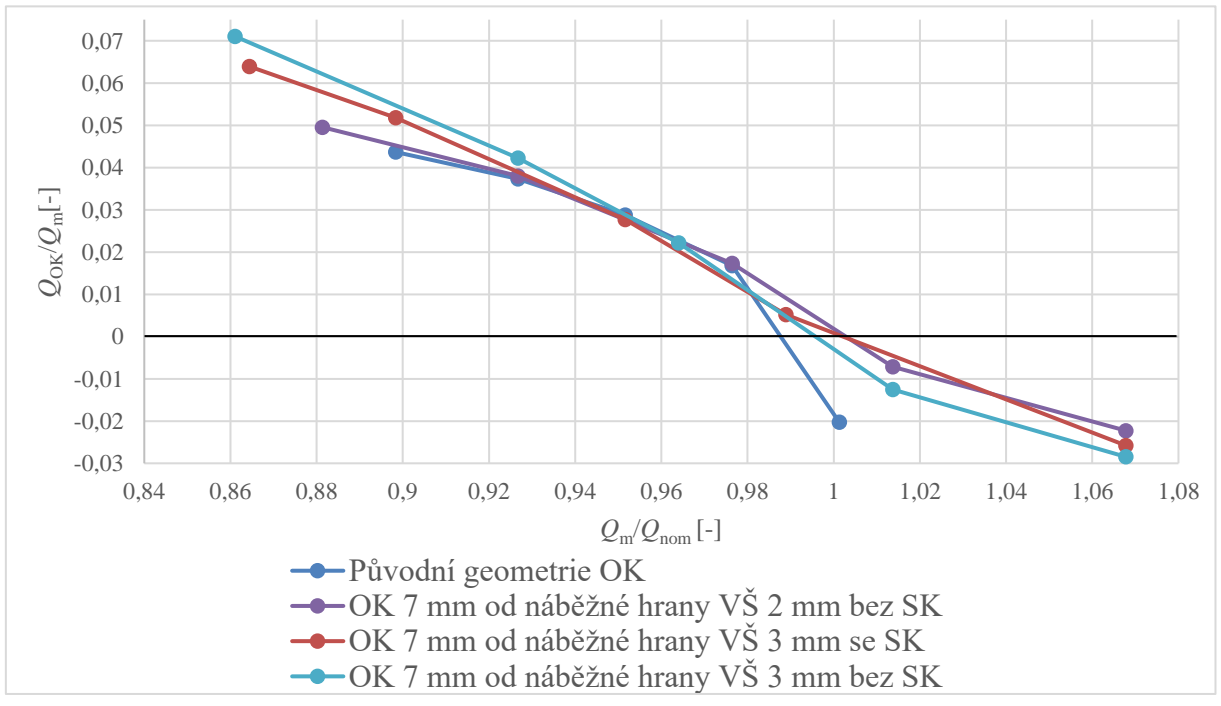

Obr. 6.3 Poměrný průtok v OK pro 7 mm od náběžné hrany lopatky.

Výsledky výpočtu odpovídají simulacím, které byly prováděny ve [20], kde průtok OK je ve všech konfiguracích největší pro variantu bez slepého konce (Obr. 4.38) a ztráty v OK jsou nejmenší pro stejné provedení bez slepého konce (Obr. 4.39).

IT.

### **6.2 VYHODNOCENÍ RYCHLOSTÍ PŘED KOLEM**

#### **6.2.1 ROZLOŽENÍ OBVODOVÝCH RYCHLOSTÍ**

Vypočtené průběhy obvodových rychlostí jednoznačně ukazují vliv OK na proudění ve vstupním kanálu v oblasti před náběžnou hranou lopatek oběžného kola. Vzduch, který z rotoru vstupuje do OK má určitou obvodovou složku rychlosti, kterou si přenáší do oblasti výstupní štěrbiny a následně před lopatky záběrníku. Čím je průtok v OK větší, tím i obvodová složka absolutní rychlosti před oběžným kolem je větší Obr. 6.4. Ve shodě s Obr. 6.1 nejvíce vzduchu protéká z kola do vstupu v režimu práce kompresoru poblíž pumpování hranice. Naopak, když se proud vzduchu v obtokovém kanále pohybuje ze vstupu do rotoru, potom žádná obvodová složka rychlosti před lopatkami záběrníku není (Obr.6.4). Tento výpočet je v souladu s měřením na experimentálním motoru TX001, kde byl rychlostní profil měřený 4 mm za výstupní štěrbinou cejchovanou tří otvorovou sondou (Obr. 4.49), jejíž schéma je uvedené v příloze 1. Pro 100 % otáček kompresoru žádný vzduch z rotoru do vstupu nepřetékal, a tudíž se obvodová složka rychlosti rovnala nule. Při otáčkách 91 %, pro minimální  $Q_m$ , byla naměřena obvodová složka rychlosti, dokumentující průtok v OK z rotoru do vstupu (Obr. 4.50). Podobně i výpočet na modelu obtokového kanálu prováděný v [\[22\],](#page-75-1) prezentovaný na obrázku 4.47, ukazuje rozložení obvodových rychlostí pro různé hmotnostní průtoky v OK. Z obrázku 4.47 je zřejmé, že  $c<sub>u</sub>$  zasahuje cca do 90% šířky kanálu na vnějším průměru, což je identické s námi provedeným výpočtem (Obr. 6.4 a Obr. 6.5).

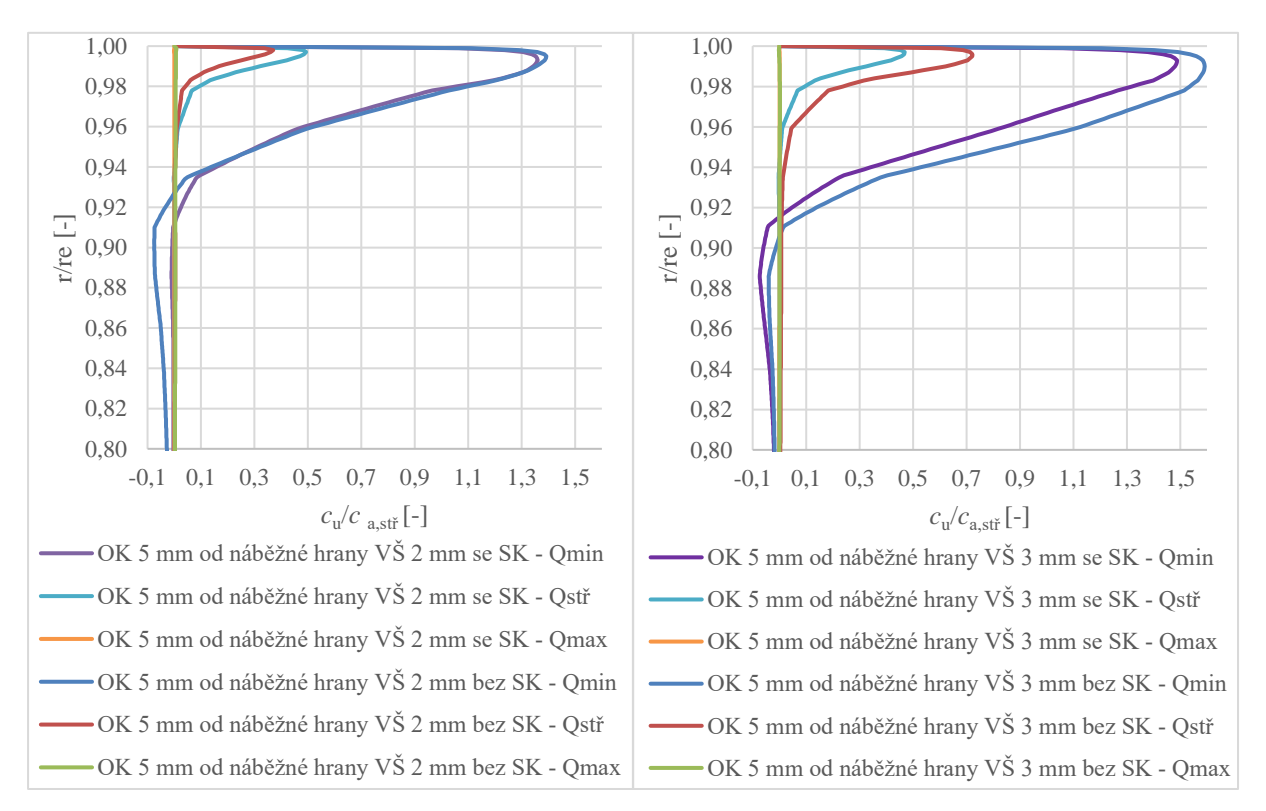

Obr. 6.4 Rozložení obvodové složky rychlosti před oběžným kolem, pro OK se vzdáleností 5 mm od náběžné hrany lopatky.

Pokud se zvýší hmotnostní průtok kompresorem, v našem případě na *Q*stř,, je z Obr. 6.4 a Obr. 6.5 zřejmý významný pokles  $c_{\rm u}$ . Rozvíření v tomto případě zasahuje cca do 2 % části kanálu na vnějším průměru. Je tedy zřejmé, že vliv přetékání vzduchu v OK je pro tento chod kompresoru poměrný malý a následně se dále zmenšuje při dalším růstu  $Q_m$  až zcela zmizí v oblasti práce kompresoru poblíž  $Q_{\text{max}}$ .

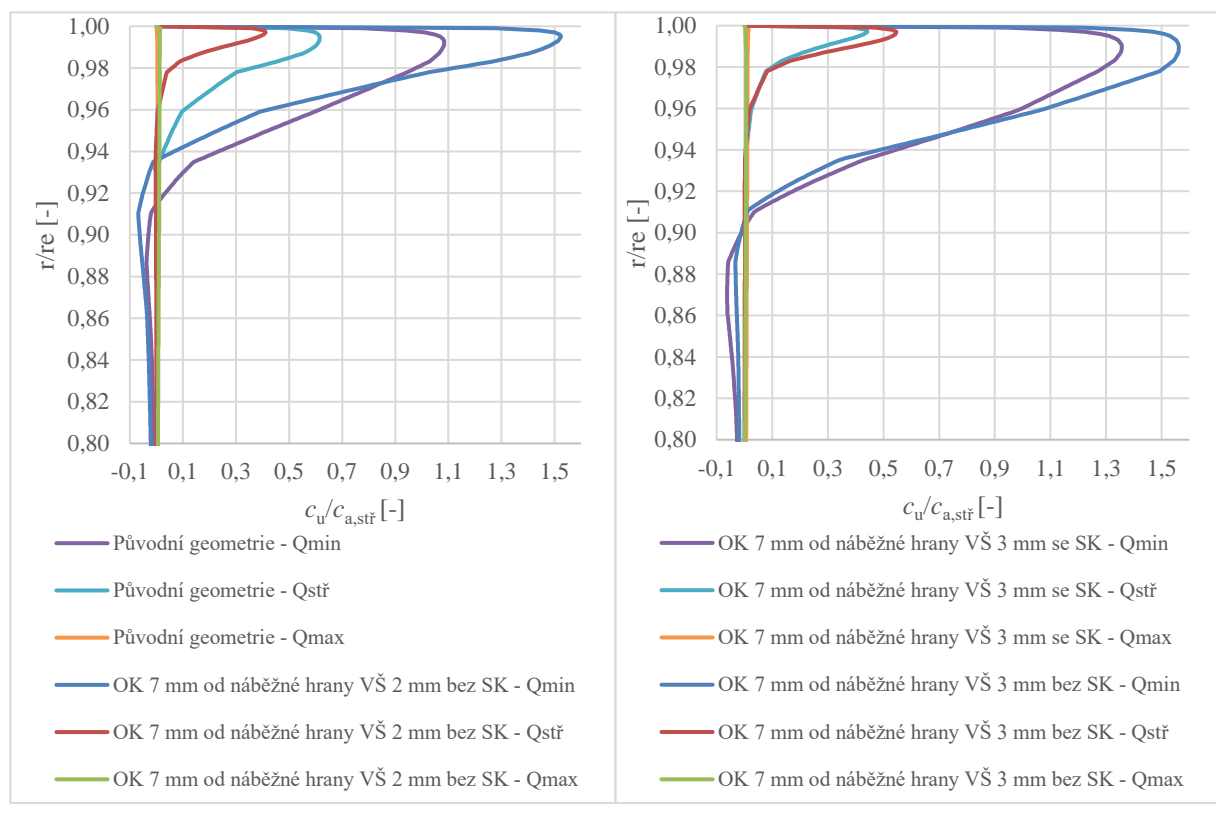

Obr. 6.5 Rozložení obvodové složky rychlosti před oběžným kolem pro OK 7 mm od náběžné hrany lopatky.

Výsledky výpočtů obvodových složek rychlostí ukazují, že provedení OK má vliv na proudění, a tedy i na rozložení  $c_{\text{u}}$  před lopatkami kola. Z Obr. 6.4 a Obr. 6.5 je zřejmé, že OK bez slepého konce umožnuje lepší průtok vzduchu z rotoru do vstupu, což se projevuje tím, že složka rychlosti  $c<sub>u</sub>$  je větší a zasahuje do větší hloubky vstupního kanálu než pro OK se slepým koncem. Tento vliv provedení OK je výrazný pro šířku VŠ 3 mm (Obr. 6.4).

#### **6.2.2 ROZLOŽENÍ OSOVÝCH RYCHLOSTÍ**

Podobně jako u obvodové složky rychlosti i osová složka rychlosti proudu před lopatkami kola se významně mění v závislosti na průtoku kompresorem. Rozložení  $c<sub>u</sub>$  jednoznačně ukázalo, jak vystupuje proud z OK. Sledujeme-li rozložení  $c_a$  pro různé průtoky vzduchu kompresorem je z Obr. 6.6, Obr. 6.7, Obr. 6.8 a Obr. 6.9 zřejmý výrazný nárůst osové složky rychlosti v cca 7 % horní části kanálu, což způsobuje vzduch vystupující z OK pro případ minimálního průtoku vzduchu kompresorem  $Q_{\text{min}}$ . Při růstu  $Q_{\text{m}}$  se rozložení  $c_{\text{a}}$  mění. Klesá ve srovnání s případem pro Q<sub>min</sub>, což je výsledkem sníženého průtoku vzduchu v OK.

Rozložení  $c_a$  při  $Q_{\text{max}}$  ukazuje vcelku rovnoměrný průběh, kdy v OK probíhá proudění ze vstupu do rotoru. Množství vzduchu, které v OK protéká, je vcelku malé (Obr. 6.1), kde  $Q_{\text{OK}}/Q_{\text{m}}$ je cca 3 %. Tento průtok OK významně neovlivní rozložení rychlostí před lopatkami záběrníku. Proud vzduchu, který vstupuje z OK do oběžného kola, může příznivě ovlivnit proudění poblíž skříně radiálního kompresoru.

Vliv provedení OK se podobně jako u obvodových složek rychlosti projevuje i v rozložení složek osové rychlosti. Na Obr. 6.6 je zřejmý výrazný rozdíl v rozložení *c*<sup>a</sup> pro případ provedení OK se slepým koncem a bez slepého konce, kdy VŠ má šířku 2 mm. Větší průtok vzduchu OK bez slepého konce se projeví ve výraznějším nárůstu *c*<sup>a</sup> v horní části vstupu než pro variantu se slepým koncem. V případě rozšíření VŠ na 3 mm není rozdíl mezi variantou bez slepého konce a se slepým koncem tak výrazný (Obr. 6.7).

Porovnáme-li rozložení osových rychlostí pro OK dle původního návrhu provedeného výrobcem a nově navrženého OK s šířkou VŠ 2 mm, která je vzdálená 7 mm od náběžné hrany lopatky záběrníku, je na Obr. 6.8 zřejmý značný rozdíl v průběhu osové složky rychlosti proudu pro případ proudění s minimálním průtokem, tj. v oblasti poblíž pumpovní hranice, což příznivě ovlivní obtékání lopatek oběžného kola.

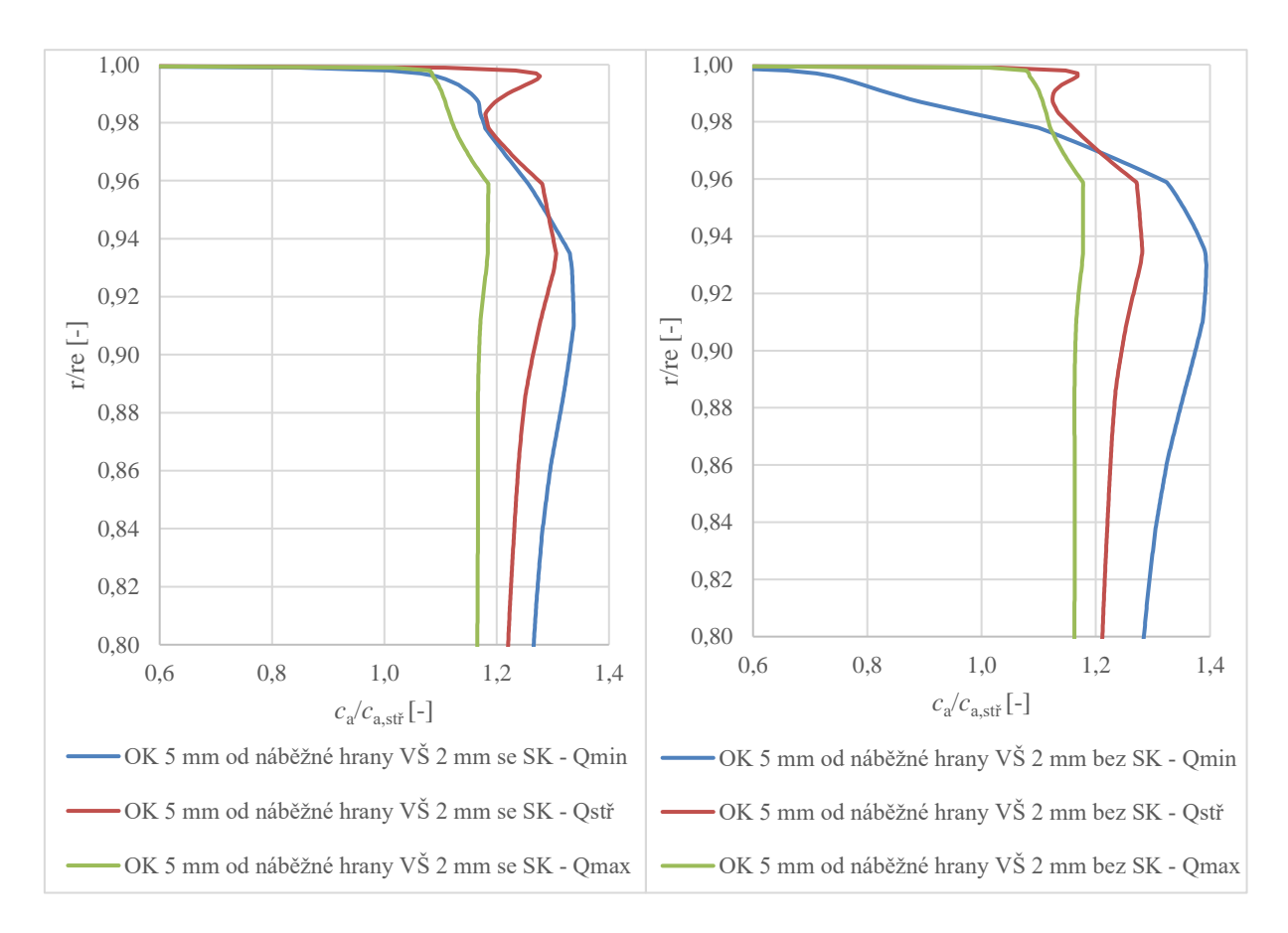

Obr. 6.6 Rozložení osové složky rychlosti před oběžným kolem pro OK 5 mm od náběžné hrany lopatky se VŠ 2 mm.

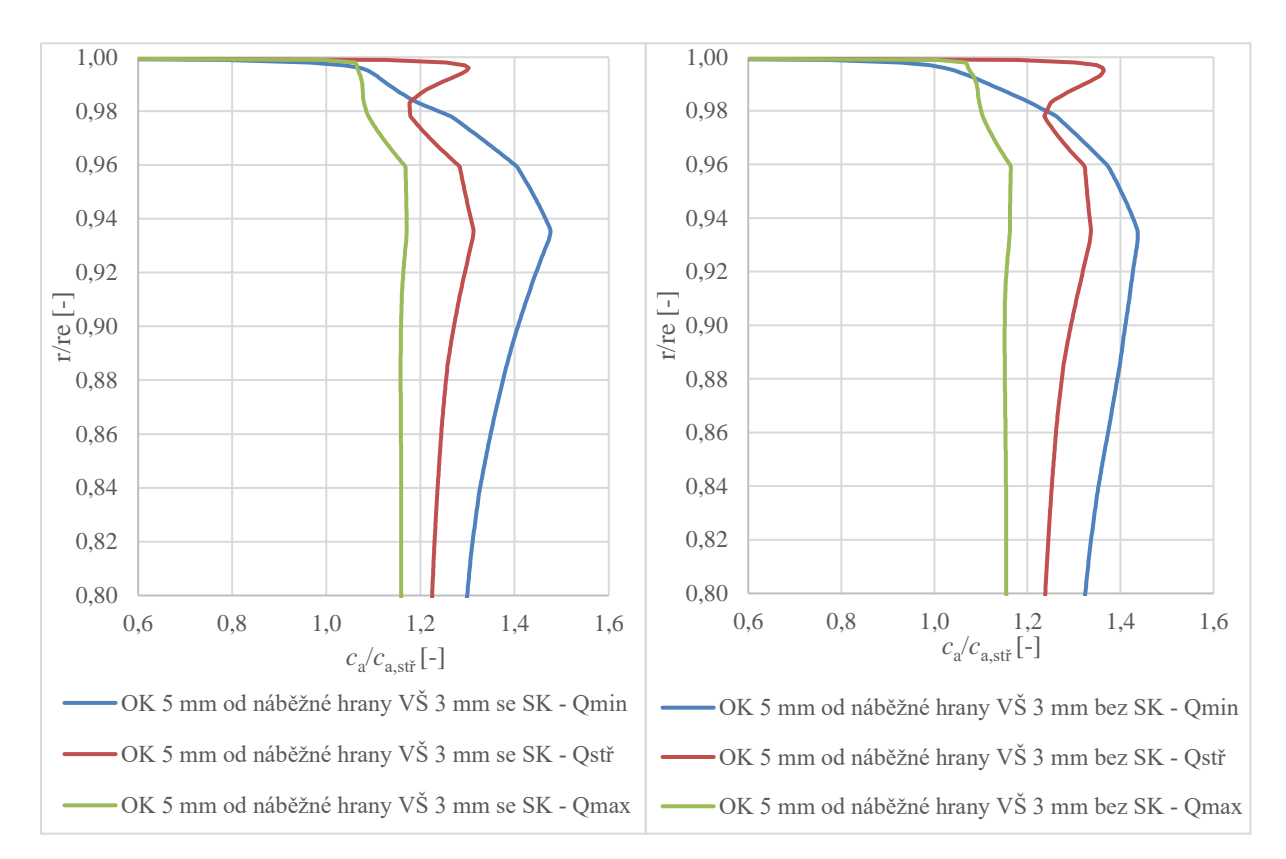

Obr. 6.7 Rozložení osové složky rychlosti před oběžným kolem pro OK 5 mm od náběžné hrany lopatky se VŠ 3 mm.

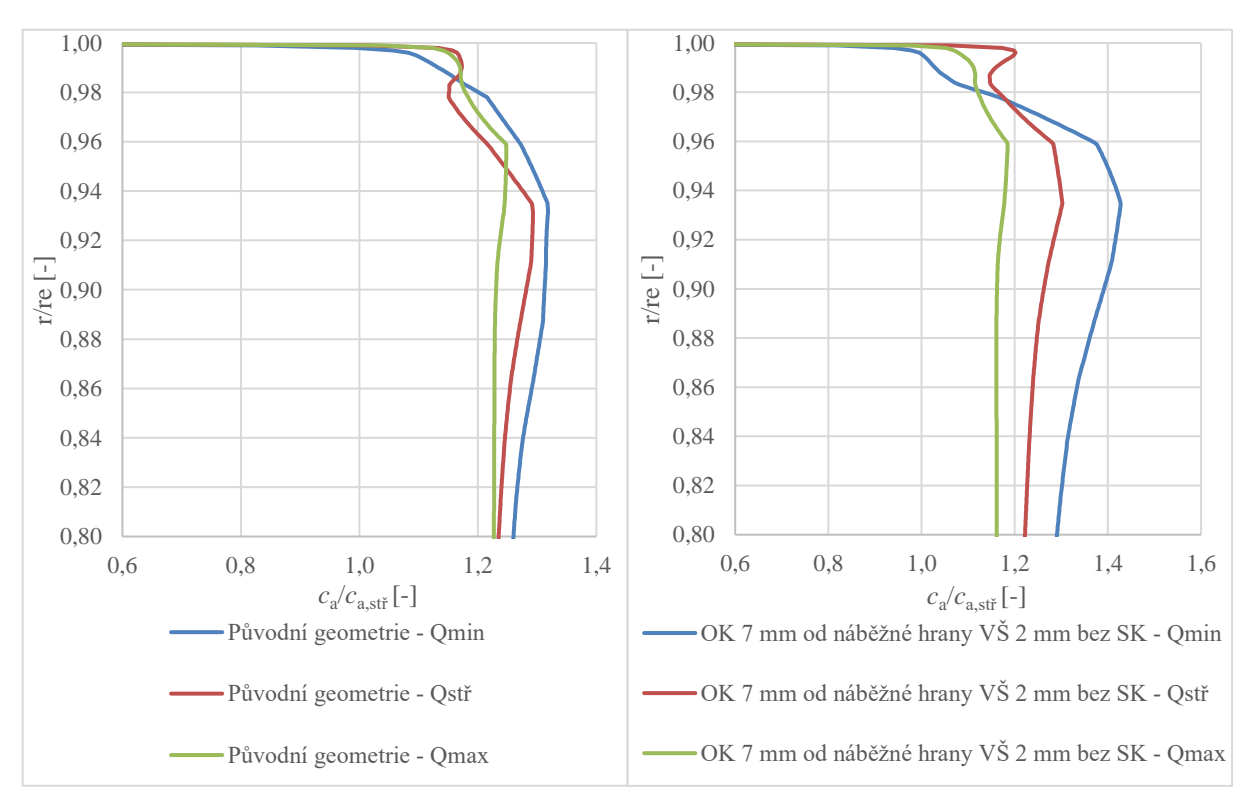

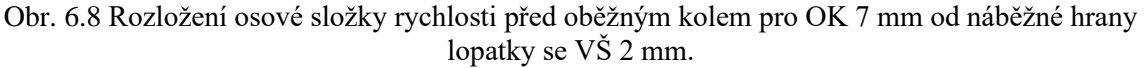

h.

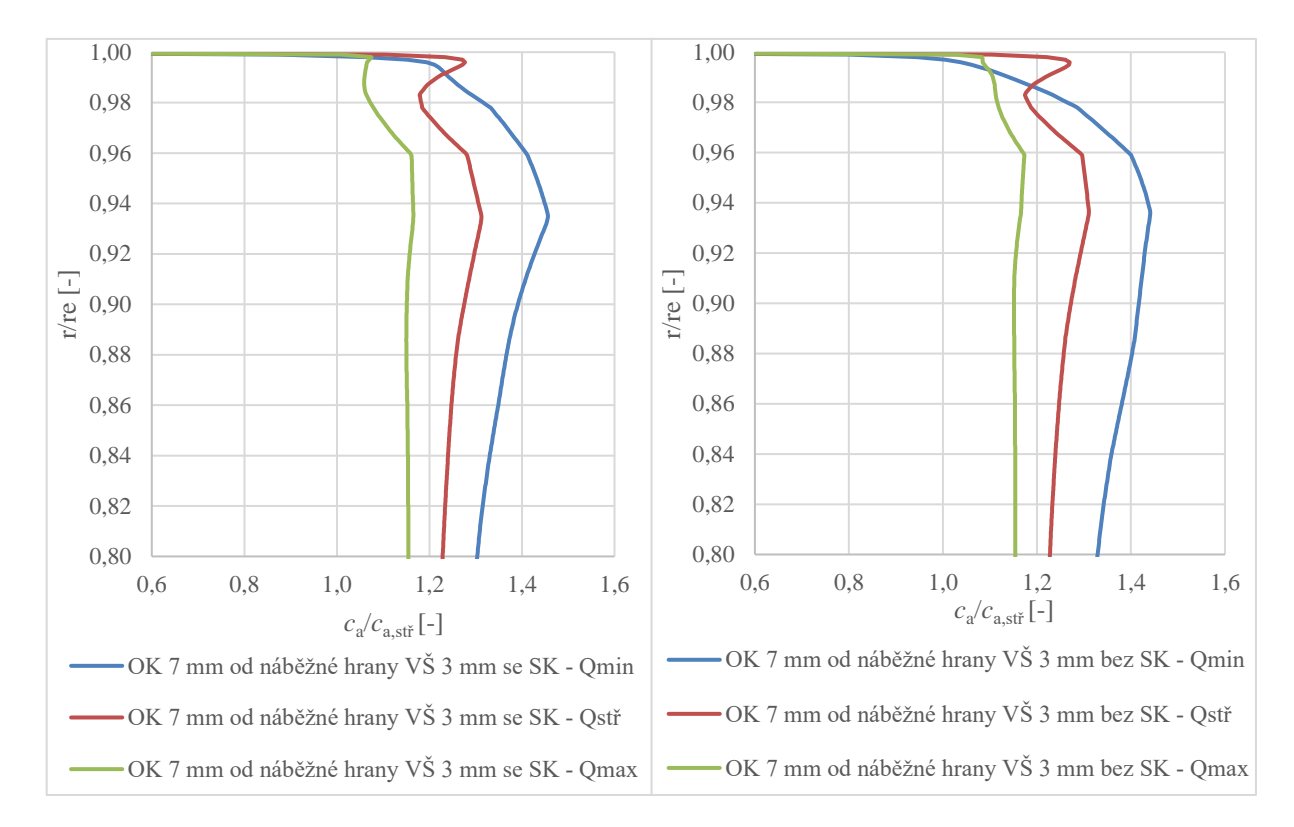

Obr. 6.9 Rozložení osové složky rychlosti před oběžným kolem pro OK 7 mm od náběžné hrany lopatky se VŠ 3 mm.

## **6.3 ÚHEL NÁBĚHU**

Obvodové i osové složky rychlosti vzduchu ve vstupním kanálu, uvedené na Obr. 6.4 až Obr. 6.9 jsou vypočtené 5 mm za výstupní štěrbinou. Vstupní válcový kanál dále pokračuje 35 mm až k lopatkám rotoru. Uvažujeme, že rozložení osových i obvodových složek rychlosti zůstává na tomto úseku vstupu neměnné. Těsně před lopatkami záběrníku potom počítáme, pro otáčky kompresoru 93 %, úhel  $\beta_1$  (Obr. 6.10), s kterým vstupuje vzduch do rotoru.

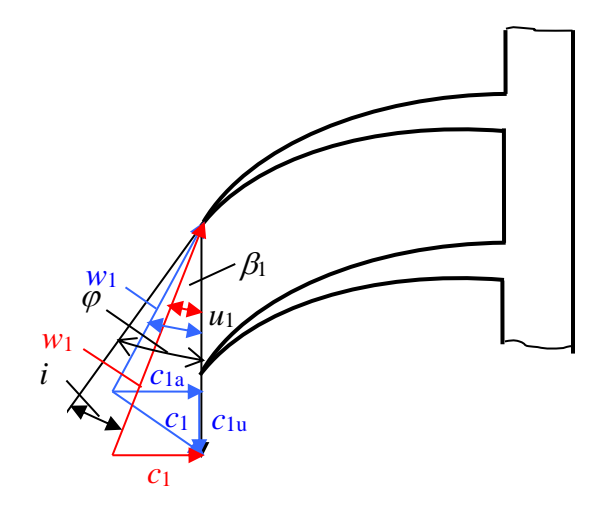

Obr. 6.10 Rozložení rychlostí před lopatkami záběrníku. Červené – bez OK, modré – s OK.

Ŧ

Rozložení úhlu  $\beta$ <sub>l</sub> v horní části vstupního kanálu ukazuje vliv průtoku vzduchu v OK z rotoru do vstupu, pro režim práce kompresoru poblíž pumpovní hranice, tj. pro *Q*min. (Obr. 6.11). Po celé délce záběrníku je úhel  $\beta_1$ , pro uspořádání vstupu s OK, větší než pro vstup bez OK. Největší růst úhlu  $\beta_1$  je pro VŠ šířky 3 mm, která je vzdálená 7 mm od náběžné hrany lopatky oběžného kola, neboť pro toto uspořádání je největší průtok v OK (Obr. 6.3). Podle nastavení lopatky záběrníku je stanovena tečna ke střední křivce lopatky, která nám určuje úhel  $\varphi$ , pomocí kterého je vypočten úhel náběhu *i* (Obr. 6.10). Růst úhlu  $\beta_1$  znamená pokles úhlu náběhu *i*, což příznivě ovlivňuje obtékání lopatek záběrníku tím, že se snižuje odtrhávání proudu na hřbetní straně lopatky. Poblíž horní části kanálu naroste úhel  $\beta_1$ , pro VŠ šířky 3 mm tak, že úhel náběhu bude záporný (Obr. 6.11). Je tedy zřejmé, že vložením OK do vstupu radiálního kompresoru se úhel náběhu na lopatky záběrníku zmenšuje.

Je třeba však uvážit, že pro příliš velký průtok vzduchu OK významně roste obvodová složky absolutní rychlosti proudu *c*1u (Obr. 6.10), což následně způsobí pokles předávané práce rotorem na vzduch, viz Eulerova rovnice (1), a tím nastane pokles stlačení kompresoru, což se často u radiálních kompresorů s OK objevuje (Obr. 4.2, Obr. 4.31).

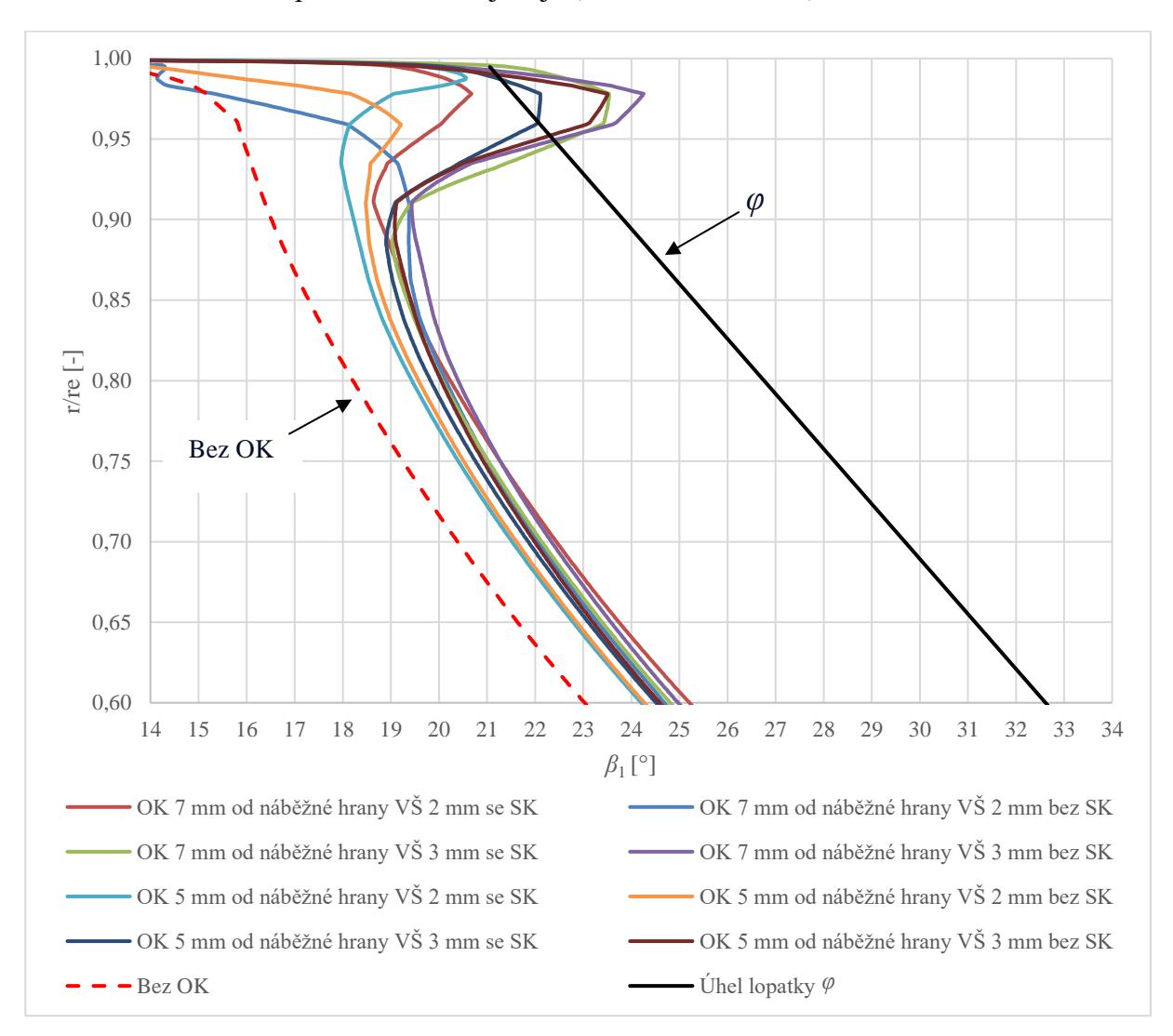

Obr. 6.11 Rozložení úhlu *β*<sup>1</sup> před lopatkami záběrníku.

### **6.4 VYHODNOCENÍ STLAČENÍ A ÚČINNOSTI KOMPRESORU**

Průběh stlačení a účinnosti kompresoru, uvedený na Obr. 6.12 a Obr. 6.13 je výsledkem simulace, který uživatele nejvíce zajímá.

V porovnání s původní geometrií OK se prakticky u všech variant uspořádání OK posunul maximální průtok o 6,8 % k větším hodnotám. Porovnáme-li minimální průtok kompresorem pro jednotlivé varianty OK s původním provedením, potom nejlepší výsledky, z pohledu posunutí pumpovního bodu k nižšímu průtoku, byly dosaženy pro nastavení:

- VŠ 5 mm od náběžné hrany, šířka 3 mm, bez SK o 5,7 %.
- VŠ 5 mm od náběžné hrany, šířka 2 mm, bez SK o 4,9 %.
- VŠ 7 mm od náběžné hrany, šířka 3 mm, bez SK o 4,1 %.
- VŠ 7 mm od náběžné hrany, šířka 2 mm, bez SK o 2,6 %.

Pokud porovnáváme variantu radiálního kompresoru bez obtokového kanálu s původní variantou návrhu OK, potom posunutí pumpovního bodu je o 9,2 %. Při novém návrhu OK bylo dosaženo posunutí pumpovního bodu k nižším průtokům, ve srovnání s variantou bez OK:

- VŠ 5 mm od náběžné hrany, šířka 3 mm, bez SK o 14,4 %.
- VŠ 5 mm od náběžné hrany, šířka 2 mm, bez SK o 13,7 %.

Porovnáme-li dosažené maximální stlačení kompresoru u původní varianty OK, s novým návrhem OK dostáváme zvýšení  $\pi_{kc}$ :

• VŠ 5 mm od náběžné hrany, šířka 2 mm, bez SK o 1,2 %.

Když provedeme srovnání maximálních účinností, potom je zřejmé, že kompresory bez OK a s OK v původní variantě i v nejlepší nové variantě (VŠ 5 mm od náběžné hrany, šířka 2 mm, bez SK) jsou hodnoty účinností prakticky stejné.

Z výše uvedeného porovnání jednotlivých variant nově navržených OK s původním návrhem OK a s radiálním kompresorem bez OK je zřejmé, že rozšíření stabilní práce kompresoru je u nových návrhů OK významné.

To nejdůležitější, čeho bylo dosaženo, je rozšíření stabilní práce kompresoru, a to nejen ve směru poklesu hmotnostního průtoku vzduchu k pumpovní hranici, ale i hmotnostní průtok poblíž aerodynamického ucpání se posunul k větším hodnotám, když porovnáme řešení s původní geometrií OK. Pokud srovnáme charakteristiku bez OK s vypočtenými charakteristikami s OK je posunutí pumpovní hranice zcela jednoznačné. Mimořádně dobrých výsledků bylo dosaženo pro šířku VŠ 2 mm, umístěnou ve vzdálenosti 5 mm od náběžné hrany lopatky oběžného kola. Nejen že došlo, k již zmíněnému výraznému rozšíření stabilní práce kompresoru, ale i stlačení a účinnost jsou, ve srovnání s ostatními průběhy, na vysokých hodnotách. Ukazuje se, že posunutím VŠ ze 7 mm na vzdálenost 5 mm od náběžné hrany lopatky, příznivě ovlivnilo dosažené stlačení a účinnost kompresoru. Toto posunutí VŠ blíže k náběžným hranám lopatek rotoru znamená pokles průtoku v OK, což může v našem případě poněkud snížit obvodovou složku absolutní rychlosti před lopatkami oběžného kola a tím udržet dostatečně vysokou práci předávanou vzduchu v rotoru.

V rešerších uváděné charakteristiky kompresorů, vypočtené simulacemi v CFD programech a měřené na zkušebně, ukazují větší, či menší rozdíly ve stlačení i v šíři stabilní práce kompresoru (Obr. 4.3, Obr. 4.10, Obr. 4.13, Obr. 4.14, Obr. 4.22, Obr. 4.23). Je třeba i v našem případě uvažovat průběhy charakteristik jako přibližné. Prováděné simulace mohou dát návod, jak organizovat experiment, aby výsledky přinesly určité zlepšení v průběhu charakteristik.

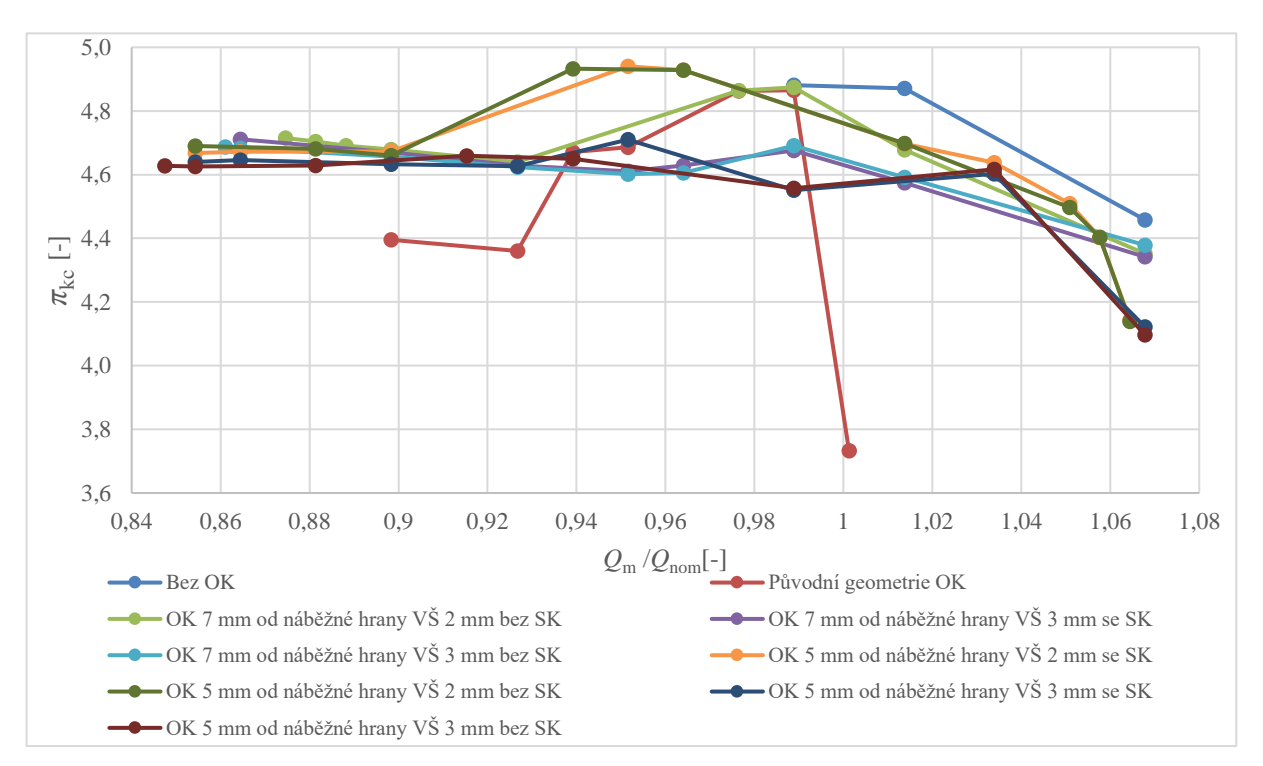

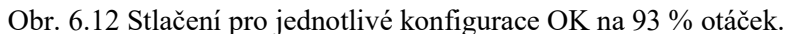

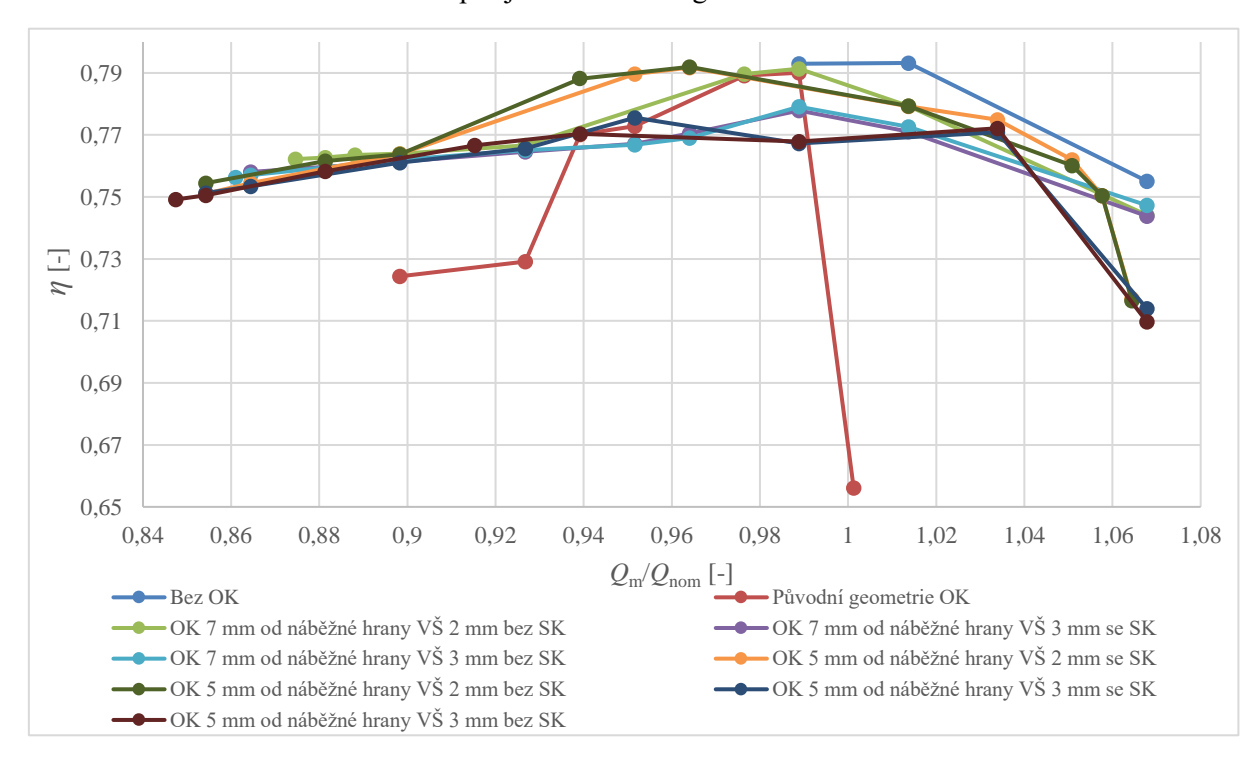

Obr. 6.13 Účinnost pro jednotlivé konfigurace OK na 93 % otáček.
Výpočet proudění v radiálním kompresoru s obtokovým kanálem, použitím programu Ansys CFX, ukazuje možnosti rozšíření jeho stabilní práce. Na základě poznatků, získaných z rešerší této problematiky, bylo rozhodnuto provést simulace proudění v OK s použitím vstupní štěrbiny šířky 2 mm a 3 mm se sraženou vstupní hranou. Současně byly provedeny simulace při nastavení VŠ do vzdálenosti 5 mm a 7 mm od náběžné hrany lopatek záběrníku. Vliv tvaru OK byl prověřován výpočtem, kdy jeho průtoková část byla uvažována bez slepého konce a se slepým koncem.

Výše uvedené varianty výpočtu měly ukázat, jak by mohl OK, použitý v radiálním kompresoru vypadat, aby se dosáhlo rozšíření jeho stabilní práce, a přitom nedošlo k významnému poklesu stlačení a účinnosti.

Podobně jako je uváděno v [16] je šířka štěrbiny 2 mm a 3 mm dostatečná k průtoku vzduchu v OK, aby došlo ke změně rozložení rychlostí před lopatkami kola. Další rozšíření VŠ na 4 mm se neprovádí, neboť podstatné zvětšení průtoku v OK negativně ovlivní rychlostní pole před lopatkami rotoru (Obr. 4.19).

Vzdálenost VŠ 5 mm a 7 mm od náběžné hrany lopatek bylo třeba prověřit výpočtem, neboť nebyly pro příslušný kompresor žádné podklady, o které by se bylo možné v návrhu OK opřít. Jak vyplývá z principu práce OK, základem pro takovéto rozhodnutí je rozložení statického tlaku na "rotorové" skříni. Jelikož je řada faktorů, které statické tlaky na skříni ovlivňují a v simulacích je obtížné je zahrnout, provádí se takovéto měření na kompresoru (Obr. 4.54 a Obr. 4.55, Příloha 2). Podle velikosti tlakového spádu se umístí vstupní štěrbina a výstupní štěrbina ve skříni kompresoru. Z průběhů vypočtených charakteristik vychází, že pro náš radiální kompresor je poněkud lepší vzdálenost 5 mm od náběžných hran lopatek rotoru než 7 mm, z důvodů přetékání a rozložení rychlostí před rotorem.

V simulacích se nabízela možnost uvážit OK bez slepého konce a porovnat jej s variantou se slepým konce. Z obecného pohledu na proudění vzduchu v kanále se nabízí lepší výsledek pro variantu bez slepého konce. Výpočty také tuto variantu potvrdily.

Pokud shrneme dosažené výsledky provedených simulací proudění vzduchu v radiálním kompresoru s OK, je možné konstatovat, že jsou ve všech případech řešení ve shodě s obecnými principy proudění v OK, publikovanými v tuzemské i zahraniční literatuře v kapitole 4.

Z výše uvedených výsledků simulací vyplynuly závěry pro praxi, které by se měly promítnout do konstrukční úpravy obtokového kanálu:

- Upravit obtokový kanál, aby byl bez slepého konce, zachovat sraženou vstupní hranu, šířku vstupní štěrbiny 2 mm a vzdálenost vstupní štěrbiny zmenšit na 5 mm od náběžné hrany lopatky záběrníku.
- Pokud by konstrukční úpravy OK nepřinesly očekávané výsledky, ve smyslu rozšíření stabilní práce kompresoru, zvětšit šířku VŠ na 2,5 mm, případně na 3 mm.
- V případě, budou-li prováděna měření na radiálním kompresoru s cílem optimalizovat nastavení vstupní štěrbiny, je vhodné instalovat v obtokovém kanále 4 otevřené termočlánky, rovnoměrně rozmístěné po obvodu. Měřením teploty vzduchu proudícího obtokovým kanálem lze jednoznačně určit, jakým směrem vzduch protéká.

Buď z oběžného kola do vstupu, nebo opačně, což zásadním způsobem rozhoduje o vlivu OK na charakteristiku kompresoru.

• Z výsledků simulací vychází jako nejlepší konfigurace OK uvedená na Obr. 7.

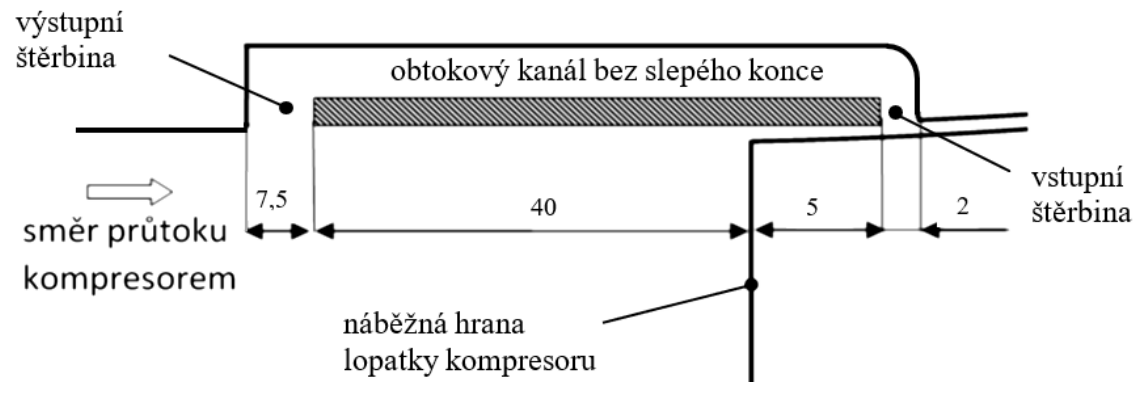

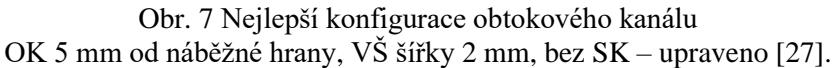

6

### **POUŽITÉ INFORMAČNÍ ZDROJE**

- [1] PAULÍK, Lukáš. *Přehled typů hluku způsobeného kompresorem turbodmychadla*, Bakalářská práce, VUT Brno, 2020.
- [2] HOFMANN, Karel. ČESKÉ VYSOKÉ UČENÍ TECHNICKÉ V PRAZE. STROJNÍ FAKULTA. *Turbodmychadla a vozidlové turbíny: Přeplňování spalovacích motorů*. Praha: Nakladatelství techn. lit., 1985.
- [3] RŮŽEK, Josef, KMOCH, Petr. *Teorie leteckých motorů: část I (Kompresory, turbíny a spalovací komory),* U-1275/I. VAAZ. Brno, 1979.
- [4] KMOCH, Petr. *Teorie leteckých motorů. Část 1: Základní rovnice, kompresory*. VA Brno, 2002, 125 s.
- [5] EISENLOHR, Gernot., DALBERT, Peter., KRAIN, Hartmut., PRTILL, Hartwig., RICHTER, Frantz. A., ROHNE, Karl. H.Analysis of the Transonic Flow at the Inlet of a High Pressure Ratio Centrifugal Impeller*. The American Society of Mechanical Engineers* 1998, 98-GT-24*.*
- [6] TRÉBINJAC, Isabel., VIXÉGE, C. Experimental analysis of the rotor stator interaction within a high pressure centrifugal compressor. *Journal. of Thermodynamic. Sci.* 11, 1–9 (2002).
- [7] KRAIN, Hartmut. Unsteady Diffuser Flow in a Transonic Centrifugal Compressor. *International Journal of Rotating Machinery, 8(3):* 223-231, 2002*.*
- [8] SITKIN, Pavel. *Optimizations of the Volute of a Centrifugal Compressor.* LAPPEENRANTA UNIVERSITY OF TECHNOLOGY, LUT School of Energy Systems,2019[online]. [cit. 2021-5-20]. Dostupné z: [https://lutpub.lut.fi/bitstream/handle/10024/159063/Pavel%20Sitkin%20Master%2](https://lutpub.lut.fi/bitstream/handle/10024/159063/Pavel%20Sitkin%20Master%20Thesis.pdf?sequence=1) [0Thesis.pdf?sequence=1](https://lutpub.lut.fi/bitstream/handle/10024/159063/Pavel%20Sitkin%20Master%20Thesis.pdf?sequence=1)
- [9] KENNY, David, P. A Novel Low-Cost Diffuser for High-Performance Centrifugal Compressors. *ASME Journal of Engineering for Power, No1*, pg.37-47, 1969.
- [10]COHEN. H., ROGERS, G.F.C., SARAVANAMUTTOO, H.I.H. *Gas Turbine Theory.* 4th edition,1996, ISBN 0-582-23632-0, T.J.Press, Padstow, Cornwall.
- [11] MENDONÇA, Fred., BARIS, Onur., CAPON, Geoff. Simulation of Radial Compressor Aeroacustics Using CFD. *Proceedings of ASME Turbo Expo* 2012, June 11-15, 2012, Copenhagen, Denmark. GT 2012-70028.
- [12]ECKERT, Bruno. *Axialkompressoren und Radialkompressoren*.Springer Verlag, Berlin 1953.
- [13] HUNZIKER, R., DICKMANN, H., P., ERICH, R. Numerical and Experimental Investigation of a Centrifugal Compressor Within an Inducer Casing Bleed System. *4th Europien Conference on Turbomachinery.* Conference Proceedings, ATICST-025/01, 2001.
- [14] YMAGUCHI, S., YMAGUCHIi, H., GOTO, S., NAKAO, H., NAKANUTA, F. The Development of Effective Casing Treatment for Turbocharger Compressors**.**  *7th International Conference on Turbomachinery and Turbocharging.* London, C602/008/2002, page 23-32. ISBN 1-86058-383-0.
- [15] SIVAGNANASUNDARAM, S., SPENCE, S., EARLY, J., NIKPOUR, B. Experimental and numerical analysis of a classical bleed slot system for a turbocharger compressor *10th International Conference on Turbochargers and Turbocharging*, Woodhead Publishing, London 2012.
- [16]SIVAGNANASUNDARAM, S., SPENCE, S., EARLY, J., NIKPOUR, B. An Investigation of Compressor Map Width Enhancement and the Inducer Flow Field Using Various Configurations of Shroud Bleed Slot. *ASME Turbo Expo 2010.* GT 2010–22154. June 14-18, 2010, Glasgow.
- [17]SIVAGNANASUNDARAM, S., SPENCE, S., EARLY, J., NIKPOUR, B. Map Width Enhancement Technique for a Turbocharger Compressor**.** June 11-15, 2012, Copenhagen, Denmark. *ASME Turbo Expo 2012*. GT 2012–69415.
- [18]CHI-YONG, Park., YOUNG-SOEK., Choi, KYOUNG-YONG, Lee., JOON-YONG, Yoon. Numerical Study on the Range Enhancement of a Centrifugal Compressor with a Ring Groove system**.** *Journal of Mechanical Science and Technology* 26 (5) (2012), (1371~1378)**.**
- [19]HIDEAKI, Tamaki., XINQIAN, Zheng, YANGJUN, Zhang. Experimental Investigation of High Pressure Ratio Centrifugal Compressor with Axisymmetric and Non Axisymmetric Recirculation Device. June 11-15, 2012, Copenhagen, Denmark. *ASME Turbo Expo 2012*. GT2012 – 68219
- [20]BABÁK, Martin. CFD Analysis of a Surge Suppression Device for High Pressure Ratio Centrifugal Compressor. *ANSYS Conference*, 6. – 8.10.2010, Frymburk
- [21]POLEDNO, Martin. *Písemná práce ke státní doktorské zkoušce***.** Univerzita obrany, Brno 2012.
- [22]DOBŘICHOVSKÝ, Jan., KMOCH, Petr., SLANEC, JAN. *Měření na zkušebním zařízení IRC Rev1***,** R-6236, VZLÚ Praha, 2015
- [23]KMOCH, Petr., PRACHAŘ, Aleš. *Porovnání výsledků měření a výpočtů na modelu IRC Rev1*, R-6317, VZLÚ Praha, 2015
- [24]DOBŘICHOVSKÝ, Jan., KMOCH, Petr. *Měření na kompresoru s IRC, část I***,** R-6517, VZLU Praha, 2016
- [25]KOZUBKOVÁ, Milada. *Modelování proudění tekutin, FLUENT, CFX.* Ostrava: VŠB-TECHNICKÁ UNIVERZITA OSTRAVA, 2008.
- [26]BLEJCHAŘ, Tomáš. *Turbulence. Modelování proudění-CFX*. Ostrava: VŠB-Technická univerzita Ostrava, 2010, 262 s. ISBN 978-80-248-2606-6.

h I

- [27] RŮŽIČKA, Miroslav. *Zvýšení stability chodu odstředivého kompresoru*. Brno, 2016. Disertační práce. Vysoké učení technické v Brně, Fakulta strojního inženýrství, Letecký ústav.
- [28] NOVOTNÝ, Pavel*. Pokročilé metody diskretizace objemů: Multifyzikální simulace v automobilovém průmyslu. Přednáška č. 2.* [online]. Vysoké učení technické v Brně. [cit. 2023-05-19]. Dostupné z: https://moodle.vut.cz/pluginfile.php/505895/mod\_resource/content/3/P02- Pokrocile\_metody\_diskretizace-2022.pdf
- [29] NOVOTNÝ, Pavel. *Modelování přenosu tepla pomocí CFD: Multifyzikální simulace v automobilovém průmyslu. Přednáška č. 7.* [online]. Vysoké učení technické v Brně. [cit. 2023-05-19]. Dostupné z: [https://moodle.vut.cz/pluginfile.php/517114/mod\\_resource/content/2/P07-](https://moodle.vut.cz/pluginfile.php/517114/mod_resource/content/2/P07-Modelovani_prenosu_tepla_2022.pdf) [Modelovani\\_prenosu\\_tepla\\_2022.pdf](https://moodle.vut.cz/pluginfile.php/517114/mod_resource/content/2/P07-Modelovani_prenosu_tepla_2022.pdf)
- [30] NOVOTNÝ, Pavel. *Modelování domény a okrajových podmínek při proudění tekutin pomocí CFD: Multifyzikální simulace v automobilovém průmyslu. Přednáška č. 4* [online]. Vysoké učení technické v Brně. [cit. 2023-05-19]. Dostupné z: [https://moodle.vut.cz/pluginfile.php/510208/mod\\_resource/content/2/P04-](https://moodle.vut.cz/pluginfile.php/510208/mod_resource/content/2/P04-Modelovani_domeny_a_BC_CFD_2022.pdf) [Modelovani\\_domeny\\_a\\_BC\\_CFD\\_2022.pdf](https://moodle.vut.cz/pluginfile.php/510208/mod_resource/content/2/P04-Modelovani_domeny_a_BC_CFD_2022.pdf)
- [31] BENINI, Ernesto*. Advances in Gas Turbine Technology.* 2011. ISBN 978-953- 307-611-9.
- [32] MILLER, Jay. *Turbo: Real World High-Performance Turbocharger Systems.*  Michigan, USA: CarTech, 2008. ISBN 978-1932494297.
- [33] ZIKANOV Oleg. *Essential Computational Fluid Dynamics. John Willey & Sons*, Inc., 2010. ISBN 978-0-470-42329-5.

## **SEZNAM POUŽITÝCH ZKRATEK A SYMBOLŮ**

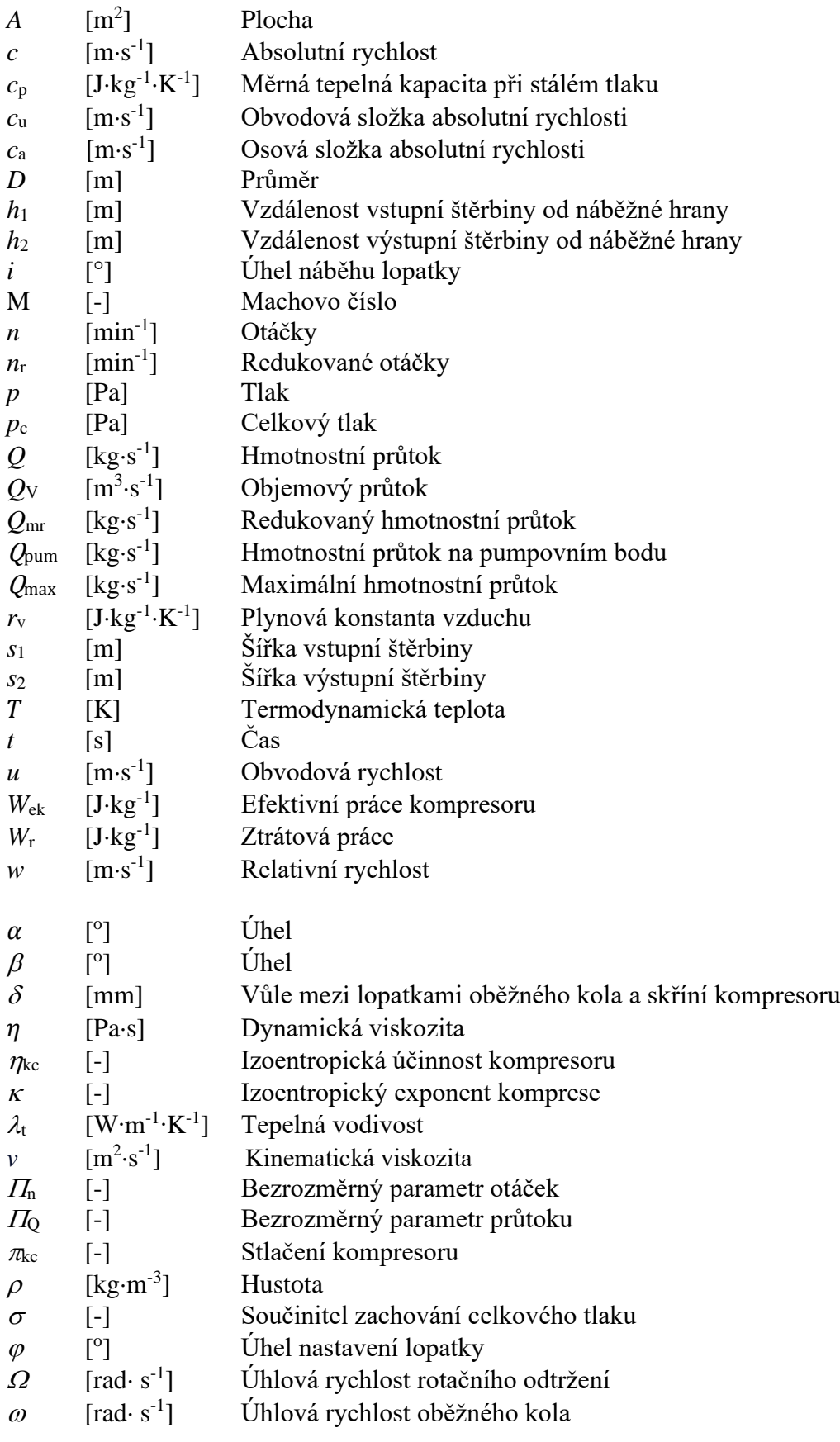

### **ZKRATKY**

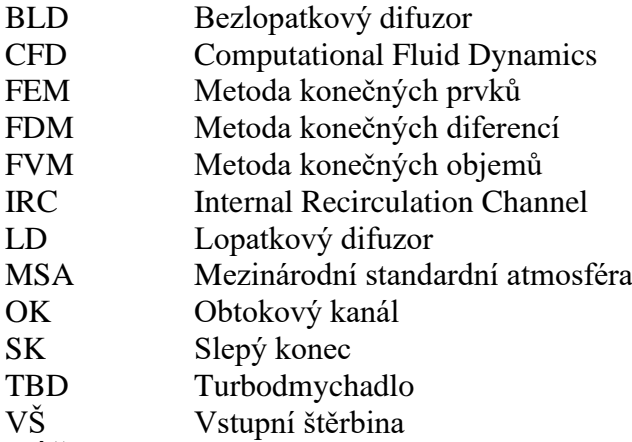

VÝŠ Výstupní štěrbina

# **SEZNAM PŘÍLOH**

Příloha 1

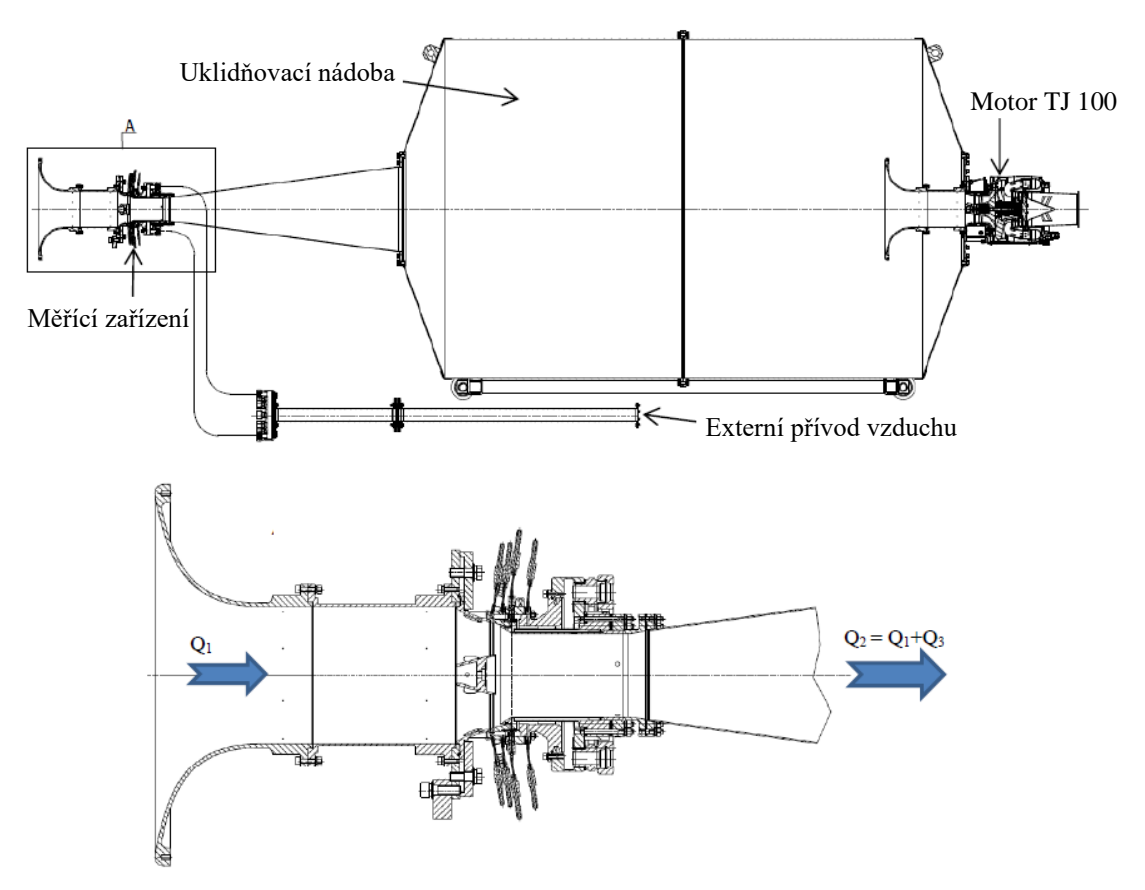

Schéma zkušebního zařízení s pohledem na model OK [23].

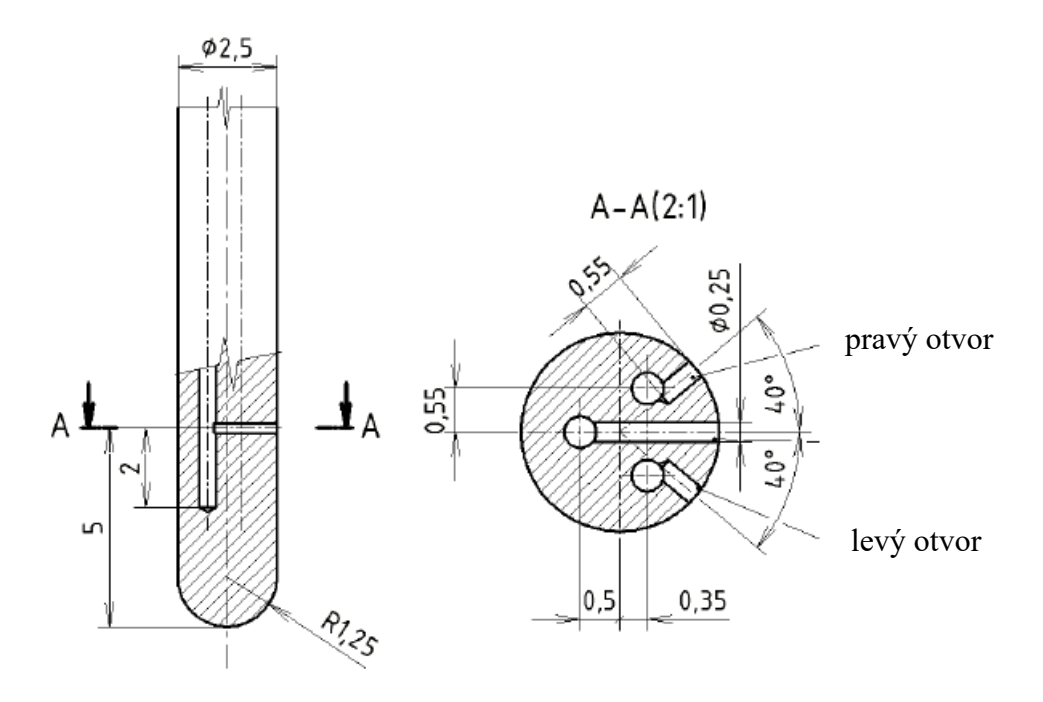

Tříotvorová tlaková sonda [23].

 $\overline{\mathbf{r}}$ 

#### Příloha 2

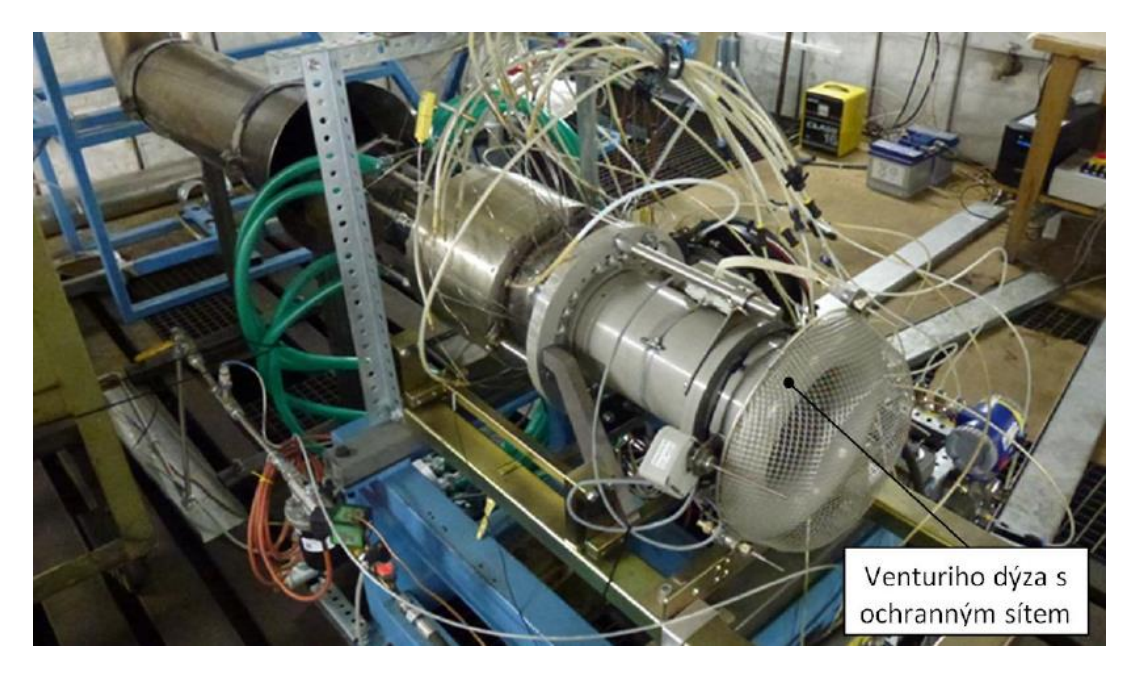

Motor TX 001 na zkušebně [25].

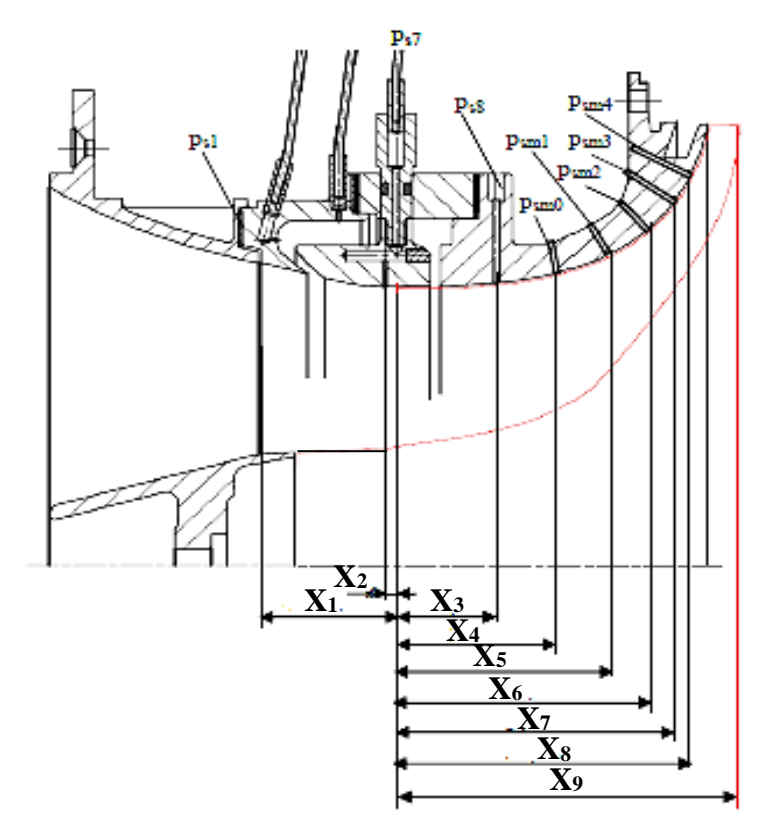

Odběry statických tlaků na skříni kompresoru [25].

 $\mathbf{r}$